# Analog Engineer's

## Pocket Reference

Art Kay and Tim Green, Editors

 $\bar{z}$  +  $\bar{w}$ ŵ

 $3) 2 + 2$ 

Download eBook at www.ti.com/analogrefguide

 $de 2\pi$  $k \in \mathbb{Z}$ 

 $2k\pi i$ 

 $\pm (2, -b)$ 

 $\alpha$   $\alpha$ 

 $-b$ 

 $(a,b)$ 

 $21b.0$  $b, 0$  $(a)$ 

 $\overline{\partial}$ 

 $\circ$ T.  $=$  modulo

= areimer

 $cos$ 

 $\triangleright$ 

**Vi** TEXAS INSTRUMENTS

THESE MATERIALS ARE PROVIDED "AS IS." TI MAKES NO WARRANTIES OR REPRESENTATIONS WITH REGARD TO THESE MATERIALS OR USE OF THESE MATERIALS, EXPRESS, IMPLIED OR STATUTORY, INCLUDING FOR ACCURACY, COMPLETENESS, OR SECURITY. TI DISCLAIMS ANY IMPLIED WARRANTIES OF MERCHANTABILITY, FITNESS FOR A PARTICULAR PURPOSE, QUIET ENJOYMENT, QUIET POSSESSION, AND NON-INFRINGEMENT OF ANY THIRD PARTY INTELLECTUAL PROPERTY RIGHTS WITH REGARD TO THESE MATERIALS OR USE THEREOF. TI SHALL NOT BE LIABLE FOR AND SHALL NOT DEFEND OR INDEMNIFY YOU AGAINST ANY THIRD PARTY CLAIM THAT RELATES TO OR IS BASED ON THESE MATERIALS. IN NO EVENT SHALL TI BE LIABLE FOR ANY ACTUAL, SPECIAL, INCIDENTAL, CONSEQUENTIAL OR INDIRECT DAMAGES, HOWEVER CAUSED, ON ANY THEORY OF LIABILITY AND WHETHER OR NOT TI HAS BEEN ADVISED OF THE POSSIBILITY OF SUCH DAMAGES, ARISING IN ANY WAY OUT OF THESE MATERIALS OR YOUR USE OF THESE MATERIALS.

## Analog Engineer's Pocket Reference

Fourth Edition

Edited by:

Art Kay and Tim Green

Special thanks for technical contribution and review: Kevin Duke Rafael Ordonez John Caldwell Collin Wells Ian Williams Thomas Kuehl

© Copyright 2014, 2015 Texas Instruments Incorporated. All rights reserved.

#### *Message from the editors:*

This pocket reference is intended as a valuable quick guide for often used board- and systemlevel design formulae. This collection of formulae is based on a combined 50 years of analog board- and system-level expertise. Much of the material herein was referred to over the years via a folder stuffed full of printouts. Those worn pages have been organized and the information is now available via this guide in a bound and hard-to-lose format!

Here is a brief overview of the key areas included:

- Key constants and conversions
- Discrete components
- AC and DC analog equations
- Op amp basic configurations
- OP amp bandwidth and stability
- Overview of sensors
- PCB trace R, L, C
- • Wire L, R, C
- Binary, hex and decimal formats
- A/D and D/A conversions

We hope you find this collection of formulae as useful as we have. Please send any comments and/or ideas you have for the next edition of the *Analog Engineer's Pocket Reference* to artkay\_timgreen@list.ti.com

Additional resources:

- Browse TI Precision Labs (www.ti.com/precisionlabs), a comprehensive online training curriculum for analog engineers, which applies theory to real-world, hands-on examples.
- Search for complete board-and-system level circuits in the TI Designs Precision reference design library (www.ti.com/precisiondesigns).
- Read how-to blogs from TI precision analog experts at the Precision Hub (www.ti.com/thehub).
- Find solutions, get help, share knowledge and solve problems with fellow engineers and TI experts in the TI E2E™ Community (www.ti.com/e2e).

## **Contents**

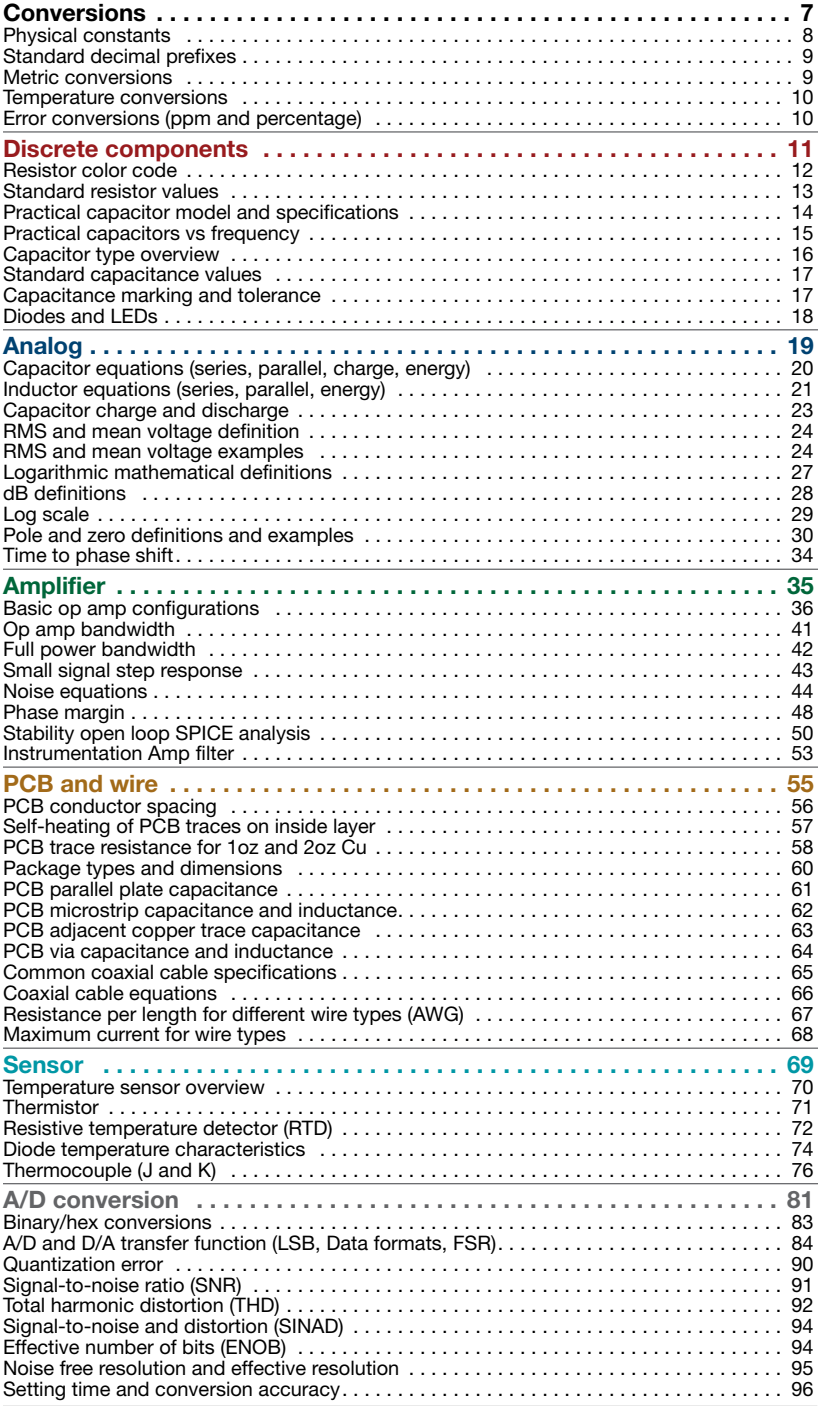

## Conversions Conversions

- Standard decimal prefixes
	- Metric conversions •
- Temperature scale conversions •
- Error conversions (ppm and percentage) •

<span id="page-6-0"></span>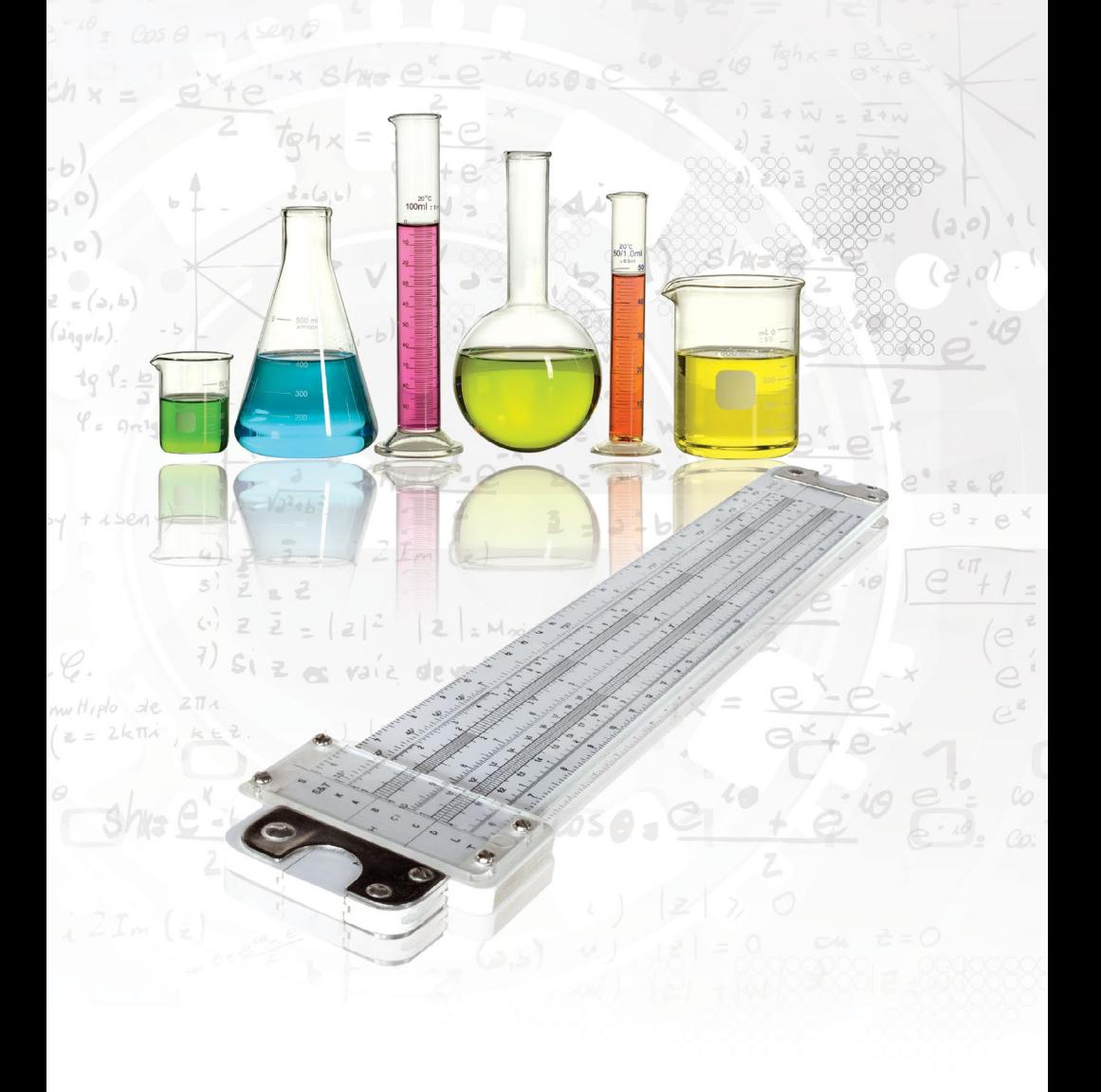

## <span id="page-7-0"></span>**Conversions**

### Table 1: Physical constants

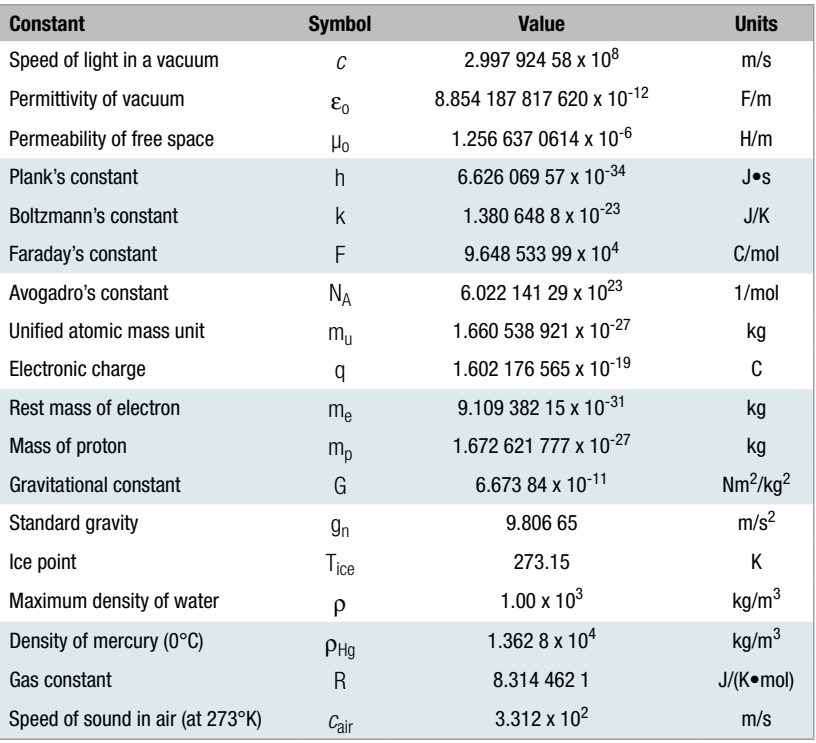

## Table 2: Standard decimal prefixes

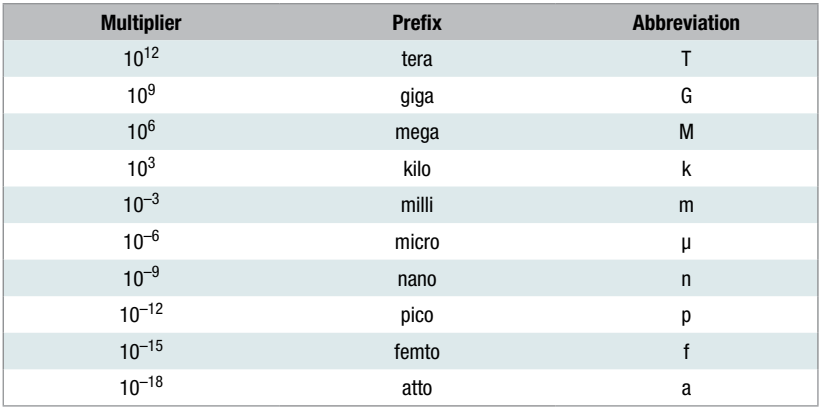

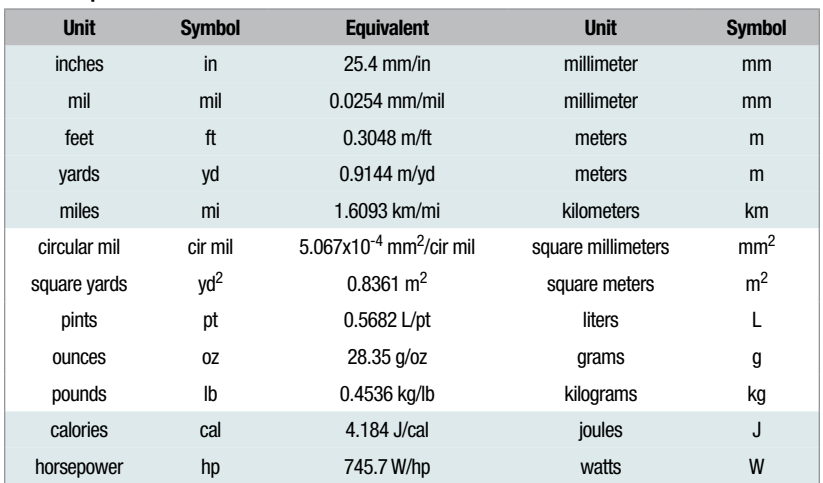

#### <span id="page-8-0"></span>Table 3: Imperial to metric conversions

#### Table 4: Metric to imperial conversions

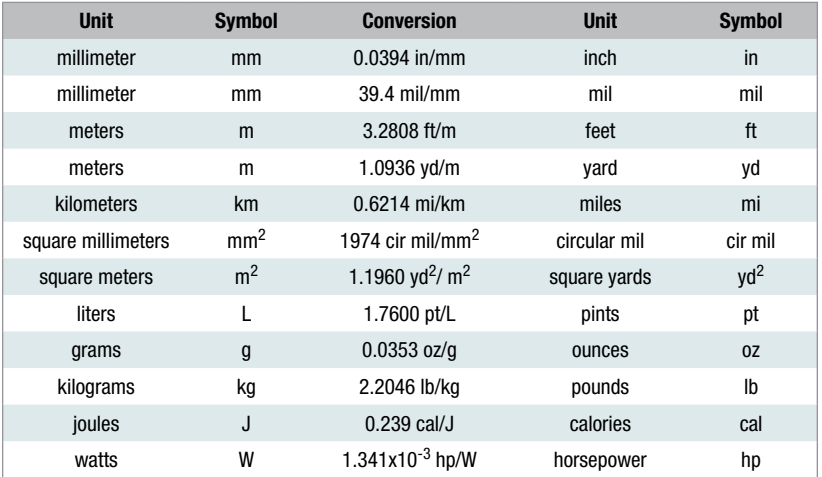

#### Example Convert 10 mm to mil.

Answer **Answer**<br>10 mm x 39.4  $\frac{min}{mm}$  = 394 mil mm

## <span id="page-9-0"></span>**Conversions**

#### Table 5: Temperature conversions

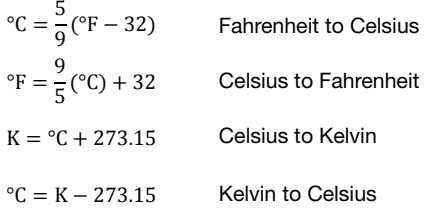

#### Table 6: Error conversions

Error(%) = 
$$
\frac{\text{Measured - Ideal}}{\text{Ideal}} \times 100
$$
 *Error in measured value*

\nError(% FSR) =  $\frac{\text{Measured - Ideal}}{\text{Full-scale range}} \times 100$  *Error in percent of full-scale range*

\n $\% = \frac{\text{ppm}}{10^6} \times 100 \times 1000$  *Part per million to percent*

\n $\text{mp} = \frac{\text{ppm}}{10^6} \times 100 \times 1000$  *Part per million to milli-percent*

\n $\text{ppm} = \% \times 10^4$  *Percent to part per million*

\n $\text{ppm} = \text{m} \times 10$  *Milli-percent to part per million*

#### **Example**

Compute the error for a measured value of 0.12V when the ideal value is 0.1V and the range is 5V.

### **Answer**

Error(%) =  $\frac{0.12V - 0.1V}{0.1V} \times 100 = 20\%$ Error(% FSR) =  $\frac{0.12 - 0.1V}{5V} \times 100 = 0.4\%$  Percent FSR

Error in measured value

## **Example**

Convert 10 ppm to percent and milli-percent.

### **Answer**

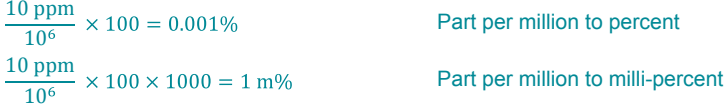

## <span id="page-10-0"></span>**Discrete Components**

Resistor color code •

 $\frac{1221}{245}$ /16V

- Standard resistor values •
- Capacitance specifications •
- Capacitance type overview •
- Standard capacitance values •
- Capacitance marking and tolerance •

 $10<sup>10<sup>k</sup></sup>$ 

7015

 $\sqrt{1}$ 

E UMERISOOD

**R42** 

 $rac{1}{2}$ 

 $\pi$ 

CIRCI

J 8 1 IC2

FEET

 $C1B+$ 

30-0008

ES45

9

 $\circ$  $711$ 

青

 $rac{14}{15}$ 

IC1 TL494

**CLE** 

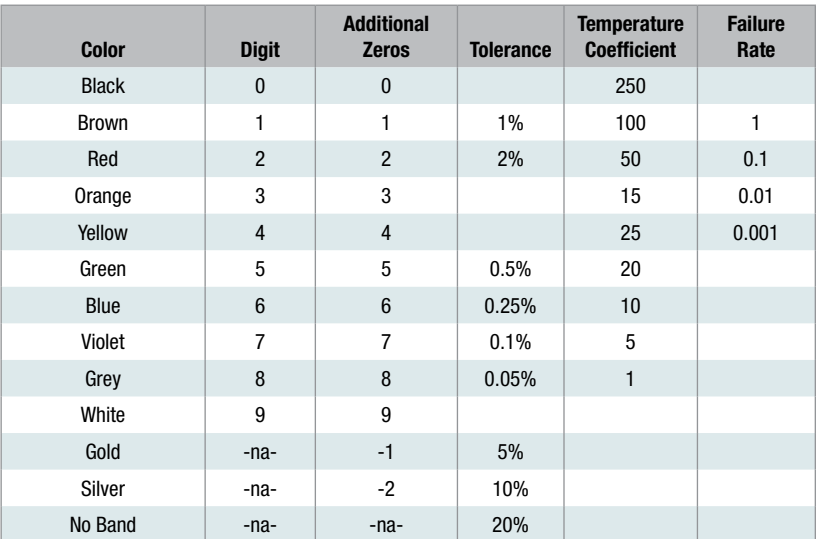

#### <span id="page-11-0"></span>Table 7: Resistor color code

#### 4 Band example: yellow violet orange silver indicate 4, 7, and 3 zeros. i.e. a 47kΩ, 10% resistor.

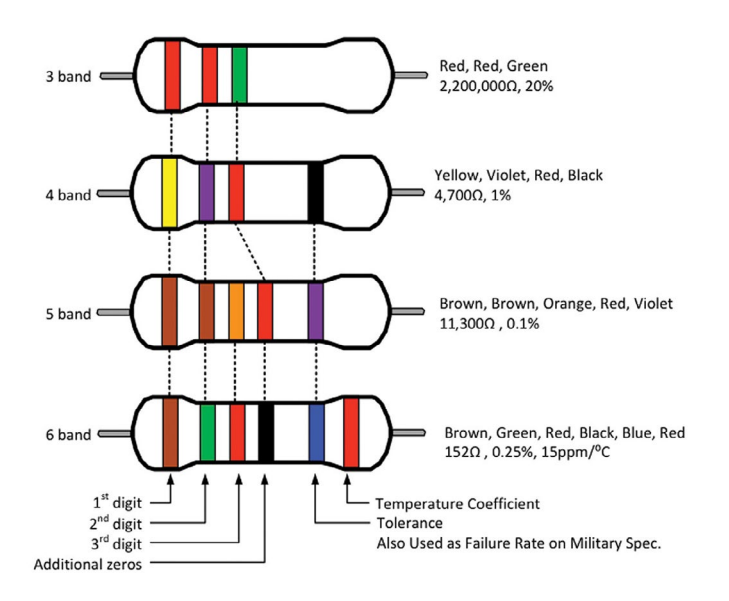

#### Figure 1: Resistor color code

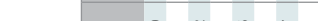

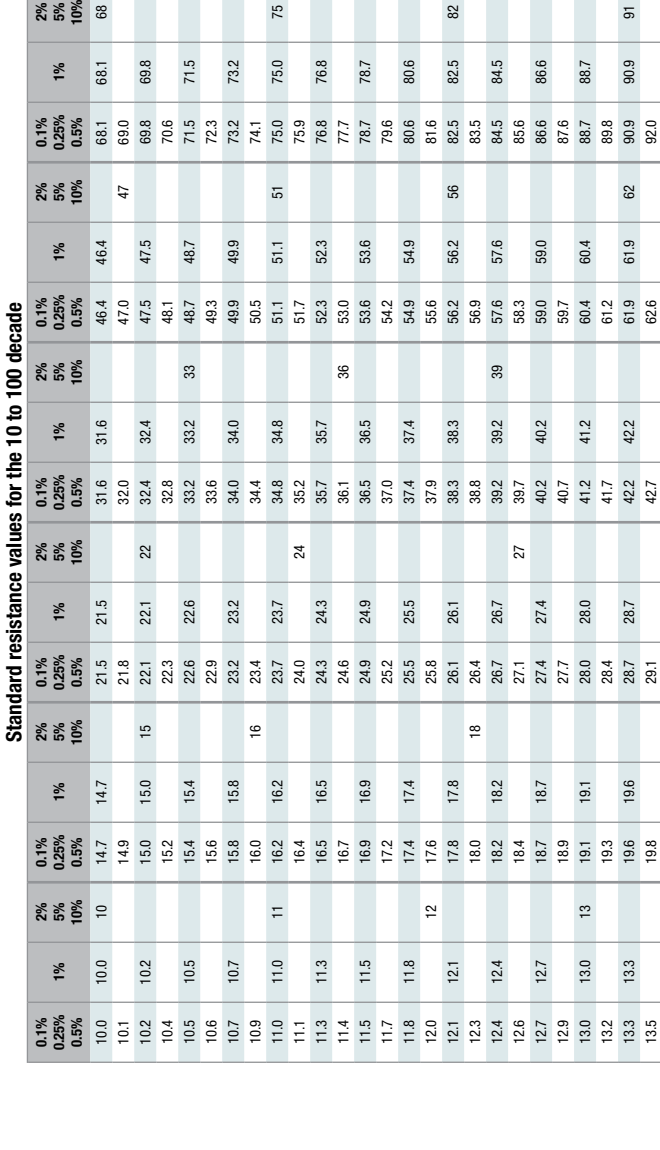

## <span id="page-12-0"></span>Table 8: Standard resistor values

### Texas Instruments Analog Engineer's Pocket Reference 13

 $\overline{5}$ 

90.9

82

61.9

42.2 43.2 44.2

 $33.1$ 95.3

93.1<br>94.2

63.4

 $43$ 

38.7

60.4

97.6

45.3

30.9

21.0

 $14.3$ 

 $\mathbb{S}^2$ 

29.3<br>29.5<br>29.5<br>29.5<br>25.7

ន<br>នី នី នី នី នី នី<br>ស

14.0 13.7

 $13.7$ <br> $13.8$ <br> $14.3$ <br> $14.3$ <br> $14.5$ 

95.5<br>96.5<br>96.8

64.9 66.5

36.6

2

32.5 84.5

SS.

57.

 $39$ 

39.2 40.2 41.2

30.6

53.6 54.9 56.2 ڢ 59.0

76.8 78.7

52.3

36

35.7

36.5  $37.4$ 38.3 13.7 13.7 | 13.7 | 13.7 | 13.7 | 13.2 | 43.2 | 43.2 | 43.2 | 43.2 | 43.2 | 43.2 | 43.2 | 43.2 | 43.2 | 43.2 | 43.2 | 43.2 | 43.4 | 43.4 | 43.4 | 43.1 | 93.1 13.8 20.3 29.8 43.7 64.2 94.2 14.0 14.0 20.5 20.5 30.1 30.1 30 44.2 44.2 64.9 64.9 95.3 95.3 14.2 20.8 30.5 44.8 65.7 96.5 14.3 14.3 21.0 21.0 30.9 30.9 45.3 45.3 66.5 66.5 97.6 97.6 14.5 | 14.5 | 15.3 | 15.9 | 15.9 | 15.9 | 15.9 | 15.9 | 15.9 | 15.9 | 15.9 | 15.9 | 15.9 | 15.9 | 15.9 | 15.9 |

29.4  $\overline{30}$ .

 $\overline{20}$ 

20.0 20.5

## <span id="page-13-0"></span>Practical capacitor model and specifications

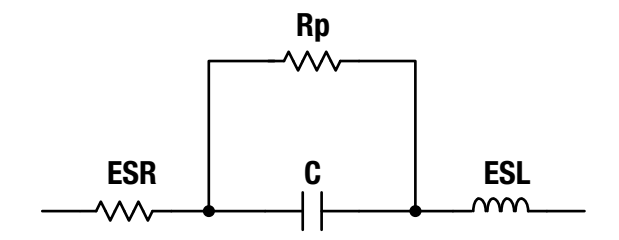

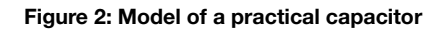

#### Table 9: Capacitor specifications

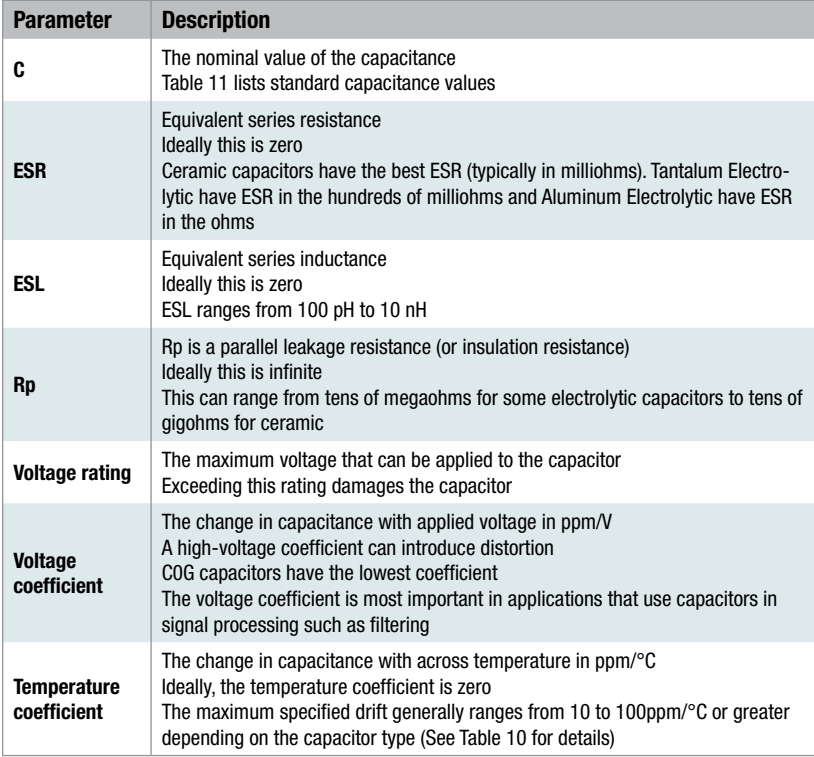

## <span id="page-14-0"></span>Practical capacitors vs. frequency

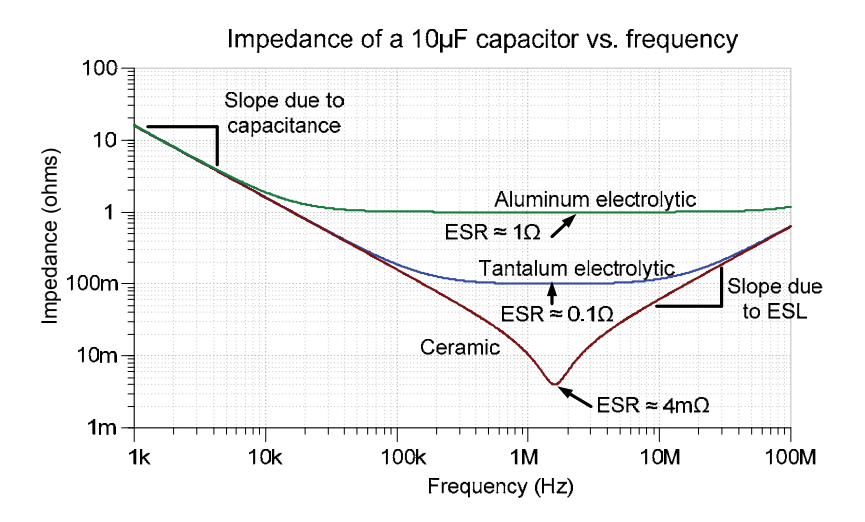

**Figure 3: Effect of ESR and ESL on capacitor frequency response**  Figure 3: Effect of ESR and ESL on capacitor frequency response

## <span id="page-15-0"></span>Table 10: Capacitor type overview

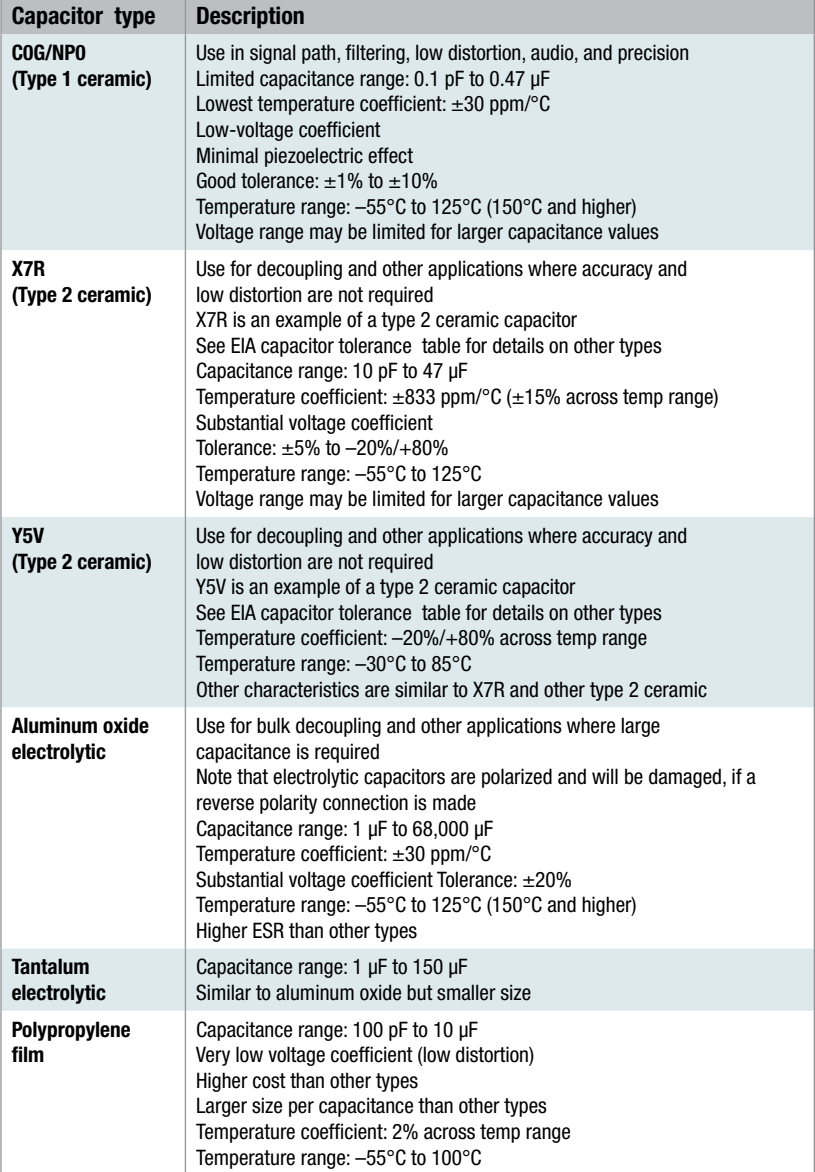

<span id="page-16-0"></span>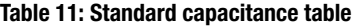

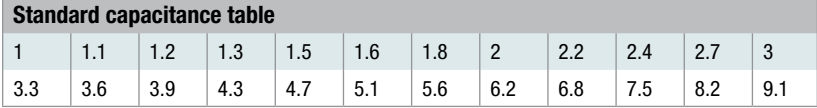

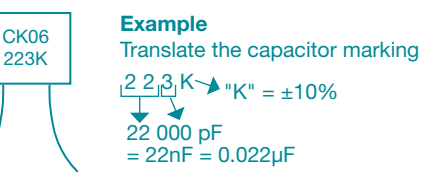

Figure 4: Capacitor marking code

#### Table 12: Ceramic capacitor tolerance markings

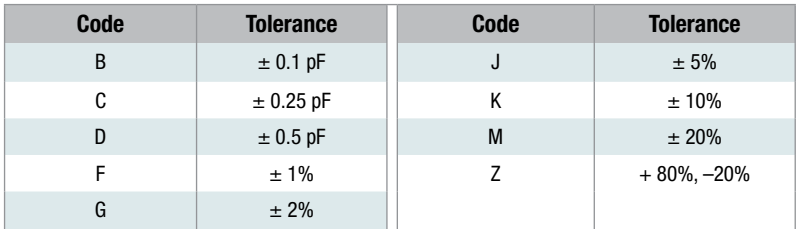

#### Table 13: EIA capacitor tolerance markings (Type 2 capacitors)

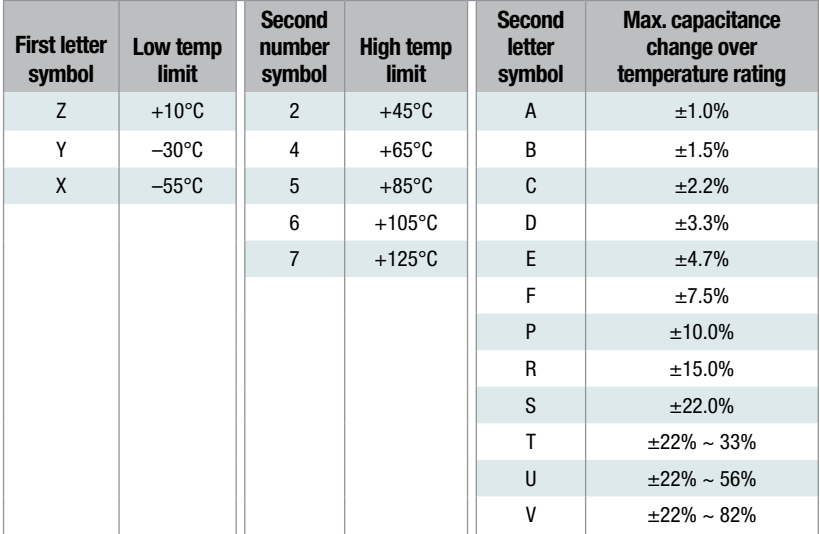

#### Example X7R: –55°C to +125°C, ±15.0%

## <span id="page-17-0"></span>Diodes and LEDs

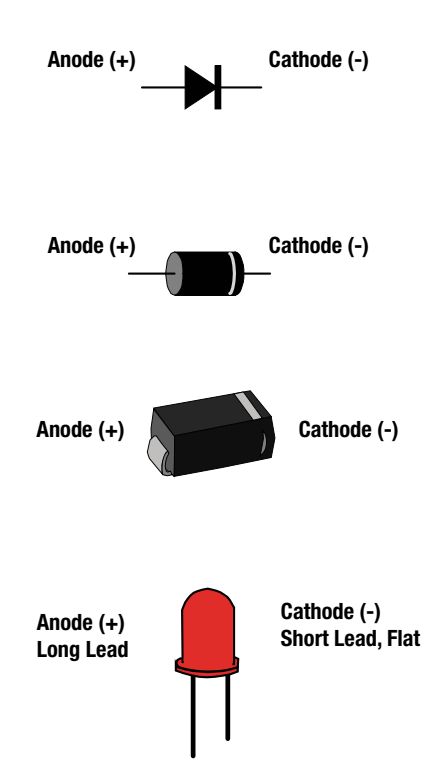

#### Figure 5: Diode and LED pin names

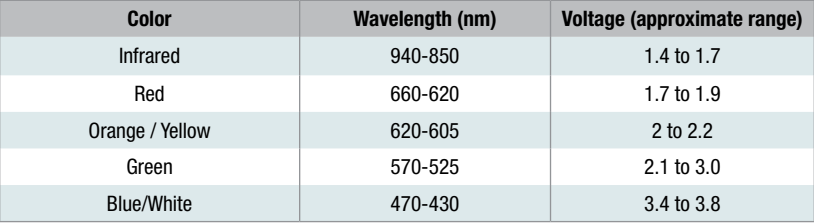

#### Table 14: LED forward voltage drop by color

Note: The voltages given are approximate, and are intended to show the general trend for forward voltage drop of LED diodes. Consult the manufacturer's data sheet for more precise values.

## <span id="page-18-0"></span>Analog ti.com/precisionlabs Analog

- Capacitor equations (series, parallel, charge, energy)
	- Inductor equations (series, parallel, energy)
		- Capacitor charge and discharge •
		- RMS and mean voltage definition
			- RMS for common signals
				- Logarithm laws
					- dB definitions •

*Analog*

Pole and zero definition with examples •

## <span id="page-19-0"></span>**Capacitor equations**  Capacitor equations

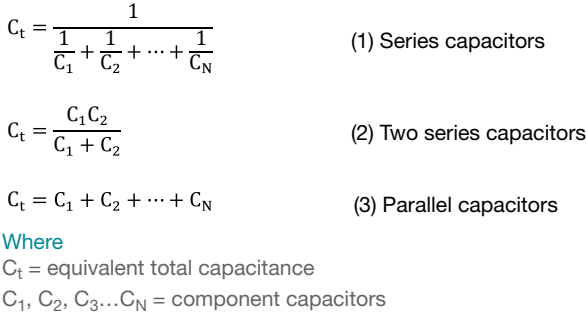

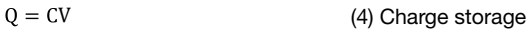

 $Q = It$ 

#### **Where**

 $Q =$  charge in coulombs  $(C)$  $C =$  capacitance in farads  $(F)$  $V =$  voltage in volts  $(V)$ 

 $I =$  current in amps  $(A)$ 

 $t =$  time in seconds (s)

$$
\mathrm{i} = C \frac{d \mathrm{v}}{d t}
$$

(6) Instantaneous current through a capacitor

(5) Charge defined

#### **Where**

 $i =$  instantaneous current through the capacitor  $C =$  capacitance in farads  $(F)$  $\frac{dv}{dt}$  = the instantaneous rate of voltage change dt

$$
E = \frac{1}{2}CV^2
$$

(7) Energy stored in a capacitor

#### **Where**

 $E =$  energy stored in an capacitor in Joules  $(J)$ 

 $V =$  voltage in volts

 $C =$  capacitance in farads  $(F)$ 

## <span id="page-20-0"></span>**Inductor equations**  Inductor equations

$$
L_{t} = L_{1} + L_{2} + \dots + L_{N}
$$
\n(8) Series inductors\n
$$
L_{t} = \frac{1}{\frac{1}{L_{1}} + \frac{1}{L_{2}} + \dots + \frac{1}{L_{N}}}
$$
\n(9) Parallel inductors\n
$$
L_{t} = \frac{L_{1}L_{2}}{L_{1} + L_{2}}
$$
\n(10) Two parallel inductors

#### Where

 $L_t$  = equivalent total inductance  $L_1$ ,  $L_2$ ,  $L_3...L_N$  = component inductance

$$
v = L \frac{di}{dt}
$$

 $\frac{d}{dt}$  (11) Instantaneous voltage across an inductor

#### **Where**

where<br>v = instantaneous voltage across the inductor L = inductance in Henries (H)  $\frac{di}{dt}$  = instantaneous rate of current change � dt  $\mathbf{t}$ 

$$
E=\frac{1}{2}LI^2
$$

 $\frac{1}{2}$ LI<sup>2</sup> (12) Energy stored in an inductor

### Where

 $E =$  energy stored in an inductor in Joules (J)

 $I = current in amps$ 

L = inductance in Henries (H)

## **Equation for charging an RC circuit**

 $V_{\text{C}} = V_{\text{S}} \left[ 1 - e^{\left( \frac{-t}{\tau} \right)} \right]$  (13) G

� (13) General relationship (13) General relationship

## Where Where

Where<br>V<sub>C</sub> = voltage across the capacitor at any instant in time (t)  $C =$  voltage across the capacitor at any instant

 $\mathrm{V}_\mathrm{S}\,$  = the source voltage charging the RC circuit

 $t =$  time in seconds

vanto acrossimo<br>ISO de capacitor at any instant instant in time (the capacitor at any instant)  $\tau$  = RC, the time constant for charging and discharging capacitors

Graphing equation 13 produces the capacitor charging curve below. Note that the capacitor is 99.3% charged at five time constants. It is common<br>that the capacitor is 99.3% charged at five time constants. It is common practice to consider this *fully charged.* 

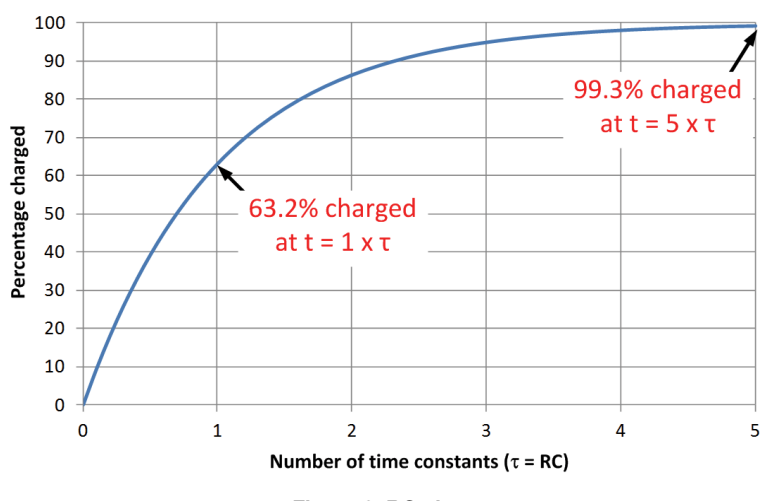

Percentage charged vs. number of time constants

Figure 6: RC charge curve

## <span id="page-22-0"></span>Equation for discharging an RC circuit

$$
V_C = V_i \left[ e^{\left( \frac{-t}{\tau} \right)} \right]
$$
 (14) Gene

(14) General Relationship

## Where

 $\rm V_C$  = voltage across the capacitor at any instant in time (t)  $V_i$  = the initial voltage of the capacitor at t=0s  $V_i$  = the initial voltage of the capacitor at t=0s ι = time in seconds<br>τ = RC, the time constant for charging and discharging capacitors  $t =$  time in seconds  $=$   $\pi$ , the time constant for charging and

that the capacitor is discharged to 0.7% at five time constants. It is comman are capacitor is also many call the capacitor at the constants. It is common practice to consider this *fully discharged*. Graphing equation 14 produces the capacitor discharge curve below. Note capacitor is consider and constants. It is considered to consider the constants. It is considered to consider the constant of  $\sim$ 

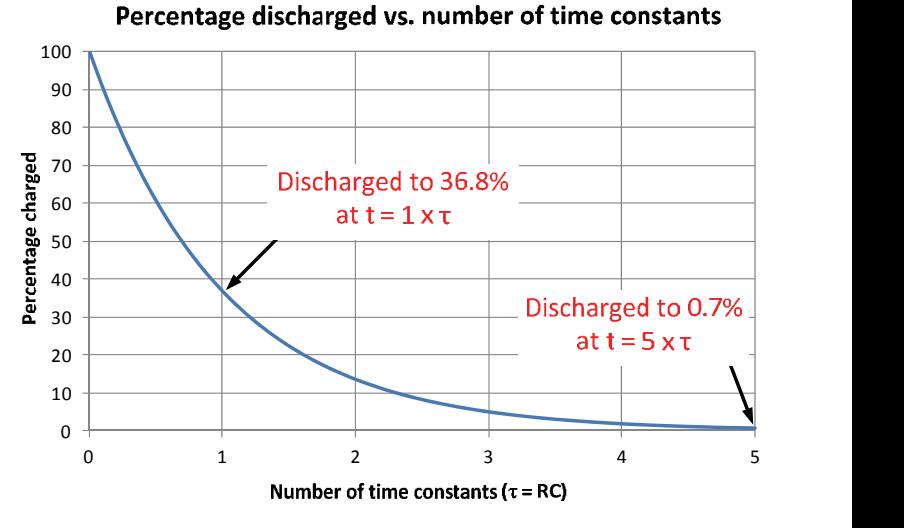

Figure 7: RC discharge curve **Figure 8: RC discharge curve** 

## <span id="page-23-0"></span>**RMS voltage**

$$
V_{RMS}=\sqrt{\frac{1}{(T_2-T_1)}\int_{T1}^{T2}[V(t)]^2dt}
$$

(15) General relationship

(16) General relationship

Where  $V(t) =$  continuous function of time  $t =$  time in seconds  $T_1 \le t \le T_2$  = the time interval that the function is defined over

## **Mean voltage**

 $V_{\text{MEAN}} = \frac{1}{(T_2 - T_1)} \int_{T_1}^{T_2} V(t) dt$ 

Where

 $V(t) =$  continuous function of time  $t =$  time in seconds  $T_1 \le t \le T_2$  = the time interval that the function is defined over

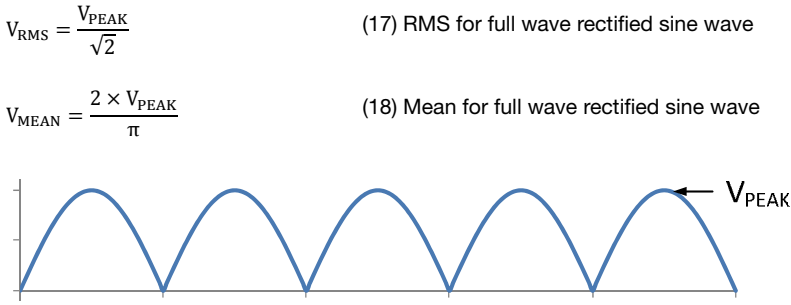

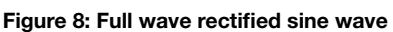

### **RMS voltage and mean voltage**  RMS voltage and mean voltage

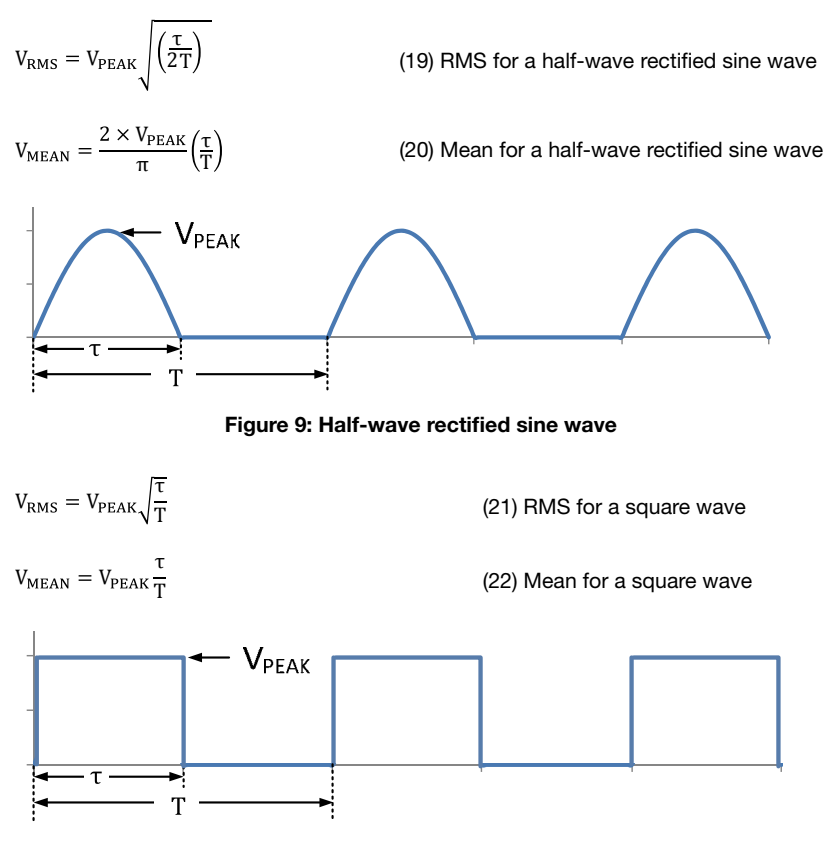

Figure 10: Square wave

## RMS voltage and mean voltage

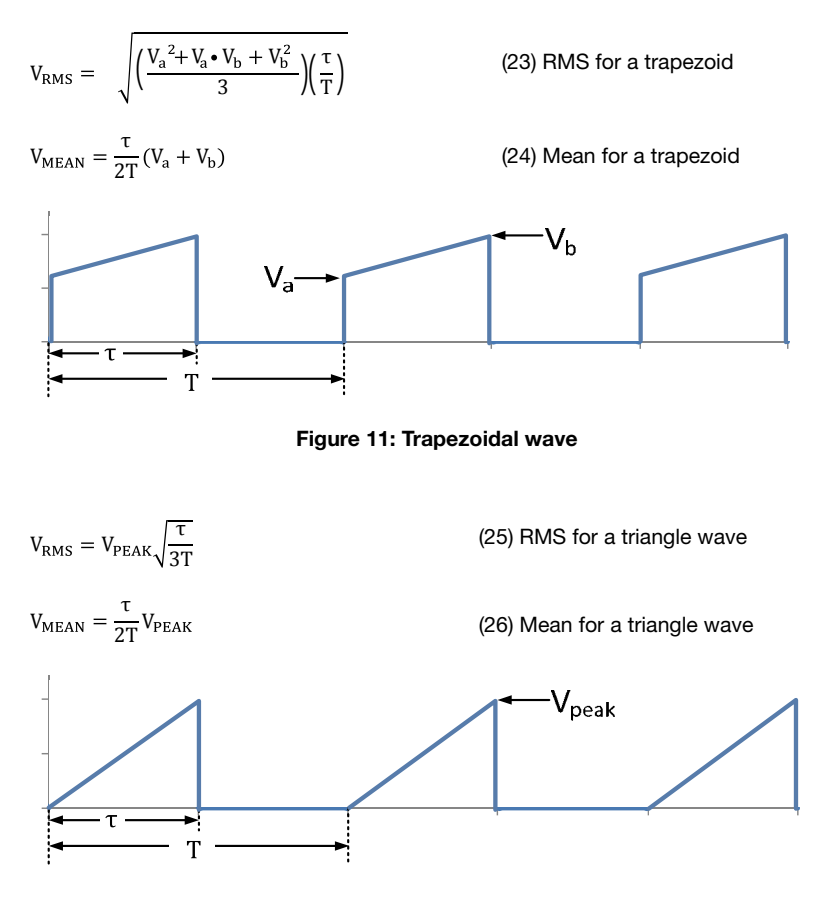

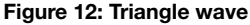

## <span id="page-26-0"></span>**Logarithmic mathematical definitions**  Logarithmic mathematical definitions

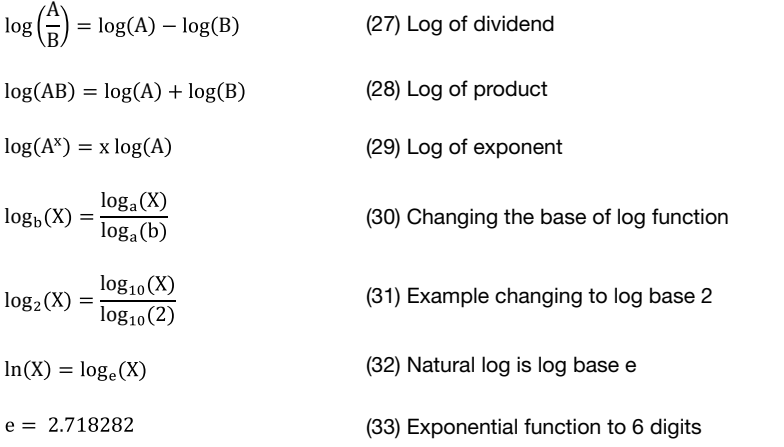

### **Alternative notations**  Alternative notations

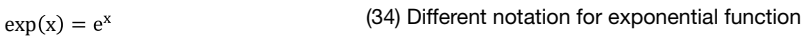

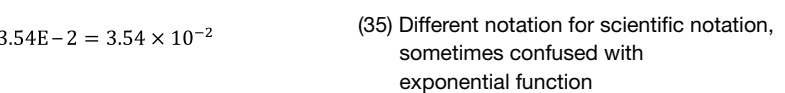

## <span id="page-27-0"></span>dB definitions

## Bode plot basics

The frequency response for the magnitude or gain plot is the change in voltage gain as frequency changes. This change is specified on a Bode plot, a plot of frequency versus voltage gain in dB (decibels). Bode plots are usually plotted as semi-log plots with frequency on the x-axis, log scale, and gain on the y-axis, linear scale. The other half of the frequency response is the phase shift versus frequency and is plotted as frequency response is the phase shift. Phase nequency and is pietted as nequency<br>versus degrees phase shift. Phase plots are usually plotted as semi-log plots with frequency on the x-axis, log scale, and phase shift on the y-axis, linear scale. When the state shift on the y-axis, log scale, and phase shift on the y-axis, linear shift on the y-axis, linear shift on the y-axis, linear shift on the y-axis, linear shift on the y-axis, linear shi half of the frequency response is the frequency response to the phase semi-log

#### **Definitions**

$$
Voltage gain (dB) = 20 log \left(\frac{V_{OUT}}{V_{IN}}\right)
$$

Power gain (dB) =  $10 \log \left(\frac{P_{OUT}}{P}\right)$ 

r Measured (dBm) =  $10 \log \left( \frac{\text{Power Measurement (W)}}{1 \text{ mW}} \right)$  (<sup>38)</sup> Used for input or

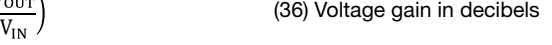

- $\frac{\partial u_T}{\partial P_{\rm IN}}$  (37) Power gain in decibels
	- output power (38) Used for input or

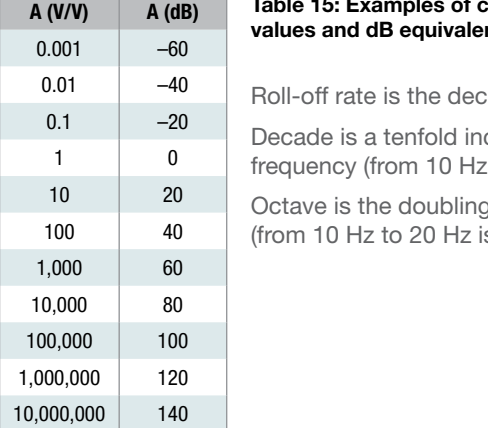

#### **Table 14: Example 14: Example 14: Example 3 values and dB equivalent** Table 15: Examples of common gain

Roll-off rate is the decrease in gain with frequency

Decade is a tenfold increase or decrease in frequency (from 10 Hz to 100 Hz is one decade)

Octave is the doubling or halving of frequency (from 10 Hz to 20 Hz is one octave)

<span id="page-28-0"></span>Figure 13 illustrates a method to graphically determine values on a logarithmic axis that are not directly on an axis grid line.

- 1. Given  $L = 1$ cm; D = 2cm, measured with a ruler.
- 2.  $L/D = log_{10}(f_p)$
- 3. fp =  $10^{(\text{L/D})} = 10^{(\text{1cm}/2 \text{cm})} = 3.16$  $2.6 \t m \t m \t m$
- 4. Adjust for the decade range (for this example,  $f_p = 31.6$  Hz)

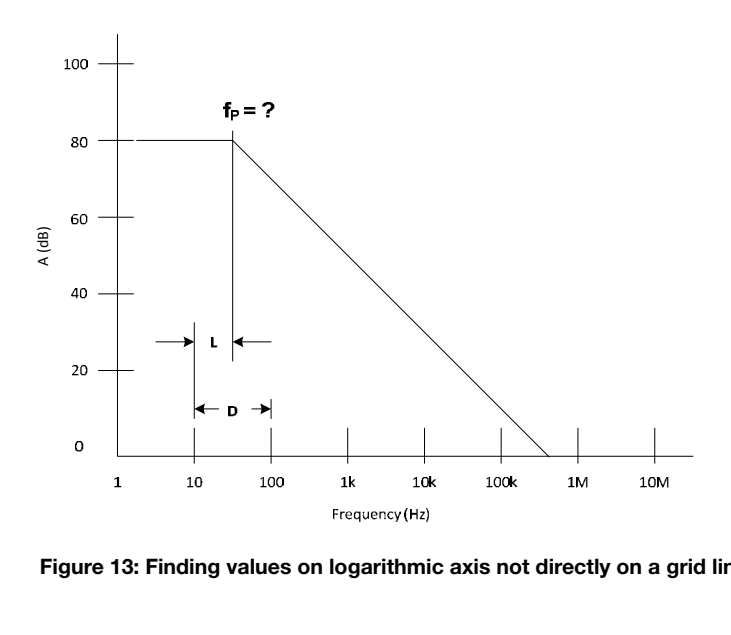

**Figure 14: Finding values on logarithmic axis not directly on a grid line**  Figure 13: Finding values on logarithmic axis not directly on a grid line

Analog

### <span id="page-29-0"></span>**Bode plots: Poles**  Bode plots: Poles

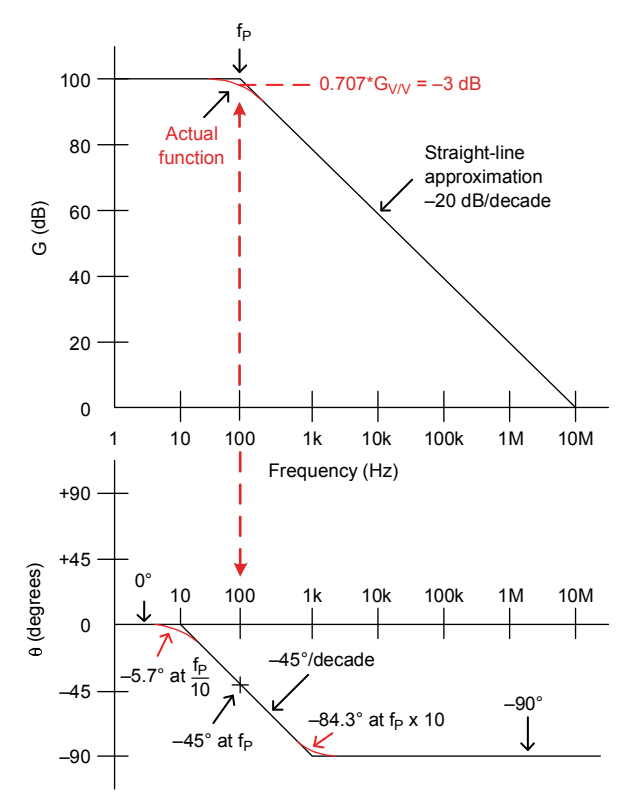

**Figure 15: Pole gain and phase** Figure 14: Pole gain and phase

Pole Location =  $f<sub>P</sub>$  (cutoff freq) Magnitude  $(f < f<sub>P</sub>) = G<sub>DC</sub>$  (for example, 100 dB)  $\frac{1}{2}$  =  $\frac{1}{2}$  defined by  $\frac{1}{2}$  defined by  $\frac{1}{2}$ Magnitude (f =  $f_P$ ) = -3 dB Magnitude (f  $>$  f<sub>P</sub>) = -20 dB/decade Phase  $(f = f<sub>P</sub>) = -45^\circ$ Phase  $(0.1 f<sub>P</sub> < f < 10 f<sub>P</sub>) = -45^{\circ}/\text{decade}$ Phase  $(f > 10 f_p) = -90^\circ$ Phase ( $f < 0.1$   $f_P$ ) = 0°

## Pole (equations)

$$
G_V = \frac{V_{OUT}}{V_{IN}} = \frac{G_{DC}}{j(\frac{f}{f_P}) + 1}
$$
 (39) As a complex number  
\n
$$
G_V = \frac{V_{OUT}}{V_{IN}} = \frac{G_{DC}}{\sqrt{(\frac{f}{f_P})^2 + 1}}
$$
 (40) Magnitude  
\n
$$
\theta = -\tan^{-1}(\frac{f}{f_P})
$$
 (41) Phase shift  
\n
$$
G_{dB} = 20 \text{ Log}(G_V)
$$
 (42) Magnitude in dB

#### Gv = voltage gain in V/V **Where**

 $\theta$  and  $\theta$  in decision in decision in decision in decision in decision in decision in  $\theta$  $G_v$  = voltage gain in V/V  $G_{dB}$  = voltage gain in decibels  $G_{\text{DC}}$  = the dc or low frequency voltage gain  $f = \text{frequency in Hz}$  $f_P$  = frequency at which the pole occurs  $\theta$  = phase shift of the signal from input to output j = indicates imaginary number or  $\sqrt{-1}$ 

## **Bode plots (zeros)**  Bode plots (zeros)

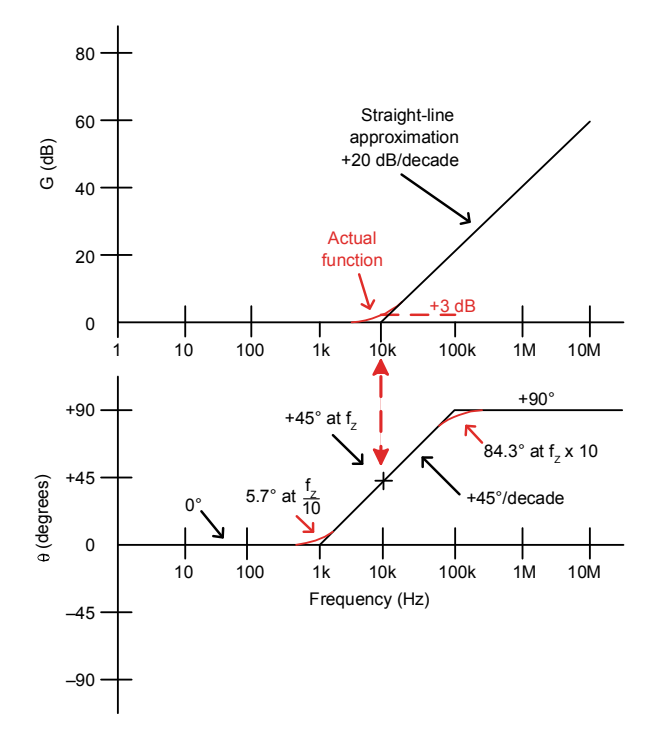

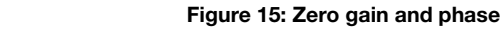

Zero location =  $f_Z$ Magnitude ( $f < f<sub>Z</sub>$ ) = 0 dB Magnitude  $(f = f_Z) = +3$  dB  $\frac{1}{2}$  =  $\frac{1}{2}$  =  $\frac{1}{2}$  =  $\frac{1}{2}$  dB Magnitude  $(f > f_Z) = +20$  dB/decade Phase  $(f = f_Z) = +45^\circ$ Phase (0.1  $f_Z < f < 10 f_Z$ ) = +45°/decade Phase (f  $> 10 f_Z$ ) = +90° Phase ( $f < 0.1 f_7$ ) = 0°

## Zero (equations)

$$
G_V = \frac{V_{\rm OUT}}{V_{\rm IN}} = G_{\rm DC} \Big[ j\left(\frac{f}{f_Z}\right) + 1 \Big]
$$

$$
G_V = \frac{V_{OUT}}{V_{IN}} = G_{DC} \sqrt{\left(\frac{f}{f_Z}\right)^2 + 1}
$$

(43) As a complex number

(44) Magnitude

 $heta = \tan^{-1}\left(\frac{f}{f_z}\right)$ 

 $G_{dB} = 20 \text{ Log}(G_V)$ 

(45) Phase shift

(46) Magnitude in dB

#### Where

 $G_V$  = voltage gain in V/V  $G_{dB}$  = voltage gain in decibels  $G_{DC}$  = the dc or low frequency voltage gain  $f = frequency in Hz$  $f_Z$  = frequency at which the zero occurs  $\theta$  = phase shift of the signal from input to output j = indicates imaginary number or  $\sqrt{-1}$ 

<span id="page-33-0"></span>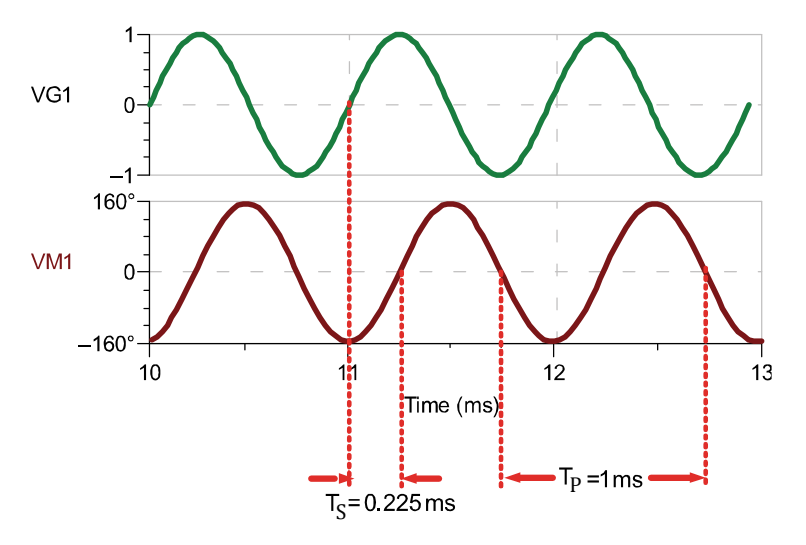

Figure 16: Time to phase shift

 $\theta = \frac{T_S}{T_P} \cdot 360^\circ$ 

• 360° (47) Phase shift from time

#### $**Exercise 11.1**$  $**Exercise 11.1**$ **Where**

 $T<sub>S</sub>$  = time shift from input to output signal  $T_P$  = period of signal

 $\theta$  = phase shift of the signal from input to output

Calculate the phase shift in degrees for Figure 17.

#### Example

Calculate the phase shift in degrees for Figure 16.

Answer  
\n
$$
\theta = \frac{T_s}{T_p} \cdot 360^\circ = \left(\frac{0.225 \text{ ms}}{1 \text{ ms}}\right) \cdot 360^\circ = 81^\circ
$$

## Amplifier Amplifier

- Basic op amp configurations
	- Op amp bandwidth •
	- Full power bandwidth •
	- Small signal step response
		- Noise equations •
		- Stability equations •
- Stability open loop SPICE analysis •

<span id="page-34-0"></span>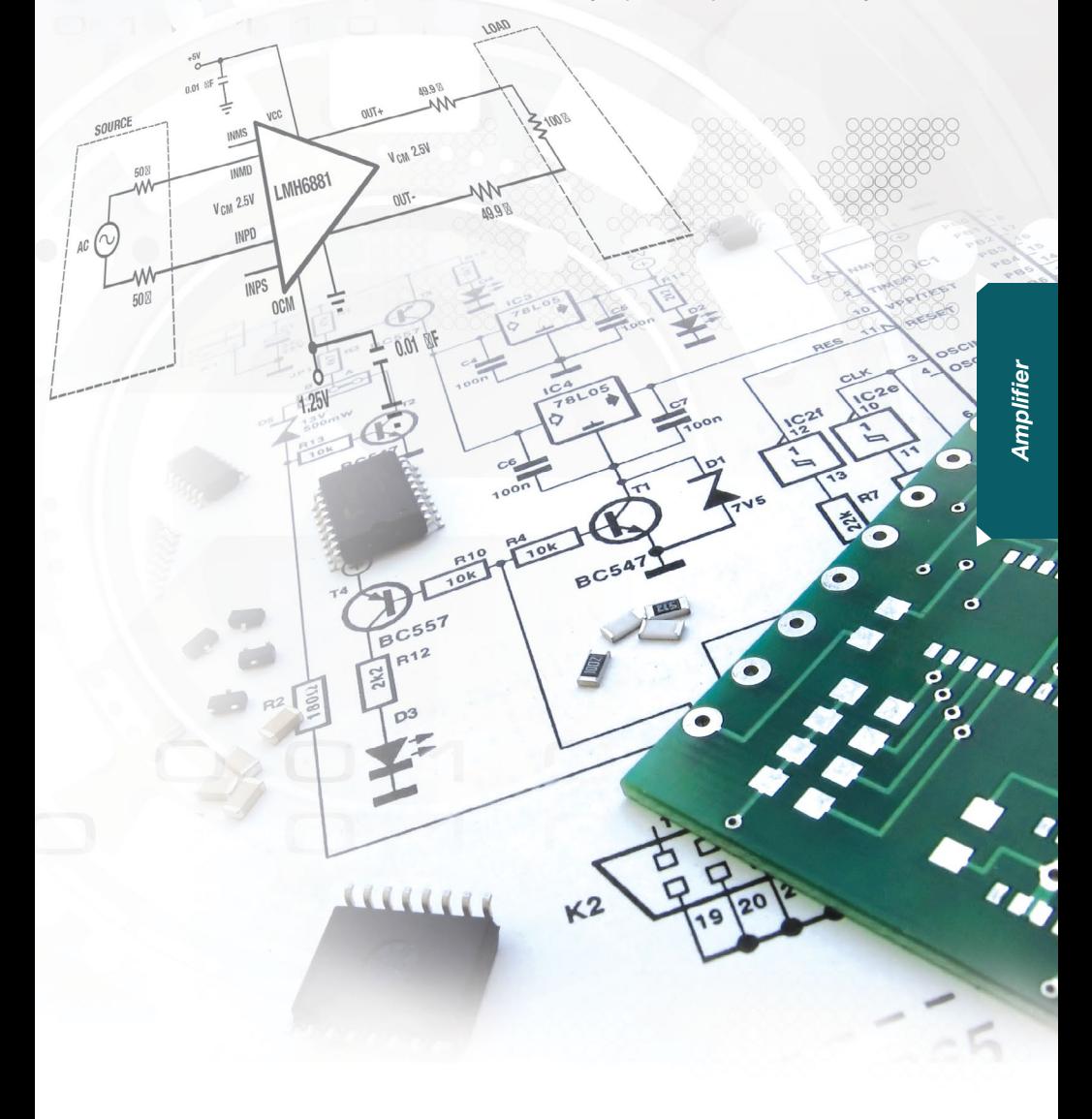

## <span id="page-35-0"></span>Basic op amp configurations **Basic op amp configurations**

 $G_{CL} = 1$  $G_{CL} = 1$  (48) Gain for buffer configuration

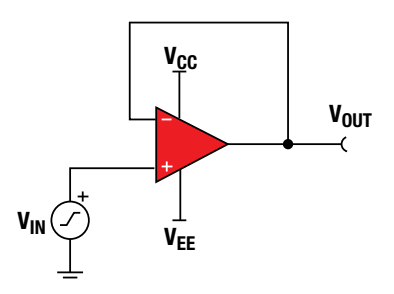

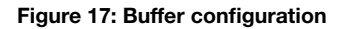

$$
G_{CL} = \frac{R_f}{R_1} + 1
$$
 (49) Gain f

� � (49) Gain for non-inverting configuration (49) Gain for non-inverting configuration

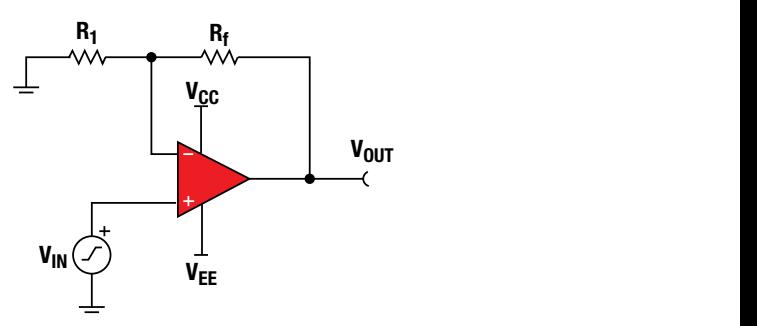

**Figure 19: Non-inverting configuration** Figure 18: Non-inverting configuration

ti.com/amplifiers
#### Basic op amp configurations (cont.)

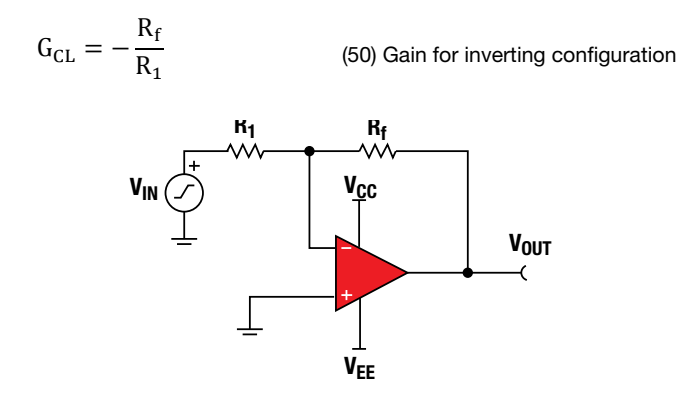

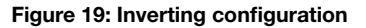

$$
V_{\text{OUT}} = -R_{\text{f}} \left( \frac{V_1}{R_1} + \frac{V_2}{R_2} + \dots + \frac{V_N}{R_N} \right)
$$

(51) Transfer function for inverting summing amplifier

$$
V_{\rm OUT} = -\frac{R_{\rm f}}{R_{\rm 1}}(V_{\rm 1} + V_{\rm 2} + \cdots + V_{\rm N})
$$

(52) Transfer function for inverting summing amplifier, assuming  $R_1 = R_2 = ... = R_N$ 

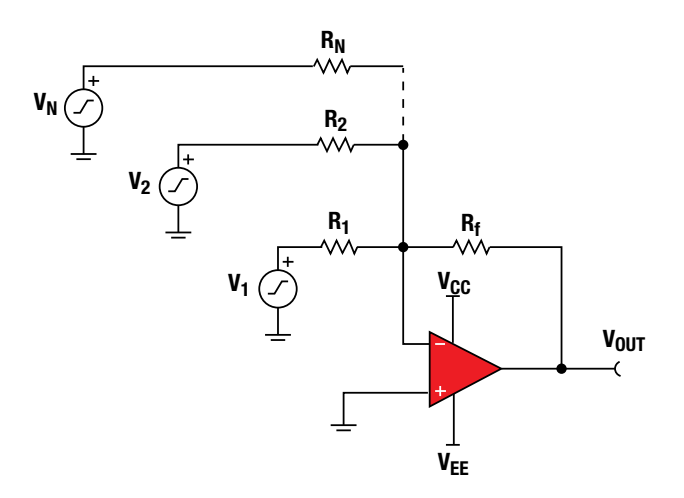

Figure 20: Inverting summing configuration

#### Basic op amp configurations (cont.)

$$
V_{\text{OUT}} = \left(\frac{R_{\text{f}}}{R_{\text{in}}} + 1\right) \left[\frac{V_{1}}{N} + \frac{V_{2}}{N} + \dots + \frac{V_{N}}{N}\right]
$$

- $\frac{N}{N}$  r (53) Transfer function for noninverting summing amplifier for equal input resistors for equal input resistors
- Where **Where**  $R_1 = R_2 = ... = R_N$  $N =$  number of input resistors

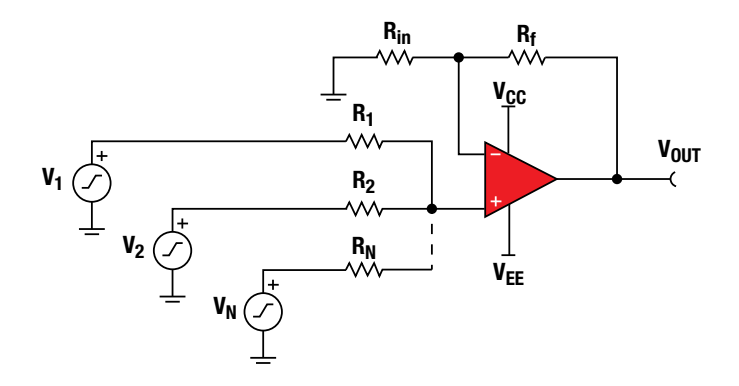

**Figure 22: Non-inverting summing configuration** Figure 21: Non-inverting summing configuration

# Simple non-inverting amp with C<sub>f</sub> filter

 $G_{LF} = \frac{R_f}{R_1}$ 

$$
\rm G_{HF}=1
$$

$$
f_C=\frac{1}{2\pi\,R_f\,C_f}
$$

+ 1 (54) Gain for non-inverting configuration for  $f < f_c$  $S_{\rm F} = \frac{R_{\rm f}}{R} + 1$  (54) Gain for non-inverting configuration for f < f<sub>c</sub>

 $G_{HF} = 1$  (55) Gain for non-inverting configuration for f >> f<sub>c</sub>

 $=\frac{1}{2\pi R_f C_f}$  (56) Cut off frequency for non-inverting configuration

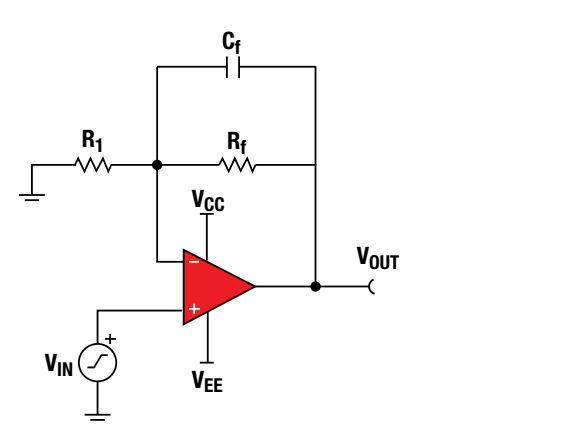

Figure 22: Non-inverting amplifier with  $C_f$  filter

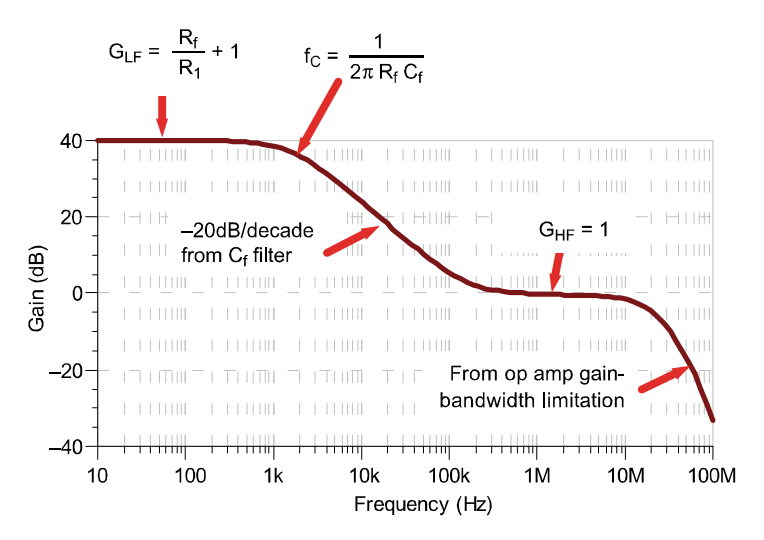

ti.com/amplifiers Figure 23: Frequency response for non-inverting op amp with C<sub>f</sub> filter

# Amplifier

# Simple inverting amp with  $C_f$  filter

$$
G_{LF} = -\frac{R_f}{R_1} \tag{57}
$$

- (57) Gain for inverting configuration for  $f < f<sub>C</sub>$
- $G_{HF} = -20dB/decade$  after f<sub>C</sub>  $\frac{1}{2}$ until op amp bandwidth limitation

 $^{20\rm dB/decade}$  after f<sub>C</sub> (58) Gain for inverting configuration for f > f<sub>C</sub>

(59) Cutoff frequency for inverting configuration

until op amp bandwidth  $f_c = \frac{1}{2\pi R_f C_f}$ 2π R $_{\rm f}$  C

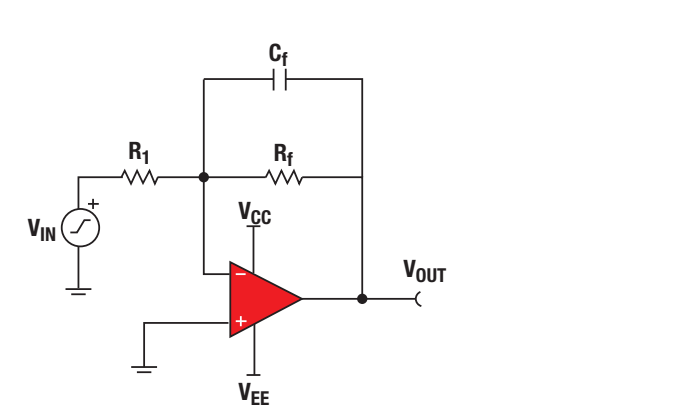

Figure 24: Inverting amplifier with Cf filter

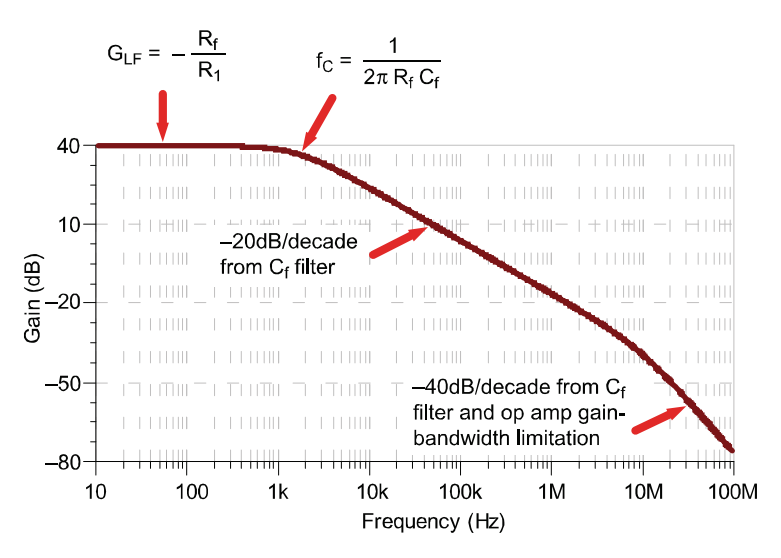

Figure 25: Frequency response for inverting op amp with C<sub>f</sub> filter

# Op amp bandwidth **Op amp bandwidth**

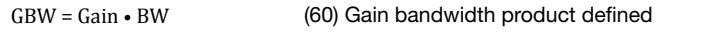

### **Where**

GBW = gain bandwidth product, listed in op amp data sheet specification table experience of the contract of the specification table

Gain = closed loop gain, set by op amp gain configuration

 BW = the bandwidth limitation of the amplifier

Determine bandwidth using equation 60 Determine bandwidth using equation 60 GBW � �22MHz (from data sheet) GBW = 22MHz (from data sheet)  $BW = \frac{1}{2}$ GBW GBW  $\frac{64}{\pi} = \frac{22MHz}{100}$  $=\frac{220 \text{ kHz}}{100}$  = 220 kHz Example Gain = 100 (from amplifier configuration) **Gain** 100

 $\frac{1}{2}$  that the same result can be graphically determined using the  $\Lambda$  or graphically assumed that  $\Lambda$ Note that the same result can be graphically determined using the  $A_{OL}$  curve as shown below.

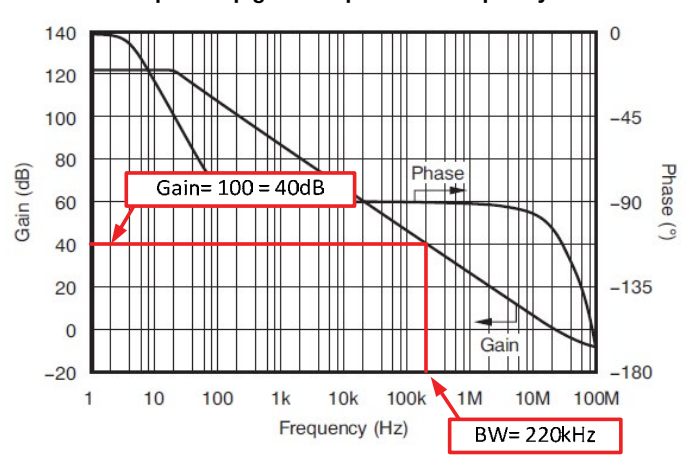

#### Open-loop gain and phase vs. frequency

Figure 26: Using AOL to find closed-loop bandwidth **Figure 27: Using AOL to find closed-loop bandwidth** 

#### **Full power bandwidth**

$$
V_{P} = \frac{SR}{2\pi f}
$$

(61) Maximum output without slew-rate induced distortion

#### Where

 $V_P$  = maximum peak output voltage before slew induced distortion occurs  $SR =$  slew rate

 $f = frequency of applied signal$ 

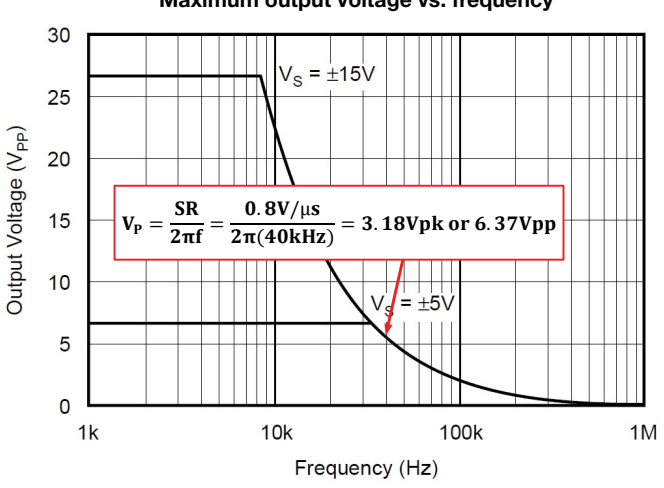

#### Maximum output voltage vs. frequency

Figure 27: Maximum output without slew-rate induced distortion

Notice that the above figure is graphed using equation 61 for the OPA277. The example calculation shows the peak voltage for the OPA277 at 40kHz. This can be determined graphically or with the equation.

#### **Example**

 $V_P = \frac{SR}{r}$  $=\frac{0.8 \text{V}/\text{µs}}{2 \pi (40 \text{kHz})} = 3.18 \text{Vpk or } 6.37 \text{Vpp}$  $2<sub>πf</sub>$ 

### **Small signal step response**  Small signal step response

$$
\tau_R=\frac{0.35}{f_C}
$$

(62) Rise time for a small signal step (62) Rise time for a small signal step

#### $\frac{1}{2}$  the rise time of a small signal step rise time of a small signal step response to  $\frac{1}{2}$ **Where**

here<br>– the rise time of a small signal step response f<sub>C</sub> = the closed-loop bandwidth of the op amp circuit  $\tau_\mathsf{R}$  = the rise time of a small signal step response

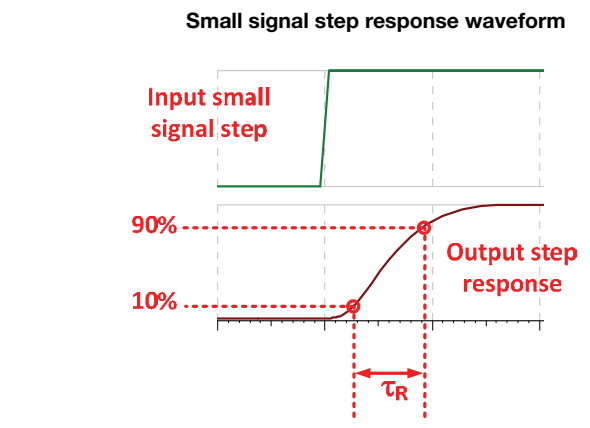

# Figure 28: Maximum output without slew-rate induced distortion

# **Op amp noise model**  Op amp noise model

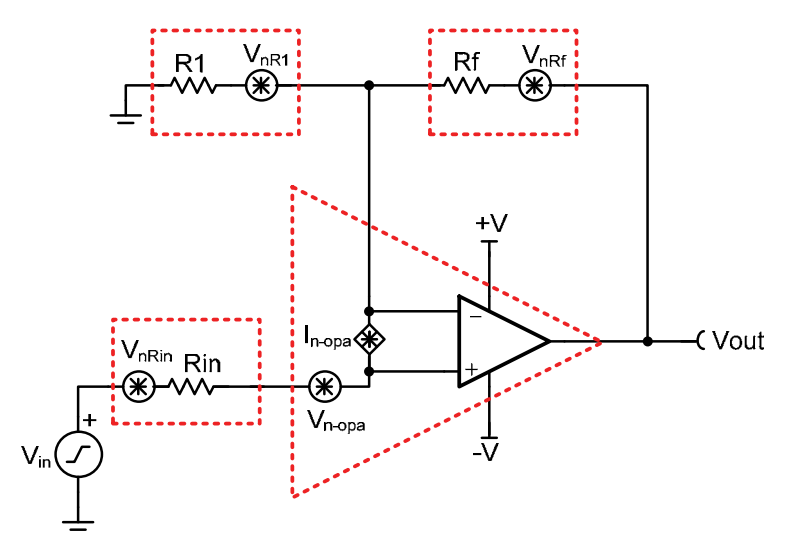

### **Figure 30: Op amp noise model**  Figure 29: Op amp noise model

Op amp intrinsic noise includes:

- errip internois nois  • Noise caused by op amp (current noise + voltage noise)
- Resistor noise

# **Noise bandwidth calculation**  Noise bandwidth calculation **Noise bandwidth calculation**

 $BW_N = K_N f_C$ 

 $BW_N = K_N f_C$  (63) Noise bandwidth

#### **Where**

 $B = \frac{1}{2}$  $\text{EW}_\text{N}$  = noise bandwidth of the system  $K_N$  = the brick wall correction factor for different filter order  $f<sub>C</sub> = -3$  dB bandwidth of the system  $\sigma$  dB bandwidth of the system

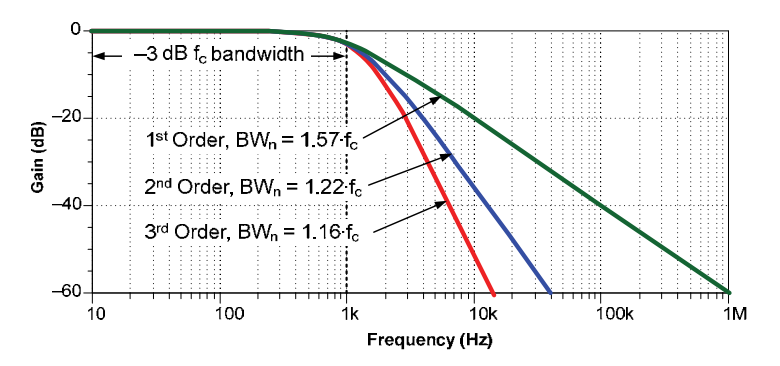

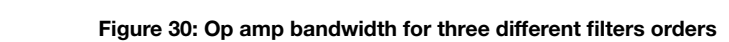

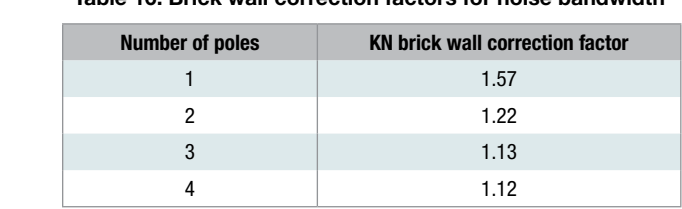

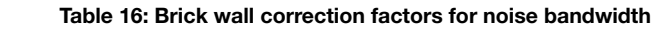

# **Broadband total noise calculation**  Broadband total noise calculation **Broadband total noise calculation**

 $E_N = e_{BB} \sqrt{BW_N}$ 

 $E_{\text{H}}$   $\begin{bmatrix} \text{H} \\ \text{H} \end{bmatrix}$   $\begin{bmatrix} \text{H} \\ \text{H} \end{bmatrix}$   $\begin{bmatrix} \text{H} \\ \text{H} \end{bmatrix}$  fotal rms noise from broadband.  $\rm E_N = \rm \ e_{BB} \sqrt{BW_N}$  (64) Total rms noise from broadband

#### Where  $\mathbf{M}$ begar

 $E_N$  = total rms noise from broadband noise  $e_{\text{BB}}$  = broadband noise spectral density (nV/rtHz)  $BW_N =$  noise bandwidth (Hz)  $\texttt{BB}$  = proadpaird floise spec  $-W$  $e_{BB}$  = broadband noise spectral density (nV/rtHz)

## **1/f total noise calculation**  1/f total noise calculation

 $E_{N\_NORMAL} = e_{BF} \sqrt{f_0}$  (65) Normalized 1/f noise at 1 Hz

# Where

EN\_NORMAL = 1/f noise normalized to 1 Hz EN\_NORMAL = 1/f noise normalized to 1 Hz Where  $e_{BF}$  = noise spectral density measured in the 1/f region  $e_{BF}$  = noise spectral density measured in the 1/f region  $f_{\text{O}}$  = the frequency that the 1/f noise e<sub>BF</sub> is measured at  $f_{\text{O}}$  = the frequency that the 1/f noise e<sub>BF</sub> is measured at  $B_F$  = noise spectral density measured in the 1/f region  $B_F$ 

$$
E_{N\_FLICKER} = E_{N\_NORMAL} \sqrt{\ln \left(\frac{f_H}{f_L}\right)}
$$
 (66) 1/f total noise calculation

� (66) 1/f total noise calculation (66) 1/f total noise calculation

#### $W$ here $1/2$  Hz noise from flicker  $\sim$

 $\mathsf{E}_{\mathsf{N}\_\mathsf{FLICKER}}$  = total rms noise from flicker  $E_{N\_NORMAL}$  = 1/f noise normalized to 1Hz  $f_H$  = upper cutoff frequency or noise bandwidth  $f_1$  = lower cutoff frequency, normally set to 0.1Hz

#### **Table 17: Peak-to-peak conversion**

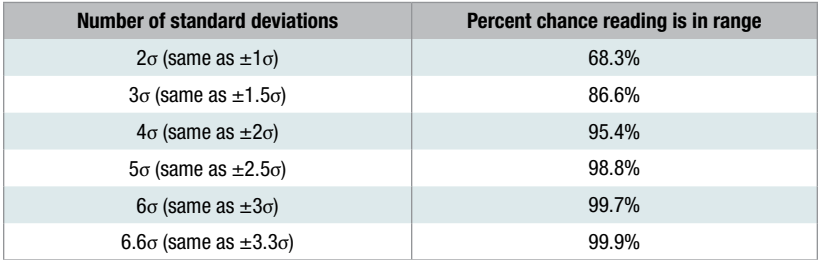

## Thermal noise calculation

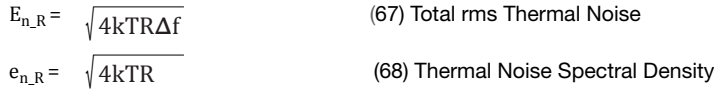

#### **Where**

 $E_{n_R}$  = Total rms noise from resistance, also called thermal noise (V rms)  $E_{n,R} = 1$  total eposital radially nontributatinol, also called thermal noise  $(v, \gamma, \gamma)$ <br>  $k =$  Boltzmann's constant 1.38 x 10<sup>-23</sup>J/K  $K = 28.2$  manning constant 1.38  $\times$  10-23  $\times$ <br>T = Temperature in Kelvin  $e_{n,R}$  = Noise spectral density from resistance, also called thermal noise (V/ $\sqrt{Hz}$ )

∆f = Noise bandwidth in Hz

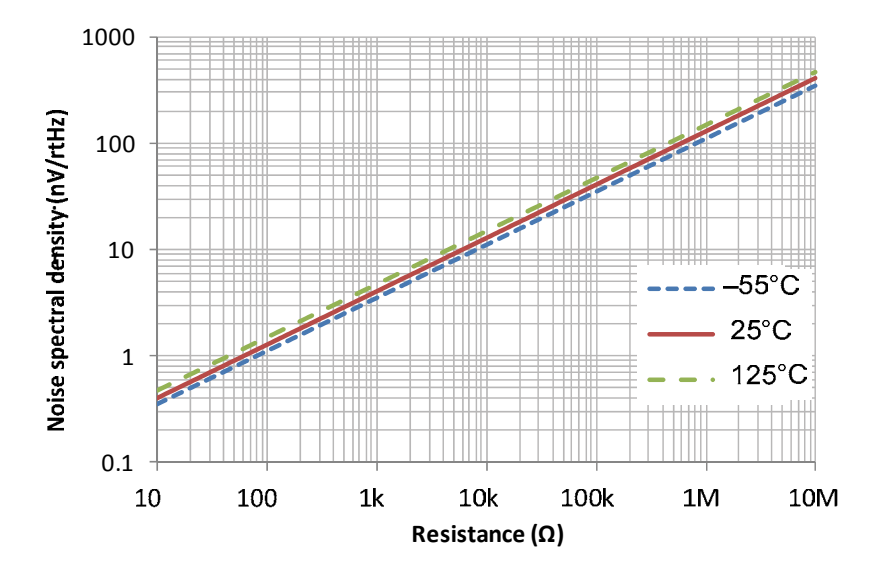

Figure 31: Noise spectral density vs. resistance **Figure 32: Noise spectral density vs. resistance** 

# Amplifier

# **Ac response versus frequency**  Ac response versus frequency (Dominant 2-Pole System)

Figure 32 illustrates a bode plot with four different examples of ac peaking.

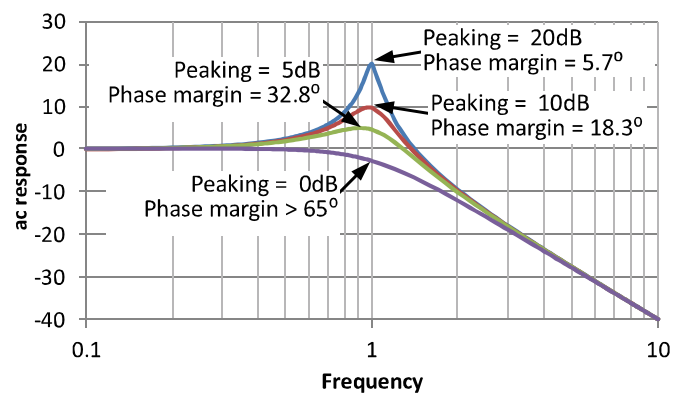

**Figure 33: Stability – ac peaking relationship example**  Figure 32: Stability – ac peaking relationship example

#### **Phase margin versus ac peaking Phase margin versus ac peaking**  Phase margin versus ac peaking This graph illustrates the phase margin for any given level of ac peaking.

Note that 45° of phase margin or greater is required for stable operation. Note that 45° of phase margin or greater is required for stable operation. Note that 45° of phase margin or greater is required for stable operation.This graph illustrates the phase margin for any given level of ac peaking. This graph illustrates the phase margin for any given level of ac peaking.

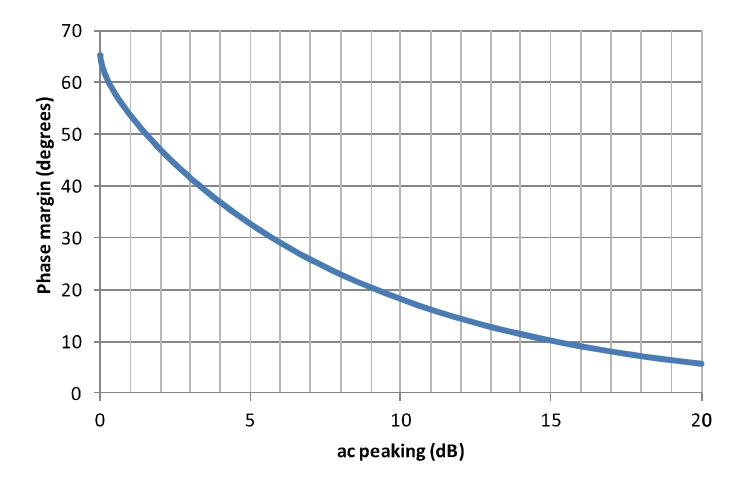

**Figure 34: Stability – phase margin vs. peaking for a two-pole system** Figure 33: Stability – phase margin vs. peaking for a two-pole system

# Transient overshoot (Dominant 2-Pole System)

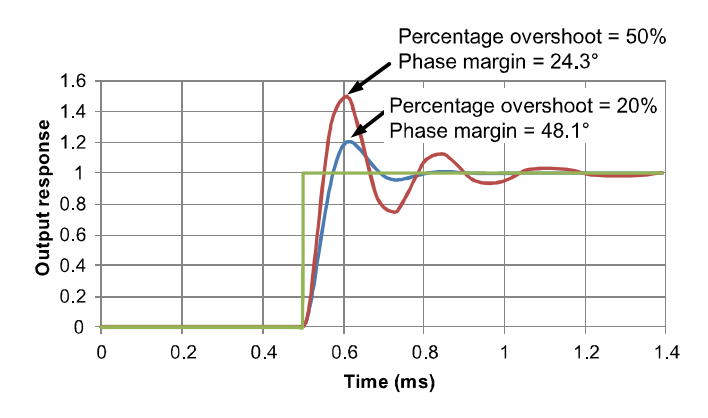

Figure 34 illustrates a transient response with two different examples of percentage overshoot.

**Figure 35: Stability – transient overshoot example** Figure 34: Stability – transient overshoot example

#### ase margin versus percentage oversnoot **Figure 35: Stability – transient overshoot example** Phase margin versus percentage overshoot

transient overskilden overskilden overskilden.<br>De skriuwer is regulired is regulired is required in the greater is required in the second control of the second s graph inustrates This graph illustrates the phase margin for any given level of transient overshoot. Note that 45° of phase margin or greater is required for transient over short. Note that 45° or greater is required in the state margin or greater is required in the s stable operation.

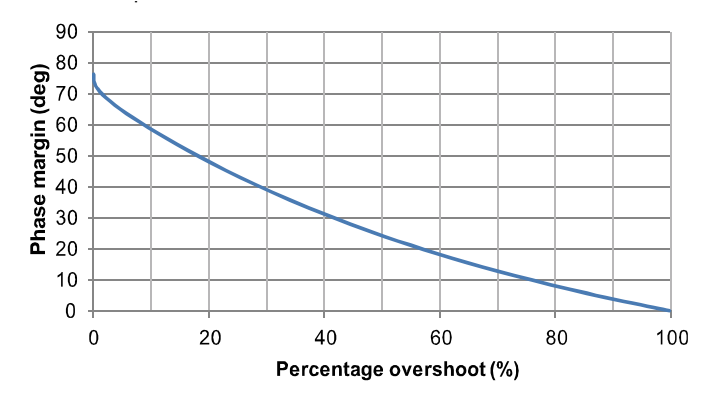

Figure 35: Stability – phase margin vs. percentage overshoot

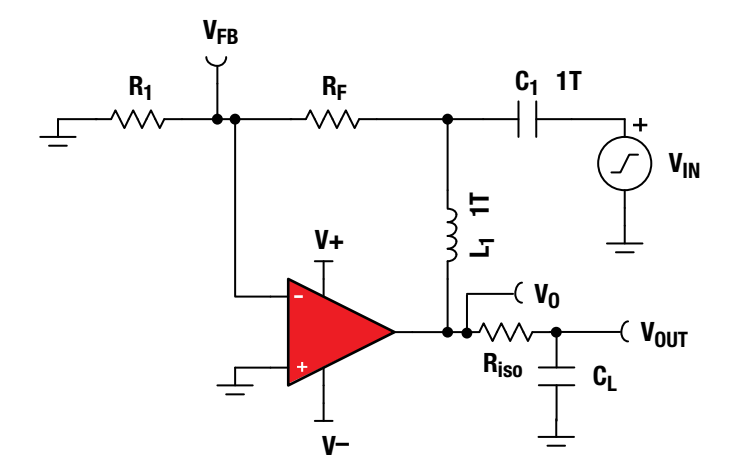

Figure 36: Common spice test circuit used for stability

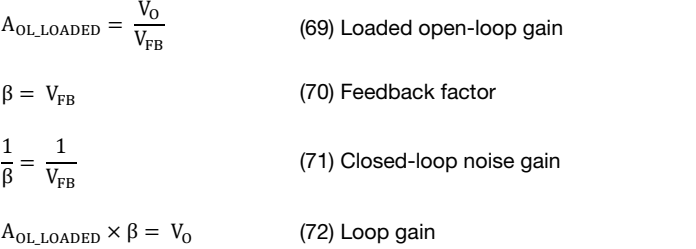

#### $N$ here $\sim$ **Where**

 $\rm V_{O}$  = the voltage at the output of the op amp.

 $V<sub>OUT</sub>$  = the voltage output delivered to the load, which may be important to the application but is not considered in stability analysis.

 $V_{FB}$  = feedback voltage.  $V_{FB}$  $t_{\rm B}$  – iccuback voltage

- $R_F$  ,  $R_1$ ,  $R_{\rm iso}$  and  $C_L$  = the op amp feedback network and load. Other op amp topologies will have different feedback networks; however, the test circuit will be the same for most cases. Figure 37 shows the exception to the rule (multiple feedback).
- $C_1$  and  $L_1$  are components that facilitate SPICE analysis. They are large (1TF, 1TH) to make the circuit closed-loop for dc, but open loop for ac frequencies. SPICE requires closed-loop operation at dc for convergence.

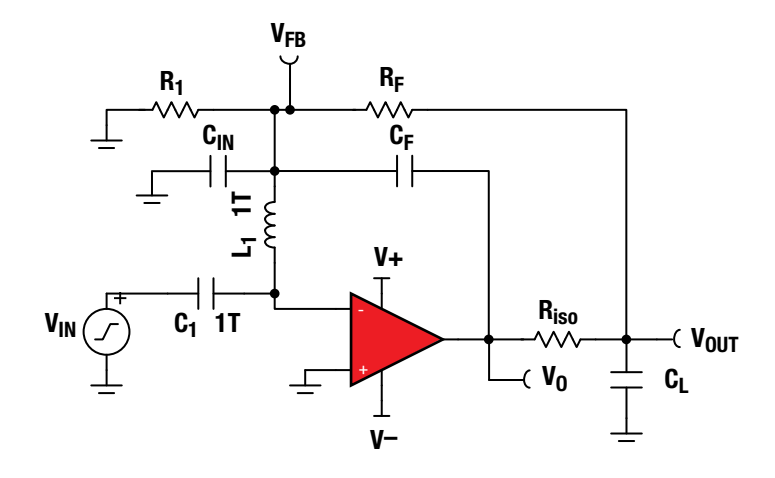

#### Figure 37: Alternative (multiple feedback) SPICE test circuit used for stability

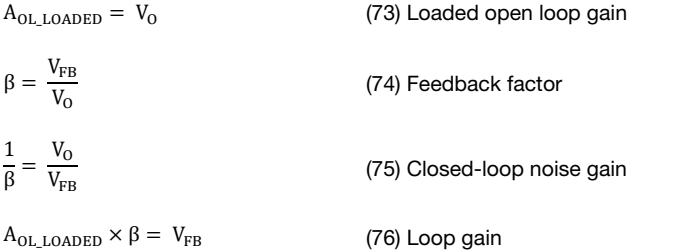

# Where Where

VVIICIC<br>Voltage at the voltage at the op the the City operation  $V_{\rm O}$  = the voltage at the output of the op amp.

 $V_{\text{OUT}}$  = the voltage output delivered to the load. This may be important to the application but is not considered in stability analysis.

 $V_{FB}$  = feedback voltage. Because the operator  $V_{FB}$ 

- $R_{\mathsf{F}}, R_{\mathsf{1}}, R_{\mathsf{iso}}$  and  $\mathsf{C}_{\mathsf{F}}$  = the op amp feedback network. Because there are two paths for feedback, the loop is broken at the input. to make the circuit closed loop for dc, but open loop for ac frequencies. SPICE
- $C_1$  and  $L_1$  are components that facilitate SPICE analysis. They are large  $(111, 111)$  to make the chould closed loop for accurating at dataset. ac frequencies. SPICE requires closed-loop operation at dc for<br>convergence  $\mathcal{L}$  is simulation method the capacitance isolated by isolated by  $\mathcal{L}$ (1TF, 1TH) to make the circuit closed loop for dc, but open loop for convergence.
- $C_{\text{IN}}$  = the equivalent input capacitance taken from the op amp datasheet. This capacitance normally does not need to be added because the model includes it. However, when using this simulation method the capacitance is isolated by the 1TH inductor.

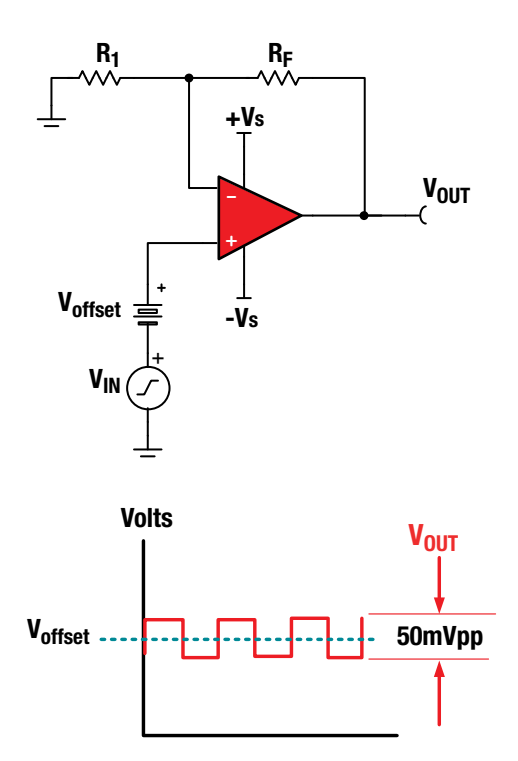

Figure 38: Transient real world stability test

#### Test tips

- Choose test frequency  $<< f_{cl}$
- Small signal (Vpp ≤ 50 mV) ac output square wave (for example, 1 kHz)
- Adjust  $V_{IN}$  amplitude to yield output  $\leq 50$  mVpp
- Worst cases is usually when  $V_{offset} = 0$  (Largest  $R_O$ , for  $I_{OUT} = 0$ A).
- Use V<sub>offset</sub> as desired to check all output operating points for stability
- Set scope = ac couple and expand vertical scope scale to look for amount of overshoot, undershoot, and ringing on  $V_{\text{OUT}}$
- Use 1x attenuation scope probe on  $V_{\text{OUT}}$  for best resolution

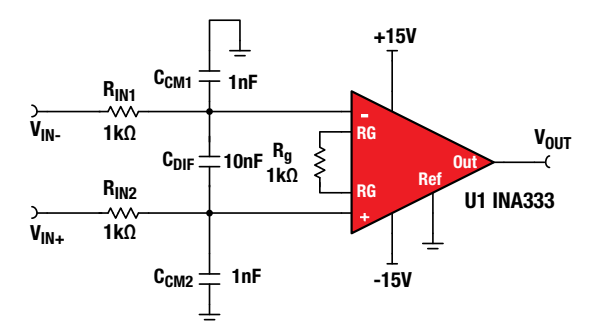

Figure 39: Input filter for instrumentation amplifier

Select  $C_{\text{DIF}} \geq 10 C_{\text{CM1}}$ 

 $R_{IN1} = R_{IN2}$ 

 $C_{CM1} = C_{CM2}$ 

$$
f_{CM} = \frac{1}{2\pi R_{IN1}C_{CM1}}
$$

$$
f_{\text{DIF}} = \frac{1}{2\pi (2R_{\text{IN1}})(C_{\text{DIF}} + \frac{1}{2}C_{\text{CM1}})}
$$

(77) Differential filter is sized 10 times the common-mode filter

(78) Input resistors must be equal

(79) Common-mode capacitors must be equal

(80) Differential filter cutoff

(81) Common-mode filter cutoff

#### Where

 $f_{\text{DIF}}$  = differential cutoff frequency

 $f_{CM}$  = common-mode cutoff frequency

 $R_{IN}$  = input resistance

 $C<sub>CM</sub>$  = common-mode filter capacitance

 $C_{\text{DIF}}$  = differential filter capacitance

Note: Selecting  $C_{\text{DIF}} \ge 10$  C<sub>CM</sub> sets the differential mode cutoff frequency 10 times lower than the common-mode cutoff frequency. This prevents common-mode noise from being converted into differential noise due to component tolerances.

# Amplifier

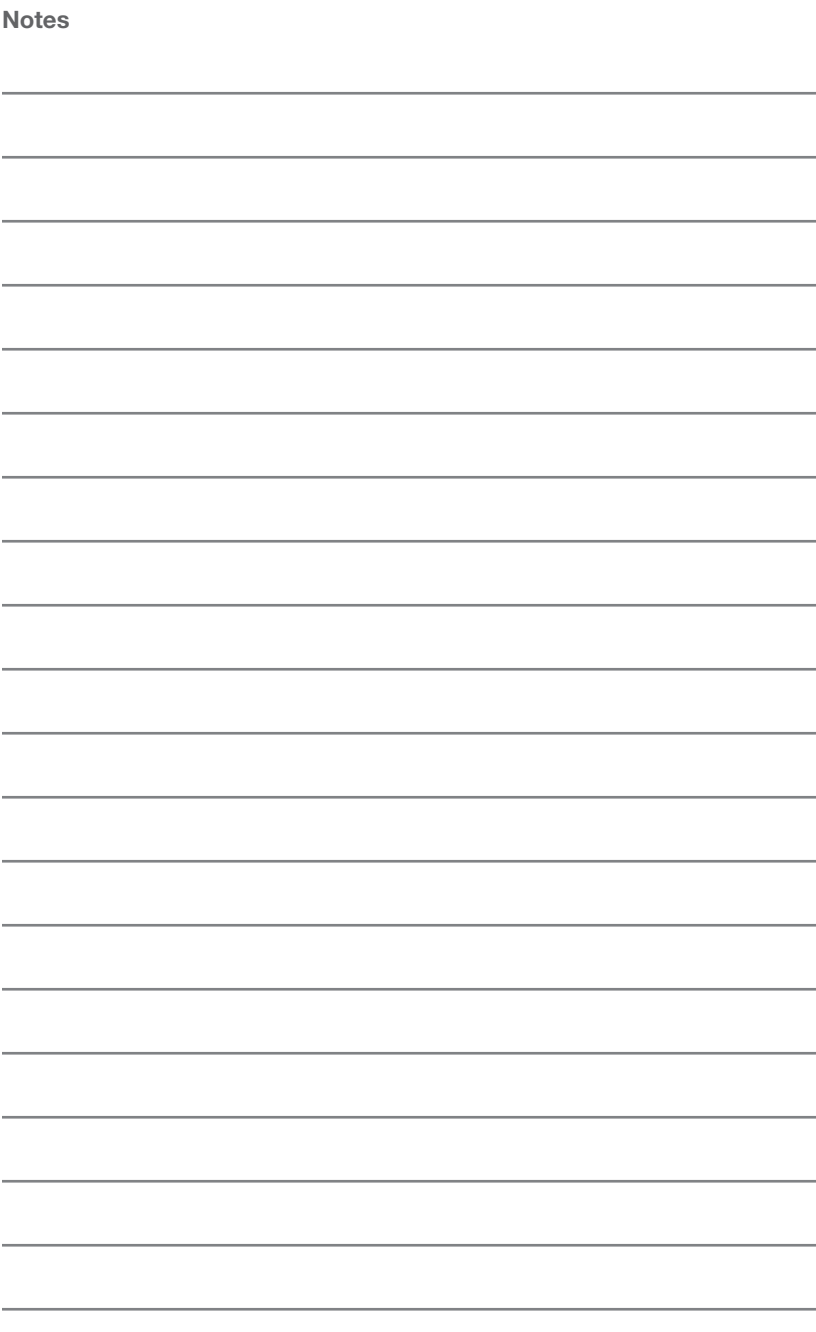

# PCB and Wire PCB and Wire

- PCB trace resistance for 1oz and 2oz Cu •
- Conductor spacing in a PCB for safe operation •
- Current carrying capacity of copper conductors •

 $\varphi$ 

7

 $P$ 

 $\bigcirc$  $\bigcirc$  $\circ$ 

- Package types and dimensions •
- PCB trace capacitance and inductance
	- PCB via capacitance and inductance •
	- Common coaxial cable specifications
		- Coaxial cable equations •

*PCB and wire*

PCB and wire

- Resistance per length for wire types
	- Maximum current for wire types •

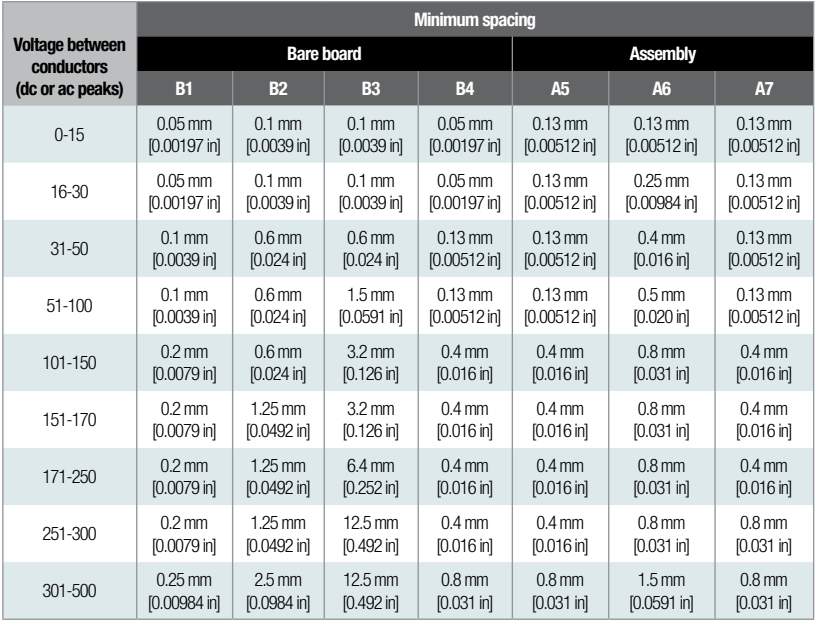

#### Table 18: Printed circuit board conductor spacing

B1 Internal conductors

B2 External conductors uncoated sea level to 3050m

B3 External conductors uncoated above 3050m

B4 External conductors coated with permanent polymer coating (any elevation)

A5 External conductors with conformal coating over assembly (any elevation)

A6 External component lead/termination, uncoated, sea level to 3050m

A7 External component lead termination, with conformal coating (any elevation)

Extracted with permission from IPC-2221B, Table 6-1. For additional information, the entire specification can be downloaded at www.ipc.org

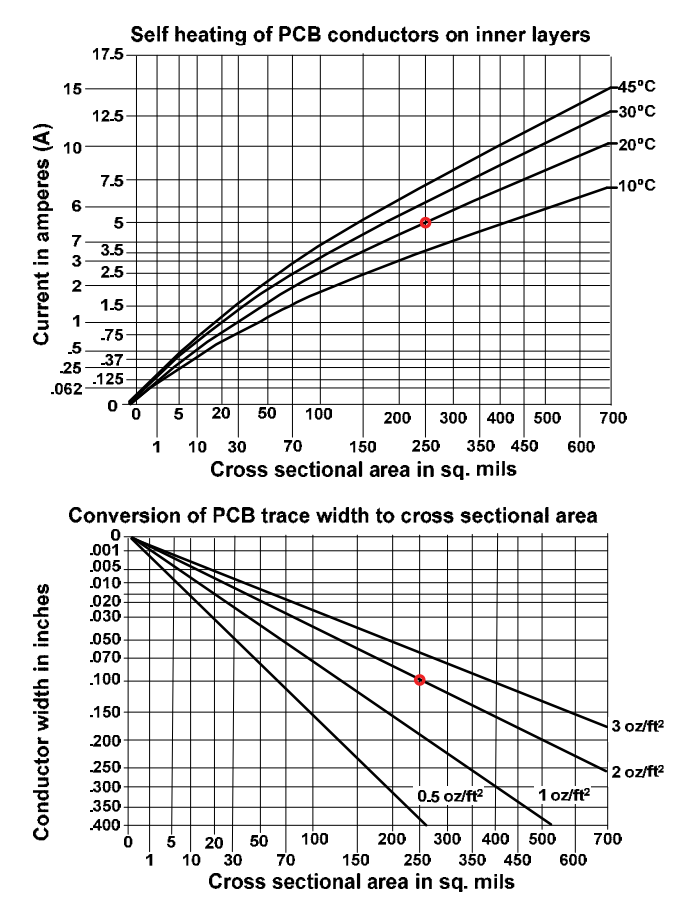

**Figure 41: Self heating of PCB traces on inside layer** Figure 40: Self heating of PCB traces on inside layer

#### Example

**Example**

Find the current that will cause a 20°C temperature rise in a PCB trace that is 0.1 inch wide and uses 2 oz/ft<sup>2</sup> copper. (Assume traces on First translate 0.1 inch to 250 sq. mils. using bottom chart. Next find the current outside of PCB.)

#### Answer

 $\frac{1}{2}$  experience in the High-10<sup>o</sup>C-250. Figure 5-1.52  $\frac{1}{2}$ the current associated with 10°C and 250 sq. mils. using top chart  $(Answer = 5A).$ First translate 0.1 inch to 250 sq. mils. using bottom chart. Next find

Extracted with permission from IPC-2152, Figure 5-1. For additional information the entire specification can be downloaded at **www.ipc.org** 

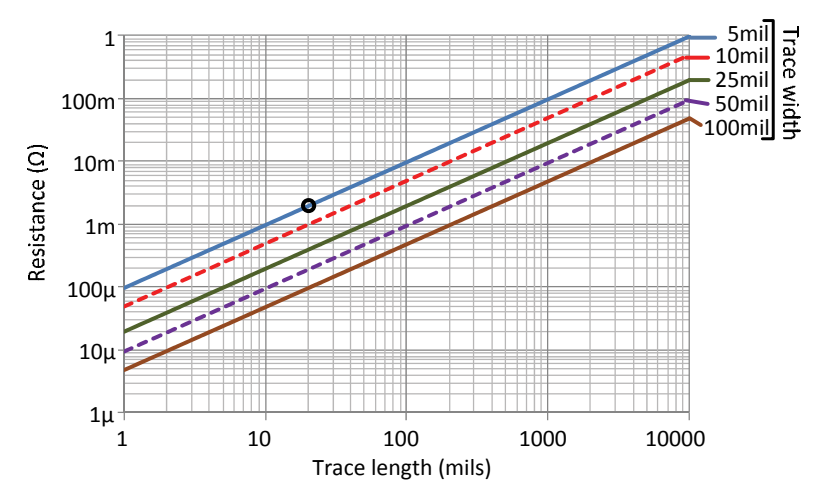

# PCB trace resistance for 1 oz-Cu **PCB trace resistance for 1 oz Cu**

Figure 41: PCB trace resistance vs. length and width for 1 oz-Cu, 25°C

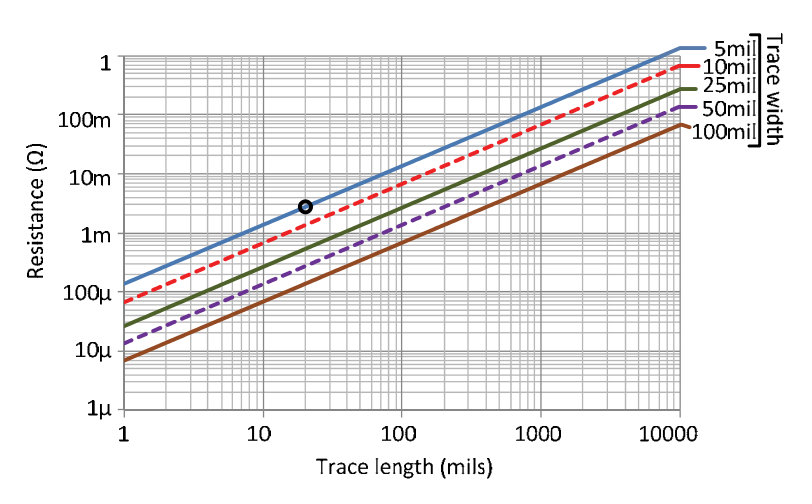

Figure 42: PCB trace resistance vs. length and width for 1 oz-Cu, 125°C

#### **Example Example** What is the resistance of a 20 mil long, 5 mil long, 5 mil wide trace for a 1 oz-Cu thickness at  $\sim$

what is the resistance of a 20 mil long, 5 mil wide trace for a 1 ozo-Cu thickness at 1 ozo-Cu thickness at 1 ozo-Cu thickness at 1 ozo-Cu thickness at 1 ozo-Cu thickness at 1 ozo-Cu thickness at 1 ozo-Cu thickness at 1 o What is the resistance of a 20 mil long, 5 mil wide trace for a **Answer**  1 oz-Cu thickness at 25°C and 125°C?

# **Answer**  Answer

R25C = 2 mΩ, R125C = 3 mΩ. The points are circled on the curves.

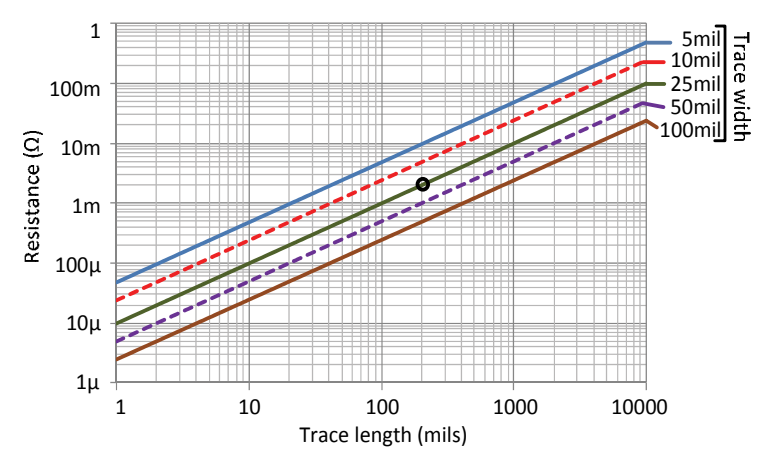

PCB trace resistance for 2 oz-Cu 1

**Figure 44: PCB trace resistance vs. length and width for 2 oz-Cu, 25°C**  Figure 43: PCB trace resistance vs. length and width for 2 oz-Cu, 25°C

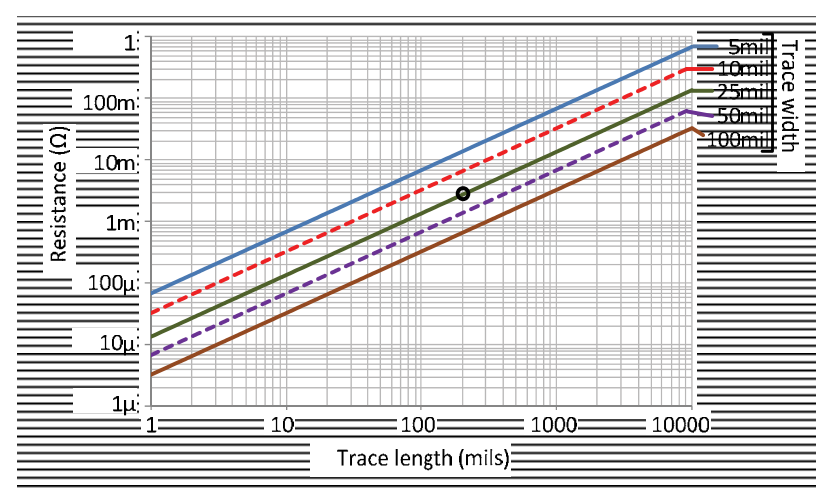

**Figure 45: PCB trace resistance vs. length and width for 2 oz-Cu, 125°C**  Figure 44: PCB trace resistance vs. length and width for 2 oz-Cu, 125°C

#### **Example**  $\textrm{Example}$ Example

**Exampre**<br>What is the resistance of a 200 mil long, 25 mil wide trace for a 2 oz-Cu thickness at 25°C and 125°C?

# **Answer Answer**  Answer

the curves. The points are circled on the curves. R25C = 2 mΩ, R125C = 3 mΩ. The points are circled on

## **Common package type and dimensions**  Common package type and dimensions

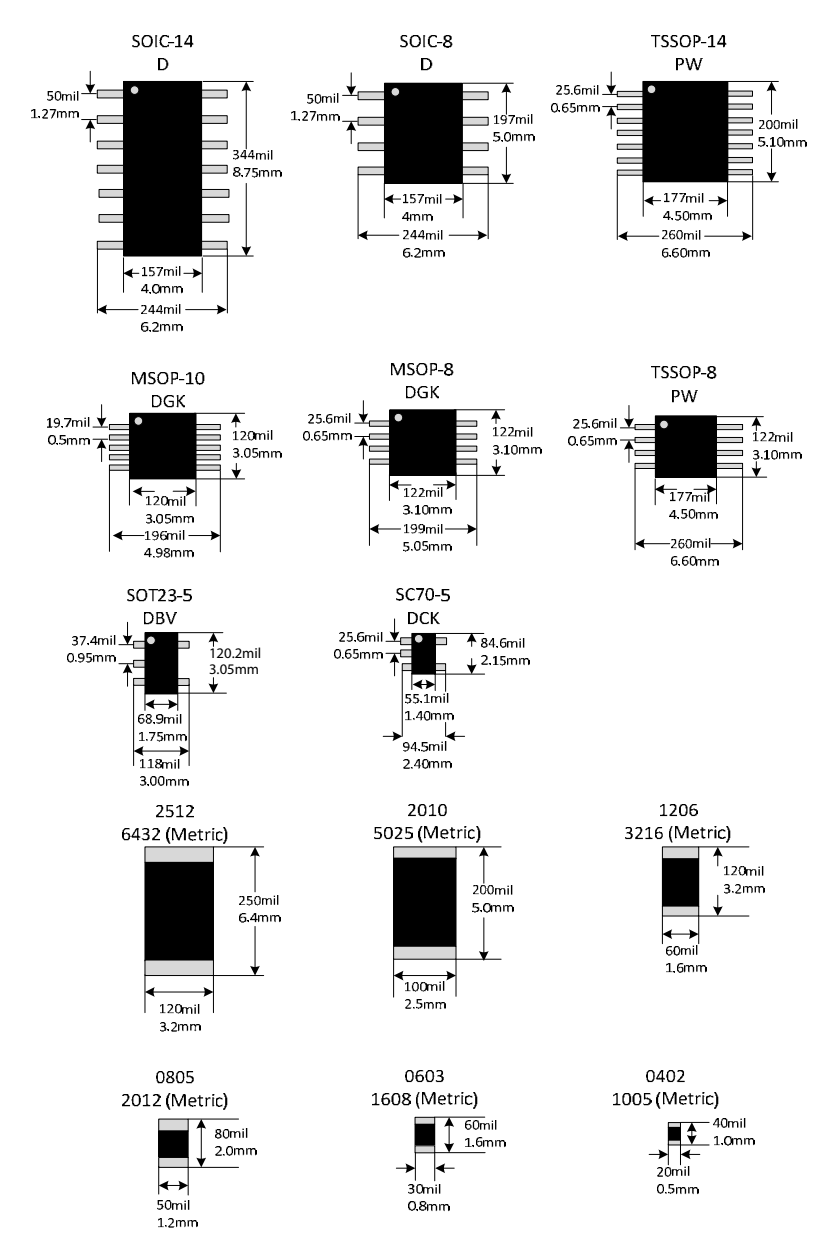

# **PCB parallel plate capacitance** PCB parallel plate capacitance

 $\frac{k \cdot \ell \cdot w \cdot \varepsilon_r}{h}$  (82) Capacitance for parallel copper planes

#### Where **PCB parallel plate capacitance**

k = Permittivity of free space. k = Permittivity of free space. Both the metric and imperial version of the constant are given. **beth the metric and imperial ideal in the capacitance**<br>
k = 8.854∙10<sup>-3</sup> pF/mm, or 2.247∙10<sup>-4</sup> pF/mil h = separation between planes (metric in mm, or imperial in mil)  $\ell =$  length (metric in mm, or imperial in mil)

w = width (metric in mm, or imperial in mil)

h = separation between planes (metric in mm, or imperial in mil)

 $\varepsilon_{\text{r}}$  = PCB relative dielectric constant ( $\varepsilon_{\text{r}} \approx 4.5$  for FR-4)

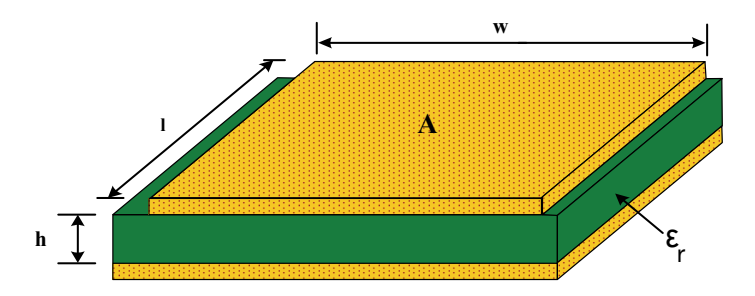

**Figure 45: PCB parallel plate capacitance** 

**Figure 45: PCB parallel plate capacitance**

Example Calculate the total capacitance for ↓ Original,  $\kappa_r = 4.5$ **Example** Calculate the total capacitance for  $l = 5.08$ mm,

1.575mm

 $\sim$  12.7mm, h=1.575mm, h=1.575mm, erg  $\sim$  4.575mm, erg  $\sim$  4.575mm, erg  $\sim$ 

$$
C(pF) = \frac{(8.854 \cdot 10^{-3} \text{ pF/mm}) \cdot (5.08 \text{mm}) \cdot (12.7 \text{mm}) \cdot (4.5)}{1.575 \text{mm}} = 1.63 \text{pF}
$$

**Example** Calculate the total capacitance for 
$$
\ell
$$
=200mil,  
 w=500mil, h=62mil,  $\mathcal{E}_r = 4.5$   
\n
$$
C(pF) = \frac{(2.247 \cdot 10^{-4} \text{ pF/min}) \cdot (200 \text{mil}) \cdot (500 \text{mil}) \cdot (4.5)}{62 \text{mil}} = 1.63 \text{pF}
$$

### Microstrip capacitance and inductance

 $L(nH) = k_L \cdot \ell \cdot \ln\left(\frac{5.98 \cdot h}{0.8 \cdot w + t}\right)$ 

(83) Inductance for microstrip

$$
C(pF) = \frac{k_C \cdot \ell \cdot (\epsilon_r + 1.41)}{\ln \left( \frac{5.98 \cdot h}{0.8 \cdot w + t} \right)}
$$

(84) Capacitance for microstrip

#### **Where**

 $k_1$  = PCB inductance per unit length.

Both the metric and imperial version of the constant are given.

 $k_1 = 2nH/cm$ , or 5.071nH/in

 $k<sub>C</sub>$  = PCB capacitance per unit length.

Both the metric and imperial version of the constant are given.

 $k_C = 0.264pF/cm$ , or 0.67056pF/in

 $\ell$  = length of microstrip (metric in cm, or imperial in inches)

w = width of microstrip (metric in mm, or imperial in mil)

t = thickness of copper (metric in mm, or imperial in mil)

h = separation between planes (metric in mm, or imperial in mil)

 $\varepsilon_r$  = relative permittivity, approximately 4.5 for FR-4 PCB

For imperial: Copper thickness (mils) = 1.37 • (number of ounces) i.e. 1oz Cu = 1.37mils i.e.  $\frac{1}{2}$ oz Cu = 0.684mils

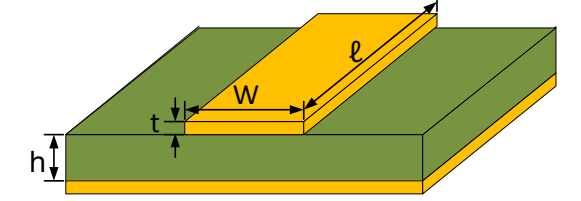

**Figure 46: PCB Microstrip capacitance and inductance**

#### Example

Calculate the total inductance and capacitance for  $\ell$ =2.54cm, w=0.254mm, t=0.0356mm, h=0.8mm,  $\varepsilon_r = 4.5$  for FR-4

$$
L(pF) = (2 nH/cm) \cdot (2.54cm) \cdot \ln \left( \frac{5.98 \cdot 0.8mm}{0.8 \cdot 0.254mm + 0.0356mm} \right) = 15.2nH
$$

$$
C(pF) = \frac{(0.264pF/cm) \cdot (2.54cm)(4.5 + 1.41)}{\ln \left(\frac{5.98 \cdot 0.8mm}{0.8 \cdot 0.254mm + 0.0356mm}\right)} = 1.3pF
$$

**Example** Calculate the total inductance and capacitance for  $\ell$ =1in, w=10mil, t=1.4mil, h=31.5mil,  $\varepsilon_r = 4.5$  for FR-4

 $L = 15.2$ nH, C=1.3pF. Note: this is the same problem as above with imperial units.

### Adjacent copper traces

 $\mathbf{k} \cdot \mathbf{t} \cdot \mathbf{\ell}$  $C(pF) \approx \frac{k \cdot t \cdot \ell}{d}$  (8  $C(pF) \approx \frac{k \cdot E_r \cdot w \cdot \ell}{h}$ (85) Same layer (86) Different layers <sup>d</sup>  $h$ 

#### **Where**

 $\ell$  = length of the copper trace (mil, or mm)  $k = 8.854*10^{-3}pF/mm$ , or k=2.247\*10<sup>-4</sup> pF/mil  $t =$  thickness of trace (in mil, or mm) d = distance between traces if on same layer (mil, or mm) w = width of trace. (mil, or mm)  $\overline{C}$  and the same layer)  $\overline{C}$  and  $\overline{C}$  and  $\overline{C}$  and  $\overline{C}$  and  $\overline{C}$  and  $\overline{C}$  and  $\overline{C}$  and  $\overline{C}$  and  $\overline{C}$  and  $\overline{C}$  and  $\overline{C}$  and  $\overline{C}$  and  $\overline{C}$  and  $\overline{C}$  and  $\overline{C}$  a  $\mathcal{E}_{r}$  = PCB dielectric constant ( $\mathcal{E}_{r}$  = 4.5 for FR-4) h = separation between planes. (mil, or mm)

For imperial: Copper thickness (mils) = 1.37 • (number of ounces) i.e. 1oz Cu = 1.37mils i.e. ½oz Cu = 0.684mils

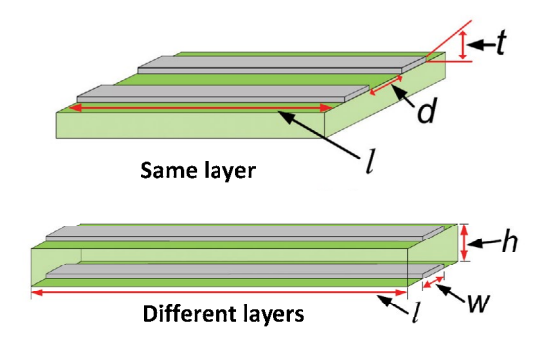

Figure 47: Capacitance for adjacent copper traces

**Example:** Calculate the total capacitance for both cases:  $\ell$ =2.54mm, t=0.0348mm, d=0.254mm, w=0.635mm, h=1.6mm,  $\varepsilon_r$  = 4.5 for FR-4

$$
C(pF) \approx \frac{(8.854 \cdot 10^{-3} \text{ pF/mm}) (0.0348 \text{mm}) (2.54 \text{mm})}{0.254 \text{mm}} = 0.0031 \text{ pF Same layer}
$$
\n
$$
C(pF) \approx \frac{(8.854 \cdot 10^{-3} \text{ pF/mm}) (4.5 \text{mm}) (0.635 \text{mm}) (2.54 \text{mm})}{1.6 \text{mm}} = 0.04 \text{ pF}
$$
\n
$$
1.6 \text{mm}
$$
\n**Example:** Calculate the total capacitance for both cases:  $l=100 \text{mi}$ ,

t=1.37mil, d=10mil, w=25mil, h=63mil,  $\varepsilon_r$  = 4.5 for FR-4

 $C = 0.0031pF$  (Same layer),  $C = 0.4pF$  (Adjacent layers). Note: this is the same problem as above with imperial units.

# PCB via capacitance and inductance

(87) Inductance for via (88) Capacitance for via L(nH) ≈  $k_L \cdot h \left[ 1 + ln \left( \frac{4h}{d} \right) \right]$  $\left\lfloor -\frac{1}{2} \right\rfloor$   $\left\lfloor -\frac{1}{2} \right\rfloor$  d  $C(pF) \approx \frac{k_C \cdot \mathcal{E}_r \cdot h \cdot d_1}{d_2 - d_1}$  $d_2 - d_1$ 

#### **Where**

 $k_{L}$  = PCB inductance per unit length.

Both the metric and imperial version of the constant are given.

 $k_1 = 0.2nH/mm$ , or 5.076⋅10<sup>-3</sup>nH/mil

 $k<sub>C</sub>$  = PCB capacitance per unit length.

Both the metric and imperial version of the constant are given.

 $k_C = 0.0555pF/mm$ , or 1.41⋅10<sup>-3</sup>pF/mil

 $h =$  separation between planes

 $d =$  diameter of via hole

 $d_1$  = diameter of the pad surrounding the via

 $d_2$  = distance to inner layer ground plane.

 $\mathcal{E}_r = \text{PCB}$  dielectric constant ( $\mathcal{E}_r = 4.5$  for FR-4)

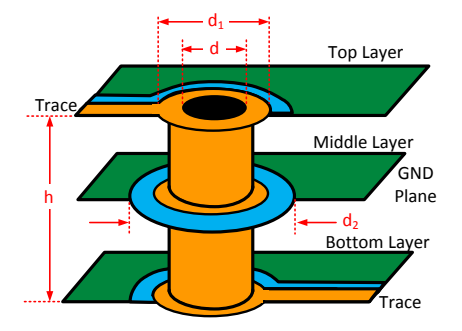

Figure 48: Inductance and capacitance of via

**Example:** Calculate the total inductance and capacitance for h=1.6mm, d=0.4mm,  $d_1$ =0.8mm,  $d_2$ =1.5mm

$$
L(nH) \approx (0.2 nH/mm) \cdot (1.6 mm) \left[ 1 + \ln \left( \frac{4 \cdot 1.6 mm}{0.4 mm} \right) \right] = 1.2 nH
$$

$$
C(pF) \approx \frac{(0.0555pF/mm) \cdot (4.5) \cdot (1.6mm) \cdot (0.8mm)}{1.5mm - 0.8mm} = 0.46pF
$$

Example: Calculate the total inductance and capacitance for h=63mil, d=15.8mil,  $d_1$ =31.5mil,  $d_2$ =59mil

L=1.2nH, C=0.46pF. Note: this is the same problem as above with imperial units.

#### Table 19: Coaxial cable information

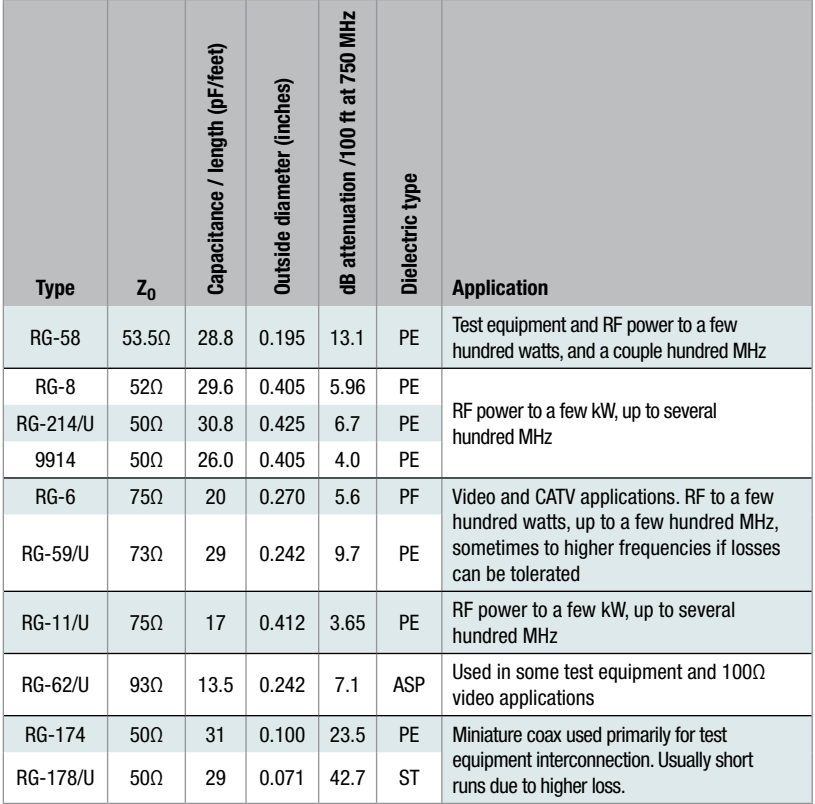

## **Coaxial cable equations**  Coaxial cable equations

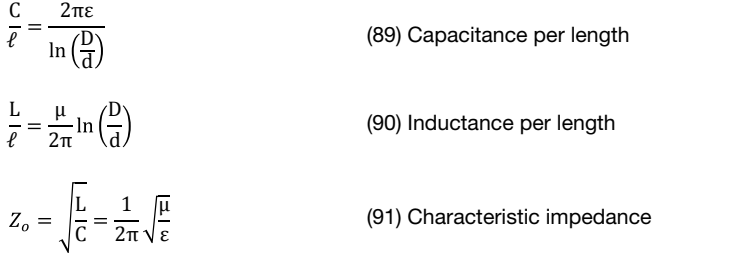

#### Where

- vvnere<br>L = inductance in henries (H) ε (86) Characteristic impedance impedance impedance in the control of the control of the control of the control of the control of the control of the control of the control of the control of the control of the control of t
- $C =$  capacitance in farads  $(F)$
- $\overline{C}$  impedance in ohms ( $\overline{C}$ )  $Z = \text{impedance in ohms } (\Omega)$
- $\mathsf{d}$  = diameter of inner conductor d = diameter of inner conductor
- D = inside diameter of shield, or diameter of dielectric insulator  $\mathcal{L} = \mathcal{L} \times \mathcal{L}$
- $\epsilon$  = dielectric constant of insulator ( $\epsilon$  =  $\varepsilon$  = dielectric constant of insulator ( $\varepsilon = \varepsilon$ <sub>r</sub>  $\varepsilon$ <sub>o</sub>)
- μ = magnetic permeability (μ = μ<sub>r</sub> μ<sub>o</sub> )
- $\ell$  = length of the cable

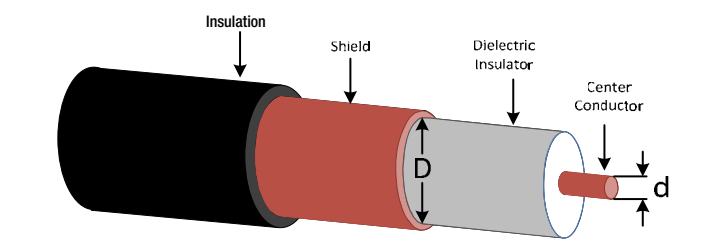

Figure 49: Coaxial cable cutaway

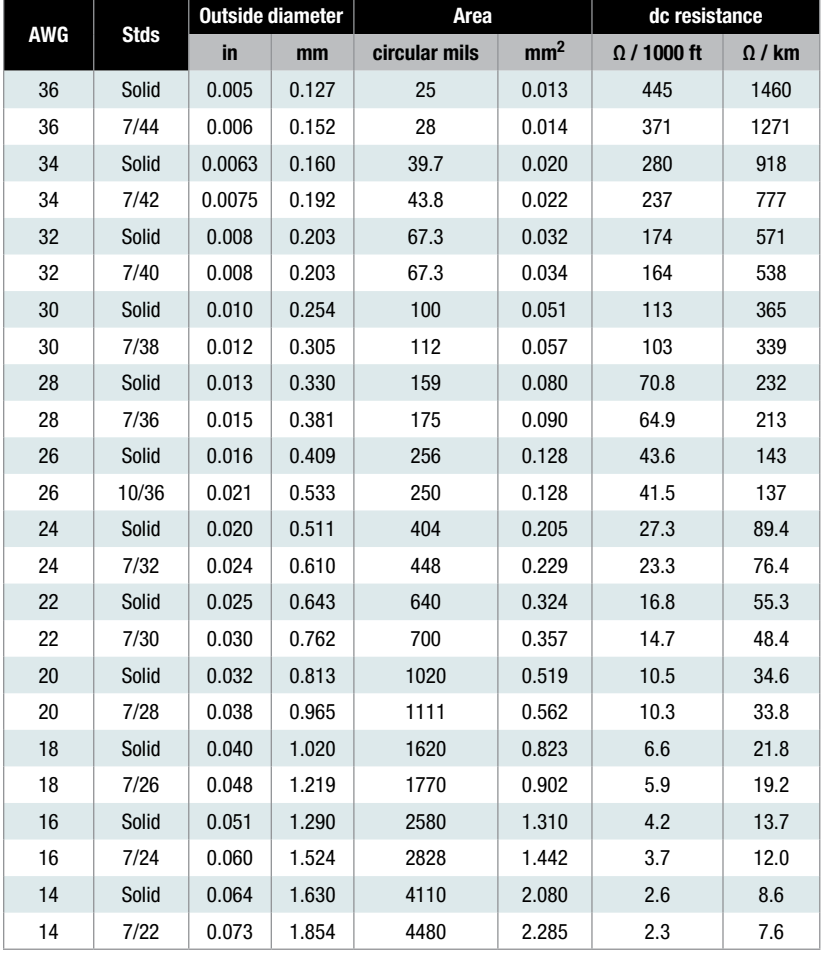

#### Table 20: Resistance per length for different wire types (AWG)

#### Table 21: Maximum current vs. AWG

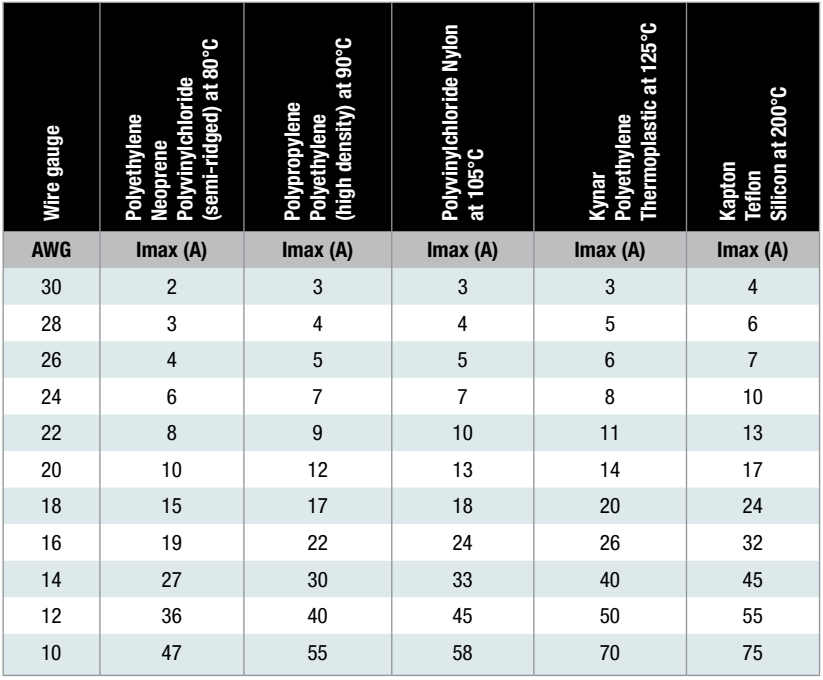

Note: Wire is in free air at 25°C

#### Example

What is the maximum current that can be applied to a 30 gauge Teflon wire in a room temperature environment? What will the self-heating be?

#### Answer

 $Imax = 4A$ Wire temperature = 200°C

# ensor

- Thermistor •
- Resistive temperature detector (RTD)
	- Diode temperature characteristics•
		- Thermocouple (J and K) •

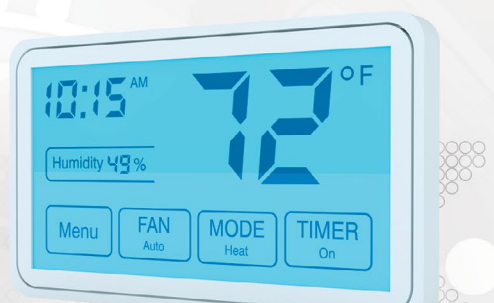

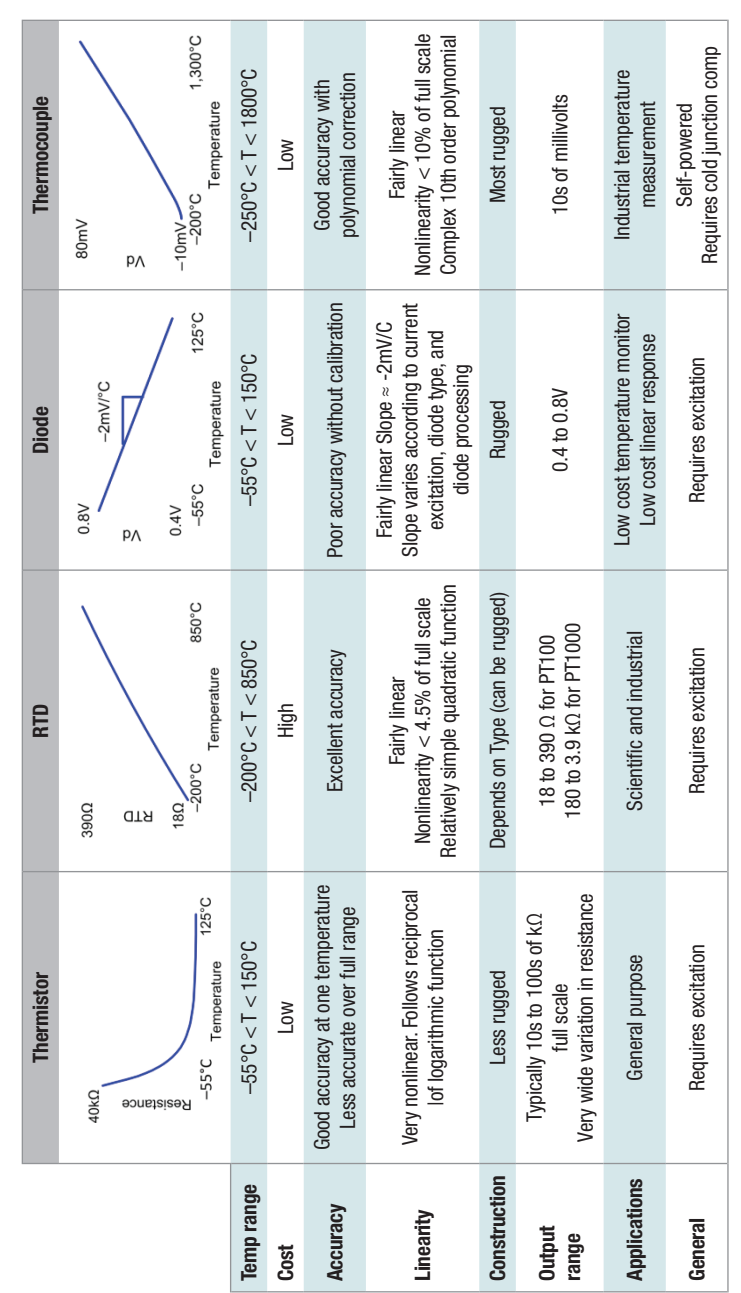

# Table 22: Temperature sensor overview **Table 21: Temperature sensor overview**

# **Thermistor: Resistance to temperature, Steinhart-Hart equation**  Thermistor: Resistance to temperature, Steinhart-Hart equation

1  $\frac{1}{T}$  = a + b ln(R) + c (ln(R))<sup>3</sup> (92) Convert resistance to temperature for a tl  $\frac{1}{T}$  = a + b ln(R) + c (ln(R))<sup>°</sup> (92) Convert resistance to temperature for a thermistor

# Where

T = temperature in Kelvin T = temperature in Kelvin T a, b, c = Steinhart-Hart equation constants a, b, c = Steinhart-Hart equation constants<br>-R = resistance in ohms

## Thermistor: Temperature to resistance, Steinhart-Hart equation<br> **Thermistor: Temperature to resistance, Steinhart-Hart equation**

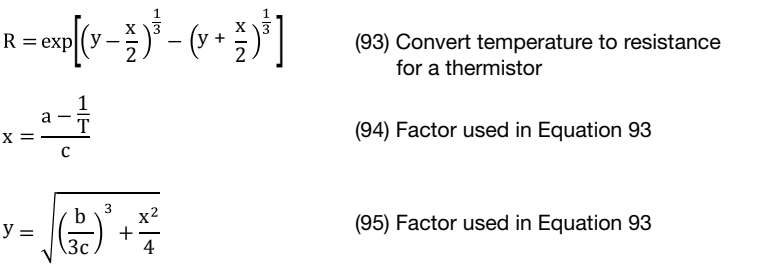

#### Where

 $\blacksquare$  $R$  = resistance in  $\Omega$ T = temperature in Kelvin T = temperature in Kelvin a, b, c = Steinhart-Hart equation constants a, b, c = Steinhart-Hart equation constants x, y = Steinhart-Hart factors used in temperature to resistance equation x, y = Steinhart-Hart factors used in temperature to resistance equation

## **RTD equation temperature to resistance**  RTD equation temperature to resistance

 $R_{\text{rtd}} = R_0 [1 + A_0 T + B_0 T^2 + C_0 (T - 100) T^3]$  (96) RTD resistance for T<0°C  $R_{\text{rtd}} = R_0 \left[ 1 + A_0 T + B_0 T^2 + C_0 (T - 100) T^3 \right]$  (96) RTD resistance for T<0°C  $R_{\text{rtd}} = R_0 [1 + A_0 T + B_0 T^2]$  (97) RTD resistar  $R_0$  for  $T_0$  0 $\Omega$ (97) RTD resistance for T>0°C

# Where

wnere<br>R<sub>rtd</sub> = resistance of RTD over temperature range of (–200°C < T < 850°C) Ro = 100 Ω for PT-100, 1000 Ω for PT-1000  $\text{R}_0$  = 100Ω for PT-100, 1000Ω for PT-1000  $A_0$ ,  $B_0$ ,  $C_0$  = Callendar-Van Dusen coefficients τις, <sub>= 0</sub>, <sub>PU</sub> = 2 methan του Press constant<br>T = temperature in degrees Celsius (°C)  $A =$  temperature in degrees Geisius ( $G$ )

# <sup>A</sup> <sup>R</sup> R (93) 0 RTD equation resistance to temperature (T>0°C) **RTD equation resistance to temperature (T>0°C)**

**RTD equation resistance to temperature (T>0°C)** 

2B  $m<sup>h</sup>$  $R = 2B_0$  $A_0^2 - 4B_0 \left(1 - \frac{R_R}{R}\right)$ 2B 0

esistance for T>0°C (98) RTD resistance for  $T>0^{\circ}C$ 

#### and a complete coefficients are contained a coefficients of  $\mathcal{C}$  and  $\mathcal{C}$  are coefficients of  $\mathcal{C}$  and  $\mathcal{C}$  are coefficients of  $\mathcal{C}$  and  $\mathcal{C}$  are coefficients of  $\mathcal{C}$  and  $\mathcal{C}$  are coefficien Where Where

 $R_{\text{RTD}}$  = resistance of RTD over temperature range of (–200°C < T < 850°C)  $RID$   $=$   $=$   $=$   $=$   $\ldots$ 

 $R_0 = 100\Omega$ 

**Table 22: Callendar-Van Dusen coefficients for different RTD standards**   $A_0$ ,  $B_0$ ,  $C_0$  = Callendar-Van Dusen coefficients

**IEC-751**  T = temperature in degrees Celsius (°C)

#### **ASTM-E1137 ENGINAL VALL DUSCH COCK D-100 American**  Table 23: Callendar-Van Dusen coefficients for different RTD standards

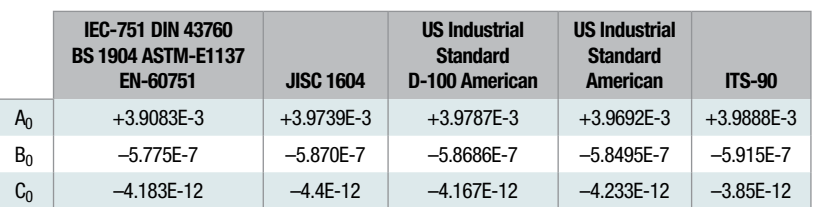

#### **Answer**  Example **Example**

What is the temperature given an ITS-90 PT100 resistance of 120 $\Omega$ ?

#### Answer

$$
T = \frac{-(3.9888 \cdot 10^{-3}) + \sqrt{(3.9888 \cdot 10^{-3})^2 - 4(-5.915 \cdot 10^{-7}) \left(1 - \frac{120}{100}\right)}}{2(-5.915 \cdot 10^{-7})} = 50.5^{\circ}C
$$
# RTD equation resistance to temperature (T<0°C)

$$
T=\sum_{i=0}^{n}\alpha_{i}\left(R_{rtd}\right)^{i}
$$

(99) RTD resistance for T<0°C

#### Where

 $T =$  temperature in degrees Celsius (°C)

 $R_{\text{RTD}}$  = resistance of RTD over temperature range of (T<0°C)

 $\alpha_i$  = polynomial coefficients for converting RTD resistance to temperature for T<0°C

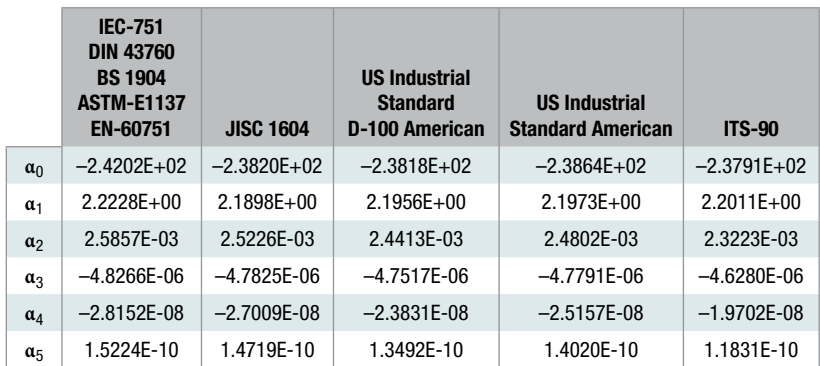

#### Table 24: Coefficients for 5th order RTD resistance to temperature

### **Example**

Find the temperature given an ITS-90 PT100 resistance of 60  $\Omega$ .

#### **Answer**

 $T = (-2.3791E + 02) \cdot (60)^0 + (2.2011E + 00) \cdot (60)^1 + (2.3223E - 03) \cdot (60)^2 + \cdots$  $+(2.3223E-03) \cdot (60)^5 = -98.6$ °C

# Sensor

#### **Diode equation vs. temperature**  Diode equation vs. temperature

$$
V_D = \frac{n k T}{q} ln \left( \frac{I}{I_S} + 1 \right) \approx \frac{n k T}{q} ln \left( \frac{I}{I_S} \right)
$$

� (95) Diode voltage (100) Diode voltage

#### vnere van diode van diode van diode van diode van die van die van die van die van die van die van die van die v **Where**

 $V_D$  = diode voltage vs. temperature and current<br> $V_D$  = diode voltage vs. temperature and current n = diode ideality factor (ranges from 1 to 2)  $-1.38 \times 10^{-23}$  I/K Boltzn k = 1.38 x 10<sup>-23</sup> J/K, Boltzmann's constant T = temperature in Kelvin  $q = 1.60 \times 10^{-19}$  C, charge of an electron  $I_S =$  saturation current  $\mathbb{R}^n$  and  $\mathbb{R}^n$  Saturation current current current current current current current current current current current current current current current current current current current current current current current  $I =$  forward diode current in amps  $k = 1.60 \times 10^{-19}$  C, charge of an electron  $\sum_{i=1}^{n}$ 

$$
I_S = \alpha T^{(3/n)} \exp\left(-\frac{qV_G}{nkT}\right)
$$
 (101) Saturation current

#### $k = 1.38$   $k = 1.38$   $k = 1.38$   $k = 1.38$   $k = 1.38$   $k = 1.38$   $k = 1.38$   $k = 1.38$   $k = 1.38$   $k = 1.38$   $k = 1.38$   $k = 1.38$   $k = 1.38$   $k = 1.38$   $k = 1.38$   $k = 1.38$   $k = 1.38$   $k = 1.38$   $k = 1.38$   $k = 1.38$   $k = 1.38$   $k = 1.38$  Where **IS a saturation** current and some  $\mathbf{S}$

 $T = \text{softmax}$  $I_S =$  saturation current  $V_{\text{G}}$  = diode voltage vs. temperature and current  $\alpha$  = constant related to the cross sectional area of the junction n = diode ideality factor (ranges from 1 to 2)  $k = 1.38 \times 10^{-23}$  J/K, Boltzmann's constant T = temperature in Kelvin   $q = 1.60 \times 10^{-19}$  C, charge of an electron = condition factor to the drops coolidial are

# Diode voltage versus temperature

the slope and offset of this curve will change. However, typical diode drift is about –2mV/°C. A forward drop of about 0.6V is typical for room temperature. The diode and the slope and offset of this curve and offset of this curve and offset of this curve  $\alpha$ Figure 50 shows an example of the temperature drift for a diode. Depending on the characteristics of the diode and the forward current

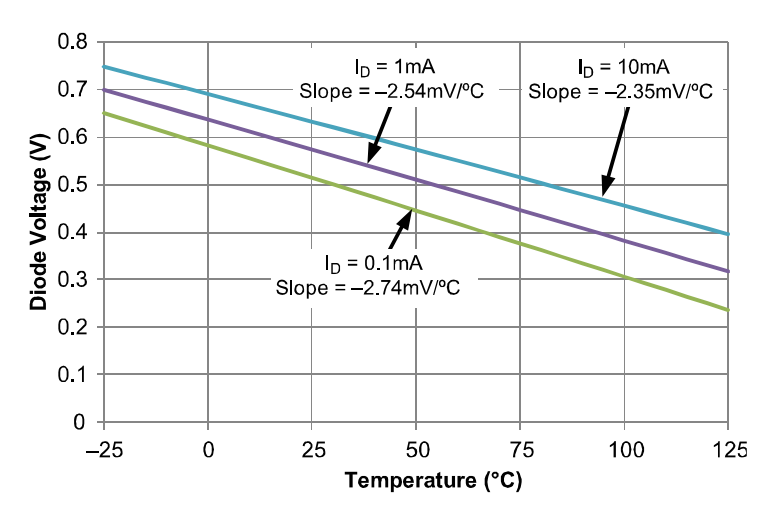

**Figure 50: Diode voltage drop vs. temperature**  Figure 50: Diode voltage drop vs. temperature

#### Type J thermocouples translating temperature to voltage (ITS-90 standard) **Type J thermocouples translating temperature to voltage (ITS-90 standard)**

$$
V_{t}=\sum_{i=0}^{n}c_{i}\left(T\right)^{i}
$$

 $(T)^1$  (102) Thermoelectric voltage

## Where

 $V_T =$  thermoelectric voltage

T = temperature in degrees Celsius T = temperature in degrees Celsius

 $c_i$  = translation coefficients

## Table 25: Type J thermocouple temperature to voltage coefficients

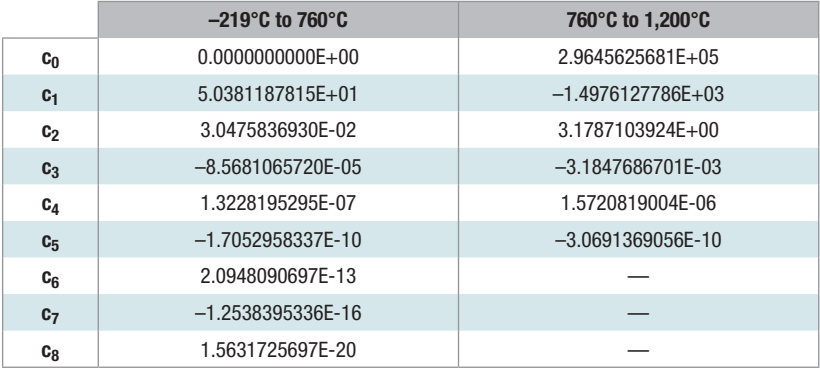

# Type J thermocouples translating voltage to temperature (ITS-90 standard)

$$
T=\sum_{i=0}^{n}c_{i}\left(V_{t}\right)^{i}
$$

 $(V_t)^1$  (103) Temperature

# **Type J thermocouple voltage to temperature**  Table 26: Type J thermocouple voltage to temperature coefficients

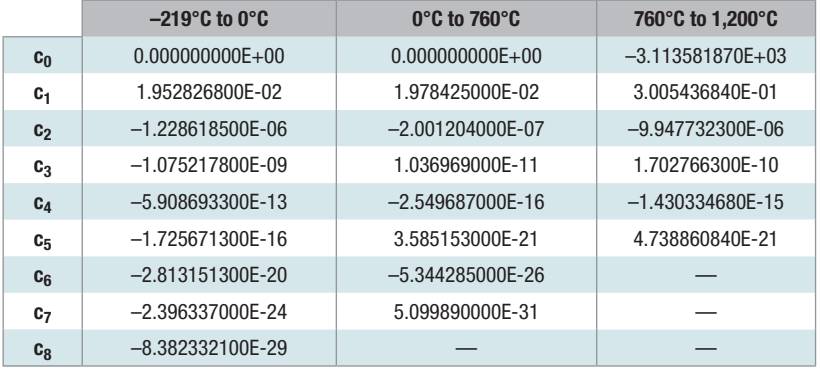

# **Type K thermocouples translating temperature to voltage (ITS-90 standard)**  (ITS-90 standard) Type K thermocouples translating temperature to voltage

$$
V_{T}=\sum_{i=0}^{n}c_{i}\left(T\right)
$$

 $(T)^{i}$  (104) Thermoelectric voltage for T<0°C

 $V_t = \frac{1}{2}$   $c_i$ �  $\underline{\mathbf{i}} = 0$  $(T)^i$  +  $\alpha_0 e^{[\alpha_1 (T - 126.9686)]^2}$ 

(105) Thermoelectric voltage forT $>0^{\circ}$ C

### Where  $\blacksquare$

 $V_T$  = thermoelectric voltage T = temperature in degrees Celsius  $c_i$  = translation coefficients  $\alpha_0$ ,  $\alpha_1$  = translation coefficients

#### Table 27: Type K thermocouple temperature to voltage coefficients

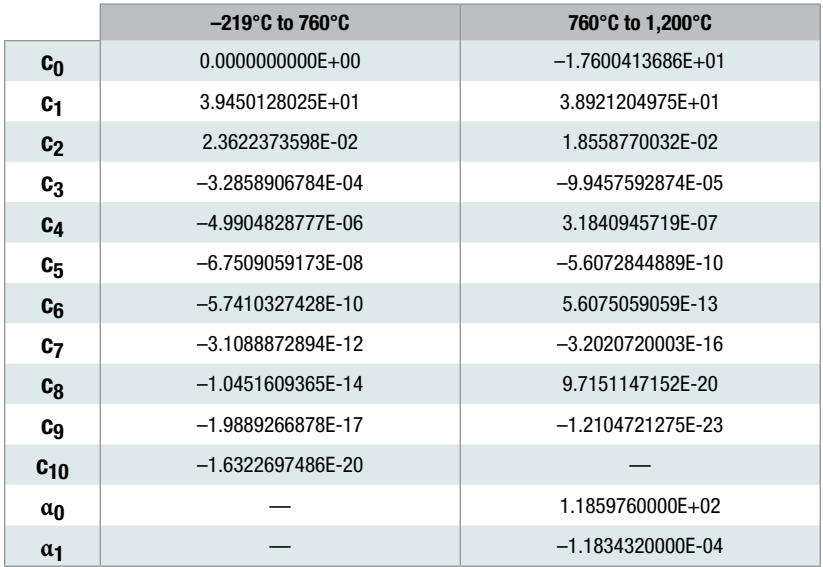

#### **Type K thermocouples translating voltage to temperature (ITS-90 standard)**  Type K thermocouples translating voltage to temperature (ITS-90 standard)

$$
T=\sum_{i=0}^{n}c_{i}\left(V_{t}\right)^{i}
$$

 $(V_t)^i$  (106) Temperature

#### Table 28: Type K thermocouple voltage to temperature coefficients

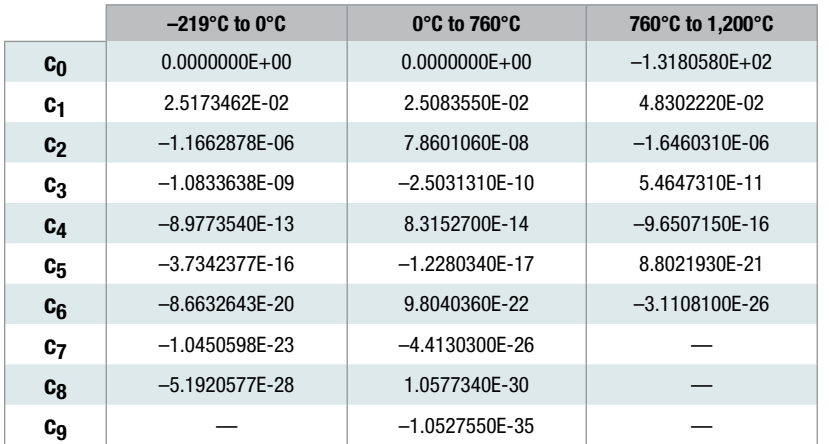

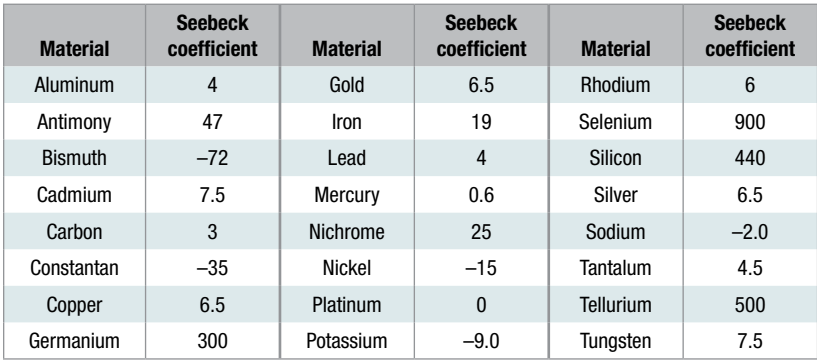

## Table 29: Seebeck coefficients for different material

Note: Units are μV/°C. All data at temperature of 0°C

# **A/D conversion**

- Binary/hex conversions •
- A/D and D/A transfer function
	- Quantization error •
	- Signal-to-noise ratio (SNR) •
- Signal-to-noise and distortion (SINAD)
	- Total harmonic distortion (THD) •
	- Effective number of bits (ENOB) •
- Noise-free resolution and effective resolution •

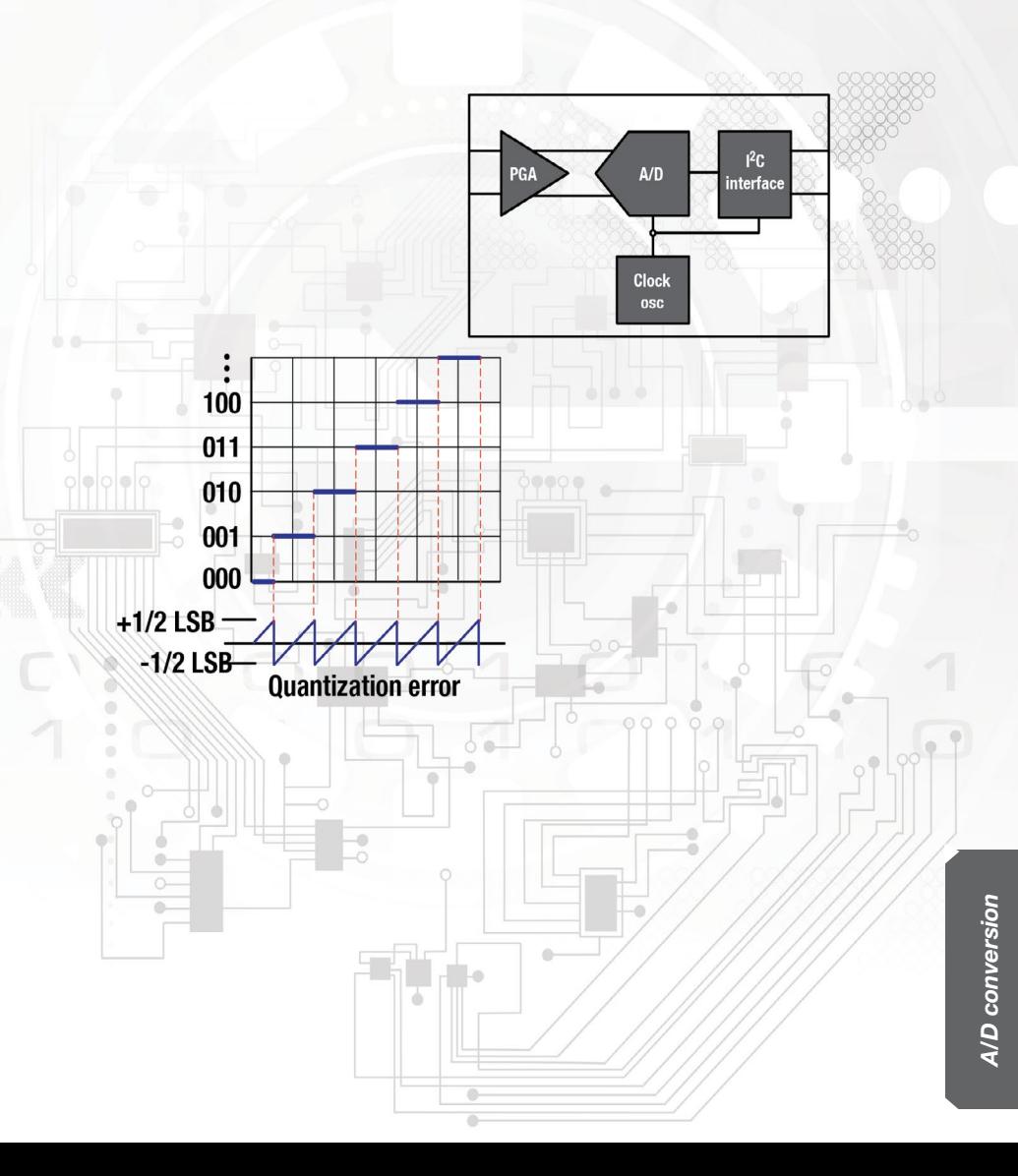

# Numbering systems: Binary, decimal, and hexadecimal

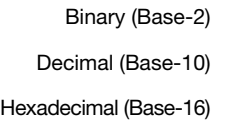

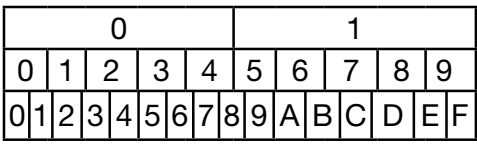

# Example conversion: Binary to decimal

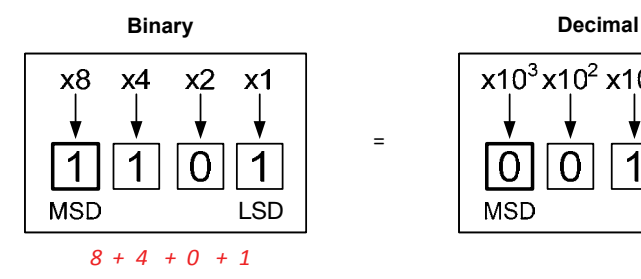

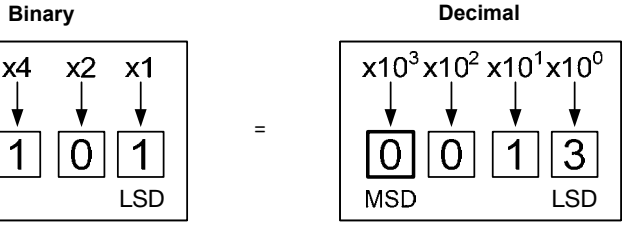

## **Example conversion: Decimal to binary**  Example conversion: Decimal to binary

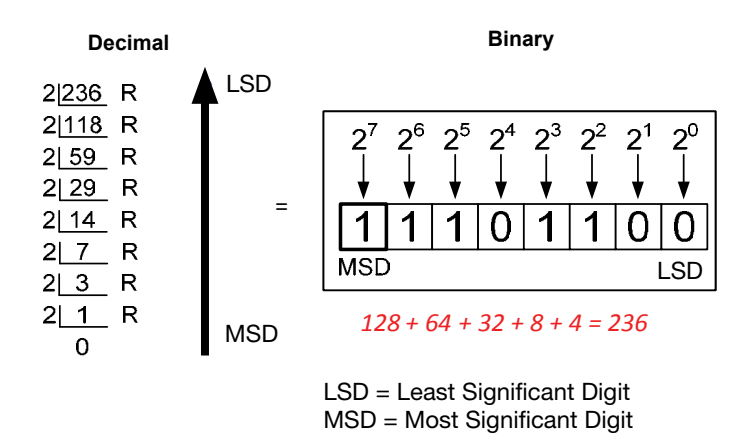

=

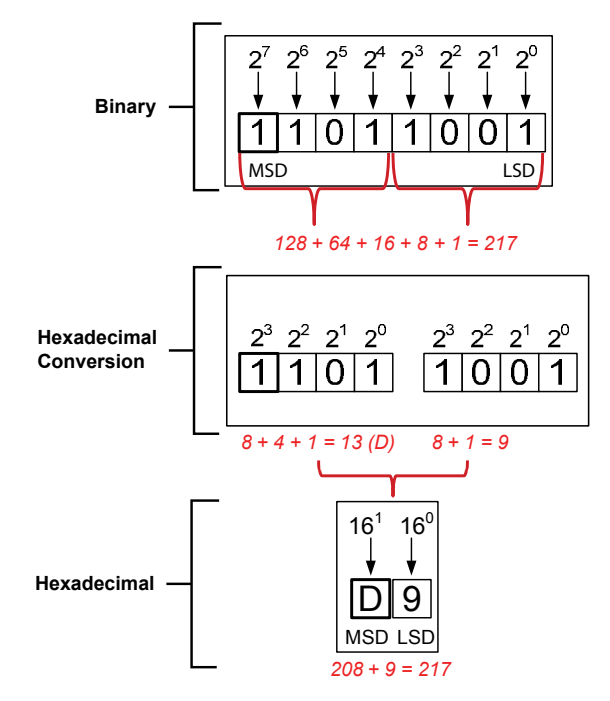

# Example conversion: Binary to hexadecimal **Example conversion: Binary to hexadecimal**

### Example Conversion: Hexadecimal to decimal **Example 2** and decimal to hexadecimal

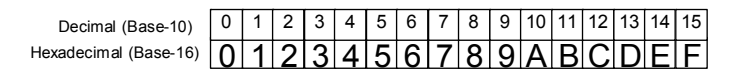

**Hexadecimal Decimal**

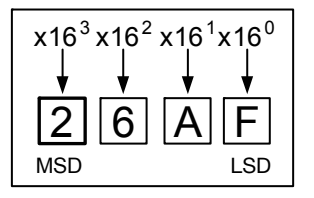

*2(4096) + 6(256) + 10(16) + 16(1) = 9903*

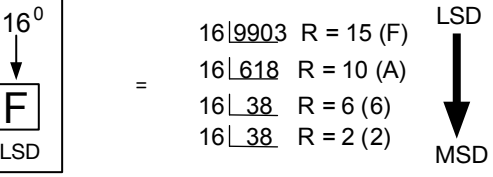

LSD = Least Significant Digit  $MSD = Most Significant Digit$ 

=

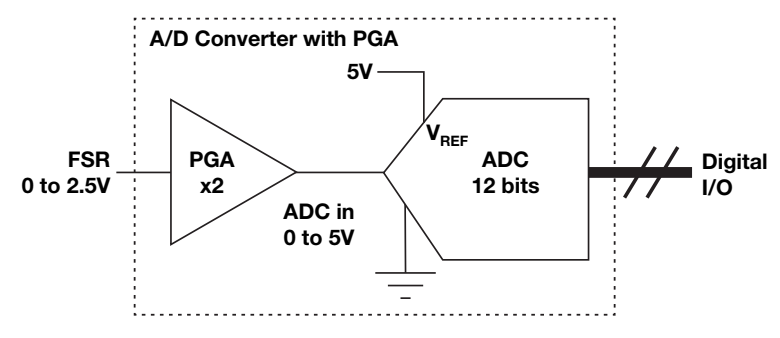

Figure 51: ADC full-scale range (FSR) unipolar

## Full Scale Range (FSR) Unipolar

 $FSR =$  $V_{REF}$ PGA

1LSB = FSR 2n

## Example calculation for the circuit above.

$$
FSR = \frac{V_{REF}}{PGA} = \frac{5V}{2} = 2.5V
$$
  

$$
1LSB = \frac{FSR}{2^n} = \frac{2.5V}{2^{12}} = 610.35 \mu V
$$

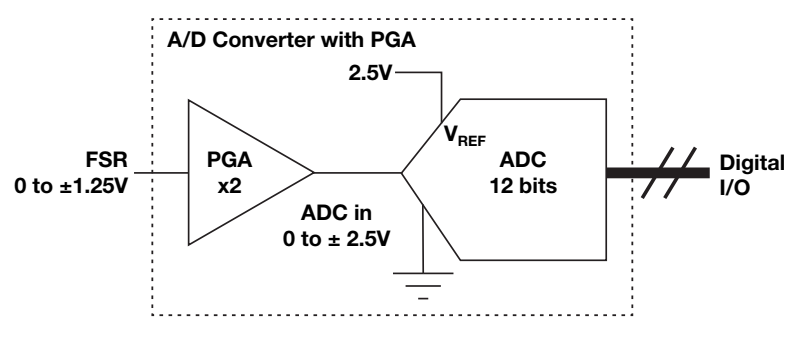

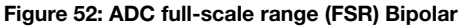

## Full Scale Range (FSR) Bipolar

 $FSR = \frac{V_{REF}}{PGA}$ 

 $1LSB = \frac{FSR}{2^n}$ 

### Example calculation for the circuit above.

 $FSR = \frac{\pm V_{REF}}{PGA} = \frac{\pm 2.5V}{2} = \pm 1.25V \Rightarrow 2.5V$  $1LSB = \frac{FSR}{2^n} = \frac{2.5V}{2^{12}} = 610.35 \mu V$ 

#### Table 30: Different data formats

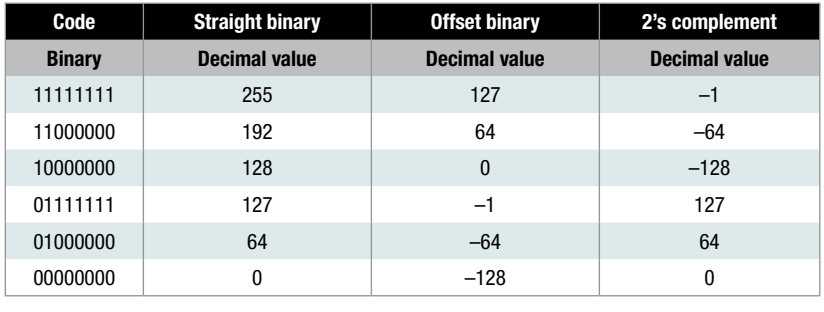

#### **Convertise to the complementary of the convertible of the convertible convertible to the convertible of the convertible convertible convertible convertible convertible convertible convertible convertible convertible conve** Converting two's complement to decimal: ve number example

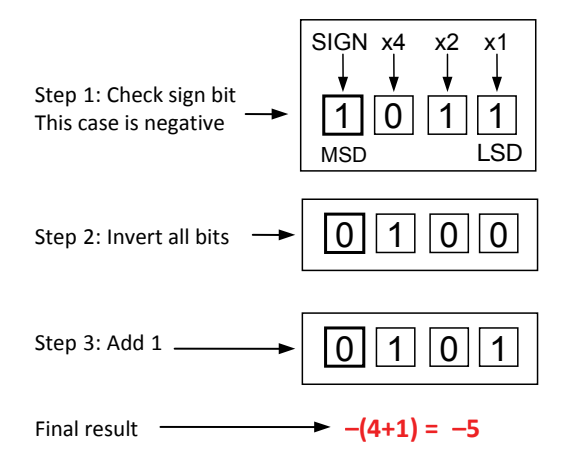

# **Positive Converting two's complement to decimal: Convertive number example**

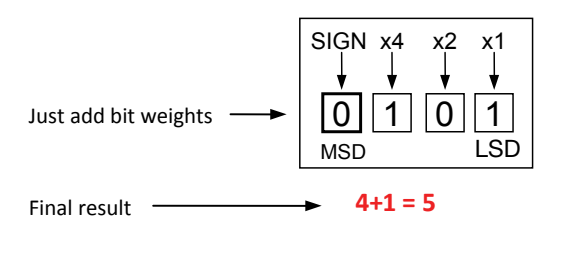

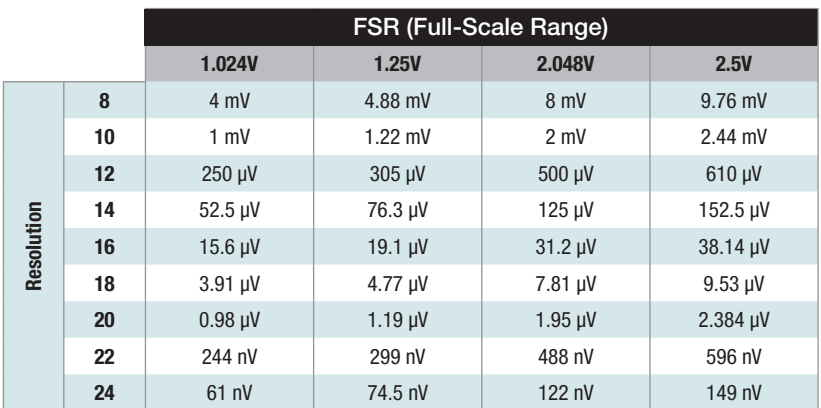

### Table 31: LSB voltage vs. resolution and reference voltage

#### Table 32: LSB voltage vs. resolution and reference voltage

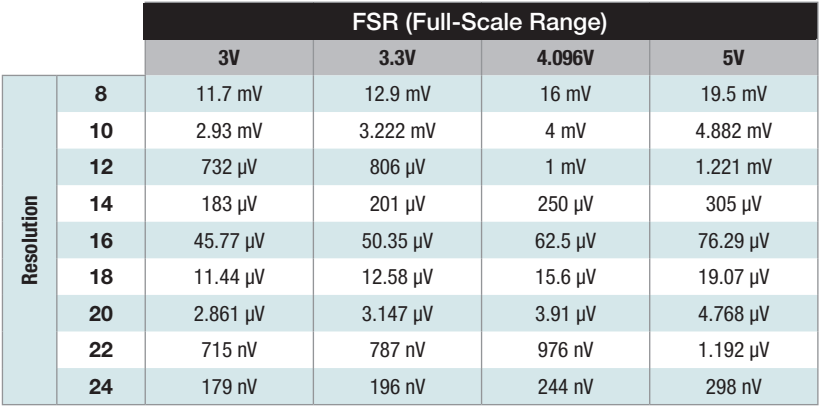

# DAC definitions **DAC definitions**

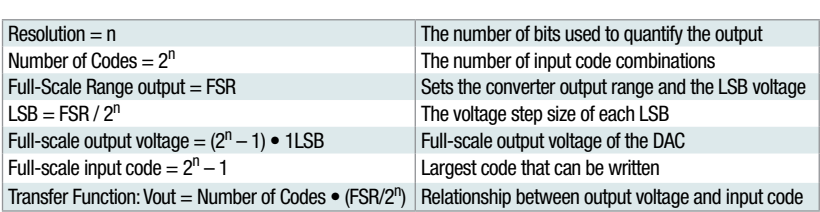

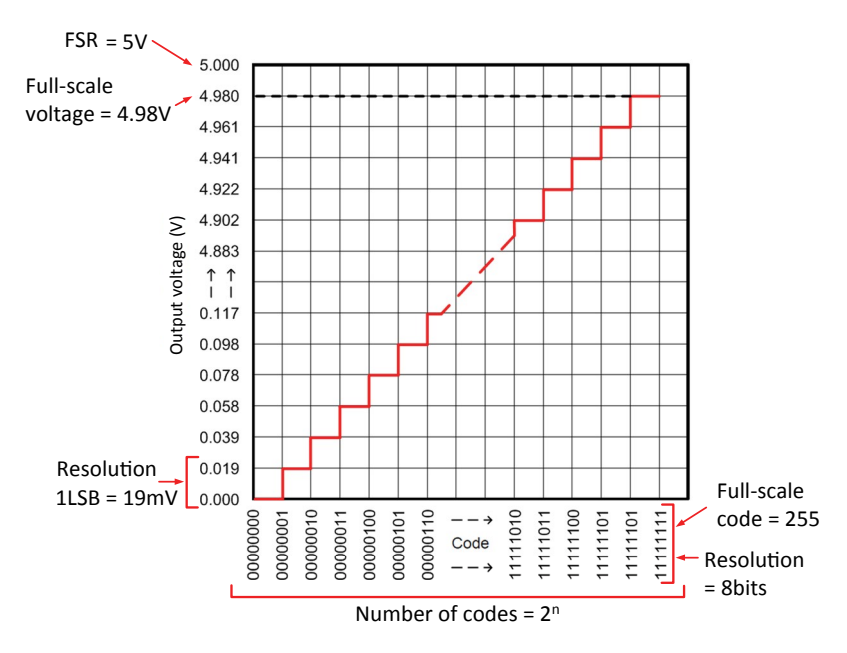

**Figure 51: DAC transfer function**  Figure 53: DAC transfer function

#### ADC definitions  $R_{\rm eff}$  , the number of bits used to  $\sigma$  and  $\sigma$  and  $\sigma$  and  $\sigma$  output the output the output the output the output the output the output the output the output of  $\sigma$

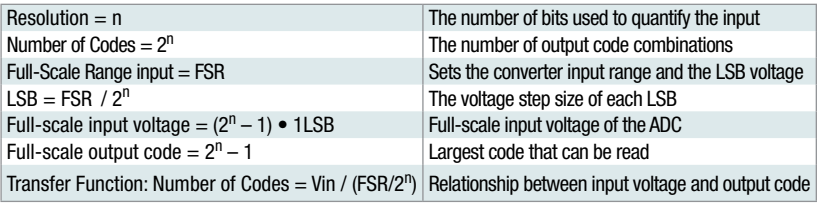

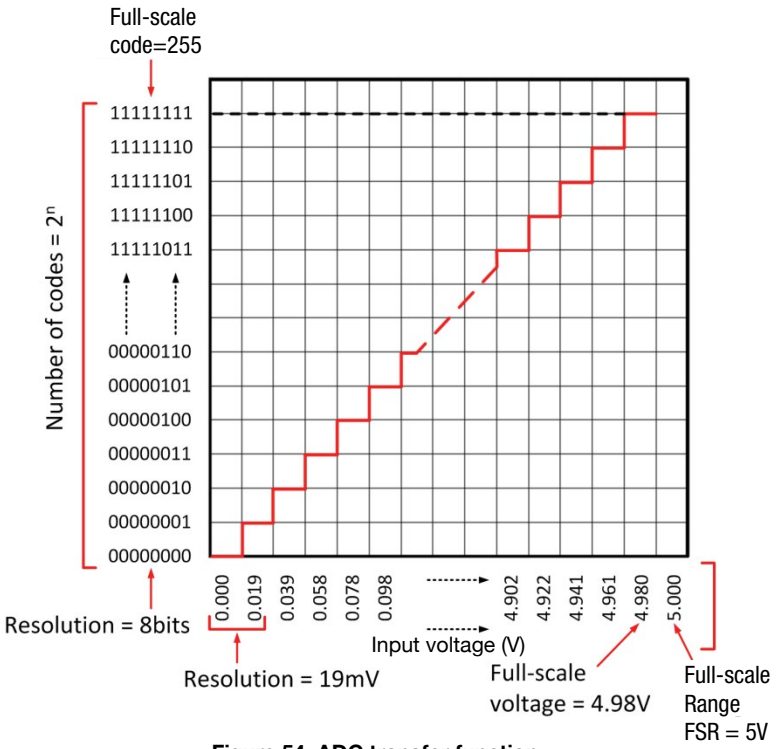

**Figure 54: ADC transfer function** 

# Quantization error of ADC

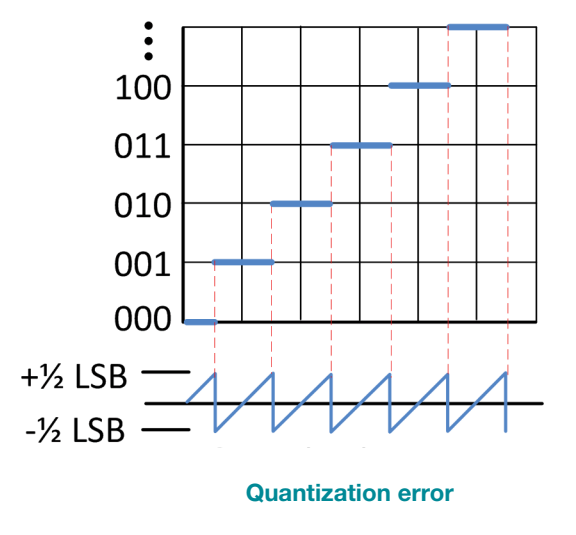

Figure 55: Quantization error of an A/D converter

# **is a function of the converter. The converter of an A/D is an A/D is an A/D is an A/D is an A/D is an A/D is a**

converter is  $\mathcal{L}_{\mathcal{S}}$ . The difference between the actual the actual the actual the actual the actual the actual the actual the actual the actual the actual the actual the actual the actual the actual the actual the The error introduced as a result of the quantization process. The amount of error of an A/D converter is 1⁄2 LSB. The quantization error signal is the difference between the actual voltage applied and the ADC output this error is a function of the resolution of the converter. The quantization (Figure 55). The rms of the quantization signal is  $1LSB/\sqrt{12}$ 

# Signal-to-noise ratio (SNR) from quantization noise only

$$
MaxRMSSignal = \frac{FSR/2}{\sqrt{2}} = \frac{1LSB \times 2^{N-1}}{\sqrt{2}}
$$
 (107)

RMSNoise = 
$$
\frac{1LSB}{\sqrt{12}}
$$
 from quantization only (108)

$$
SNR = \frac{MaxRMSSignal}{RMSNoise} = \frac{1LSB \times 2^{N-1}/\sqrt{2}}{1LSB/\sqrt{12}} = 2^{N-1}\sqrt{6}
$$
 (109)

$$
SNR(dB) = 20\log(SNR) = [20\log(2)]N + 20\log\left(\frac{\sqrt{6}}{2}\right)
$$
 (110)

$$
SNR(dB) \approx 6.02N + 1.76\tag{111}
$$

#### Where

 $FSR = full-scale range of the A/D converter$  $1LSB =$  the voltage of 1LSB,  $V_{BFF}/2^n$  $N =$  the resolution of the A/D converter MaxRMSSignal = the rms equivalent of the ADC's full-scale input RMSNoise = the rms noise from quantization  $SNR =$  the ratio of rms signal to rms noise

#### **Example**

What is the SNR for an 8-bit A/D converter with 5V reference, assuming only quantization noise?

#### **Answer**

 $SNR = 2^{N-1}\sqrt{6} = 2^{8-1}\sqrt{6} = 314$  $SNR(dB) = 20log(314) = 49.9 dB$  $SNR(dB) = 6.02(8) + 1.76 = 49.9 dB$ 

# Total harmonic distortion (Vrms)

$$
\text{THD}(\%) = \left(\frac{\text{RMSDistortion}}{\text{MaxRMSSignal}}\right) \cdot 100 = \frac{\sqrt{V_2^2 + V_3^2 + V_4^2 + \dots + V_n^2}}{V_1} \cdot 100 \tag{112}
$$
\n
$$
\text{THD(dB)} = 20 \log \left(\frac{\text{RMSDistortion}}{\text{MaxRMSSignal}}\right) \tag{113}
$$

#### $\mathbf{r}_{\text{max}}$ **Where**

RMSDistortion = the rms sum of all harmonic components  $THD =$  total harmonic distortion, the ratio of the rms distortion to the rms signal RMSDistortion = the rms sum of all harmonic components<br>RMSDistortion = the rms sum of all harmonic components  $\mathcal{L}$  values of the fundamental methods of the fundamental methods of the fundamental methods of the fundamental methods of the fundamental methods of the fundamental methods of the fundamental methods of the fundament MaxRMSSignal = the rms value of the input signal  $V_1$  = the fundamental, generally the input signal  $V_2$ ,  $V_3$ ,  $V_4$ , ... $V_n$  = harmonics of the fundamental

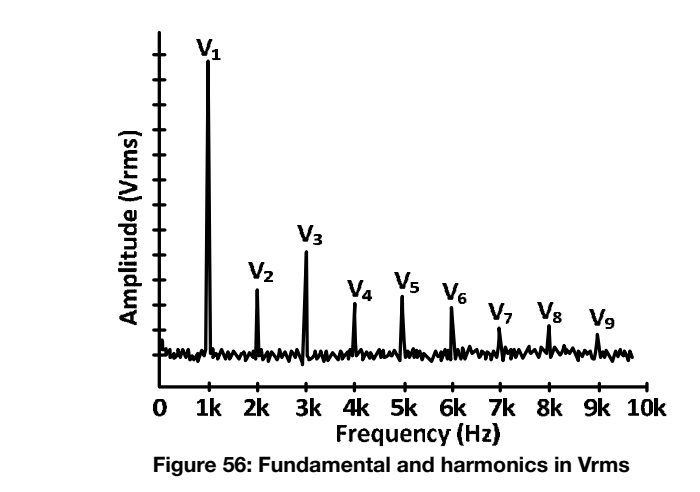

# **Total harmonic distortion (dBc)**  Total harmonic distortion (dBc)

$$
\text{THD(dBc)} = 10 \log \left[ 10^{\left(\frac{D_2}{10}\right)} + 10^{\left(\frac{D_3}{10}\right)} + 10^{\left(\frac{D_4}{10}\right)} + \dots + 10^{\left(\frac{D_n}{10}\right)} \right] \tag{114}
$$

# Where

THD = total harmonic distortion. The ratio of the rms distortion to the rms signal THD = total harmonic distortion. The ratio of the rms distortion to the rms signal the fundamental, generally the input signal. This is normalized to 0 dBc  $D_2$ ,  $D_3$ ,  $D_4$ , ... $D_n$  = harmonics of the fundamental measured relative to  $D_1$  = the fundamental, generally the input signal. This is normalized to 0 dBc  $\frac{2}{3}$ ,  $\frac{2}{3}$ ,  $\frac{2}{4}$ ,  $\frac{1}{10}$ ,  $\frac{1}{10}$ 

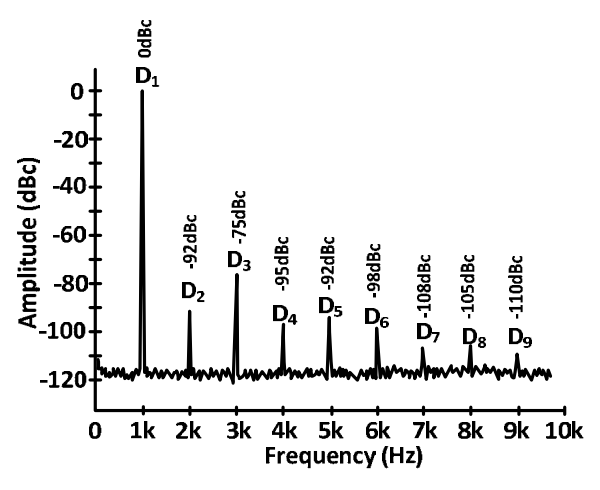

**Figure 55: Fundamental and harmonics in dBc Figure 55: Fundamental and harmonics in dBc**  Figure 57: Fundamental and harmonics in dBc

### Example

**Determine THD for the example above.** 

Determine THD for the example above.

Determine THD for the example above.

Answer  
\nTHD(dBc) = 10 log
$$
\left[10\frac{\binom{92}{10}}{10} + \binom{\binom{75}{10}}{10} + \frac{\binom{95}{10}}{10} + \dots + 10\right]
$$
  
\nTHD(dBc) = -74.76 dB

 $6.02$ 

# Ac signals

### Signal-to-noise and distortion (SINAD) and effective number of bits (ENOB)

$$
SINAD(dB) = 20 \log \left( \frac{\text{MaxRMSSignal}}{\sqrt{\text{RMSNoise}^2 + \text{RMSDistortion}^2}} \right)
$$
(115)  
\n
$$
SINAD(dB) = -20 \log \left( \sqrt{10^{\left( \frac{-SNR(dB)}{10} \right)} + 10^{\left( \frac{\text{THD}(dB)}{10} \right)}} \right)
$$
(116)  
\n
$$
ENOB = \frac{SINAD(dB) - 1.76 dB}{}
$$
(117)

#### Where

MaxRMSSignal = the rms equivalent of the ADC's full-scale input  $RMSNoise =$  the rms noise integrated across the  $A/D$  converters RMSDistortion = the rms sum of all harmonic components SINAD = the ratio of the full-scale signal-to-noise ratio and distortion THD = total harmonic distortion. The ratio of the rms distortion to the rms signal.  $SNR =$  the ratio of rms signal to rms noise

#### **Example**

Calculate the SNR, THD, SINAD and ENOB given the following information: MaxRMSSignal = 1.76 Vrms RMSDistortion =  $50 \mu V$ rms  $RMSNoise = 100 \mu Vrms$ 

#### **Answer**

$$
SNR(dB) = 20 \log \left(\frac{1.76 \text{ Vrms}}{100 \text{ }\mu\text{Vrms}}\right) = 84.9 \text{ dB}
$$
  
\n
$$
THD(dB) = 20 \log \left(\frac{50 \text{ }\mu\text{Vrms}}{1.76 \text{ Vrms}}\right) = -90.9 \text{ dB}
$$
  
\n
$$
SINAD(dB) = 20 \log \left(\frac{1.76 \text{ V rms}}{\sqrt{(100 \text{ }\mu\text{Vrms})^2 + (50 \text{ }\mu\text{Vrms})^2}}\right) = 83.9 \text{ dB}
$$
  
\n
$$
SINAD(dB) = -20 \log \left(\sqrt{10\left(\frac{-83.9 \text{ dB}}{10}\right) + 10\left(\frac{-90.9 \text{ dB}}{10}\right)}\right) = 83.9 \text{ dB}
$$
  
\n
$$
ENOB = \frac{83.9 \text{ dB} - 1.76 \text{ dB}}{6.02} = 13.65
$$

# Dc signals

#### Noise free resolution and effective resolution

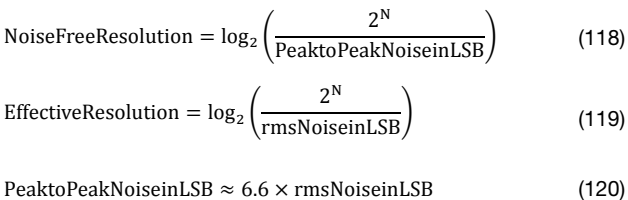

 $(121)$ EffectiveResolution  $\approx$  NoiseFreeResolution + 2.7

Note: The maximum effective resolution is never greater than the ADC resolution. For example, a 24-bit converter cannot have an effective resolution greater than 24 bits.

#### **Example**

What is the noise-free resolution and effective resolution for a 24-bit converter assuming the peak-to-peak noise is 7 LSBs?

#### **Answer**

NoiseFreeResolution = 
$$
log_2(\frac{2^{24}}{7}) = 21.2
$$

EffectiveResolution = 
$$
\log_2 \left( \frac{2^{24}}{\frac{7}{6.6}} \right) = 23.9
$$

EffectiveResolution =  $21.2 + 2.7 = 23.9$ 

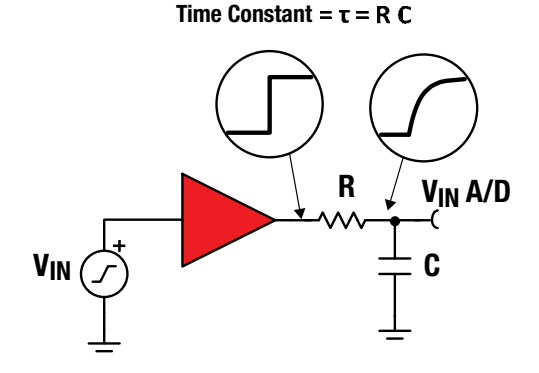

Figure 58: Settling time for RC circuit-related to A/D converters

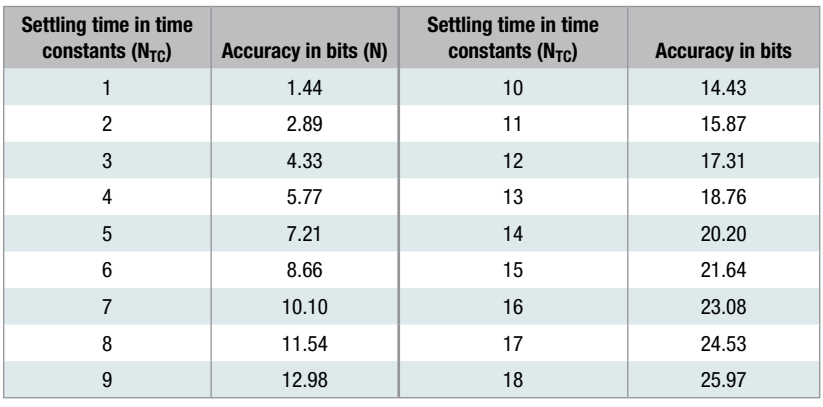

#### Table 33: Conversion accuracy achieved after a specified time

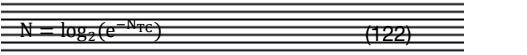

# Where

 $N$  = the number of bits of accuracy the RC circuit has settled to after  $N_{\rm TC}$  number of time constants. time constants. NTC = the number of RC time constants

 $N_{TC}$  = the number of RC time constants

Note: For a FSR step. For single-ended input ADC with no PGA front end  $FSR$  (Full Scale Range) =  $V_{BFE}$ 

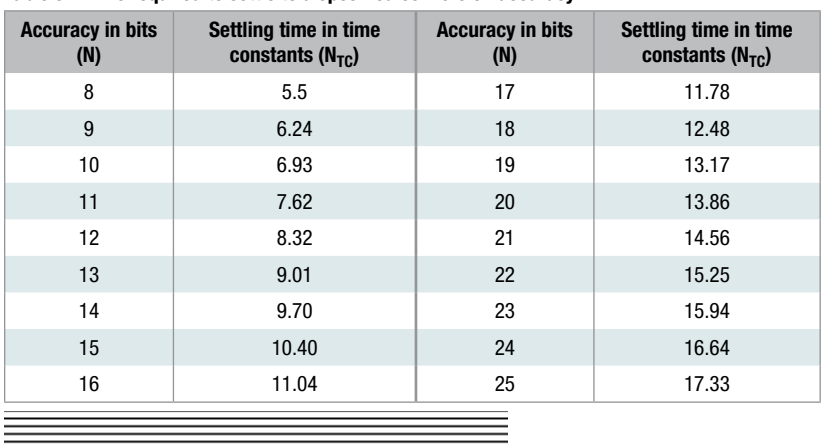

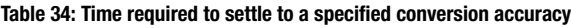

#### $n = 1$ **Where**

 $N_{\text{TC}} = \ln(2^N)$ 

 $N_{TC}$  = the number of time constants required to achieve N bits of settling  $N =$  the number of bits of accuracy

(123)

Note: For a FSR step. For single-ended input ADC with no PGA front end  $FSR$  (Full Scale Range) =  $V_{REF}$ 

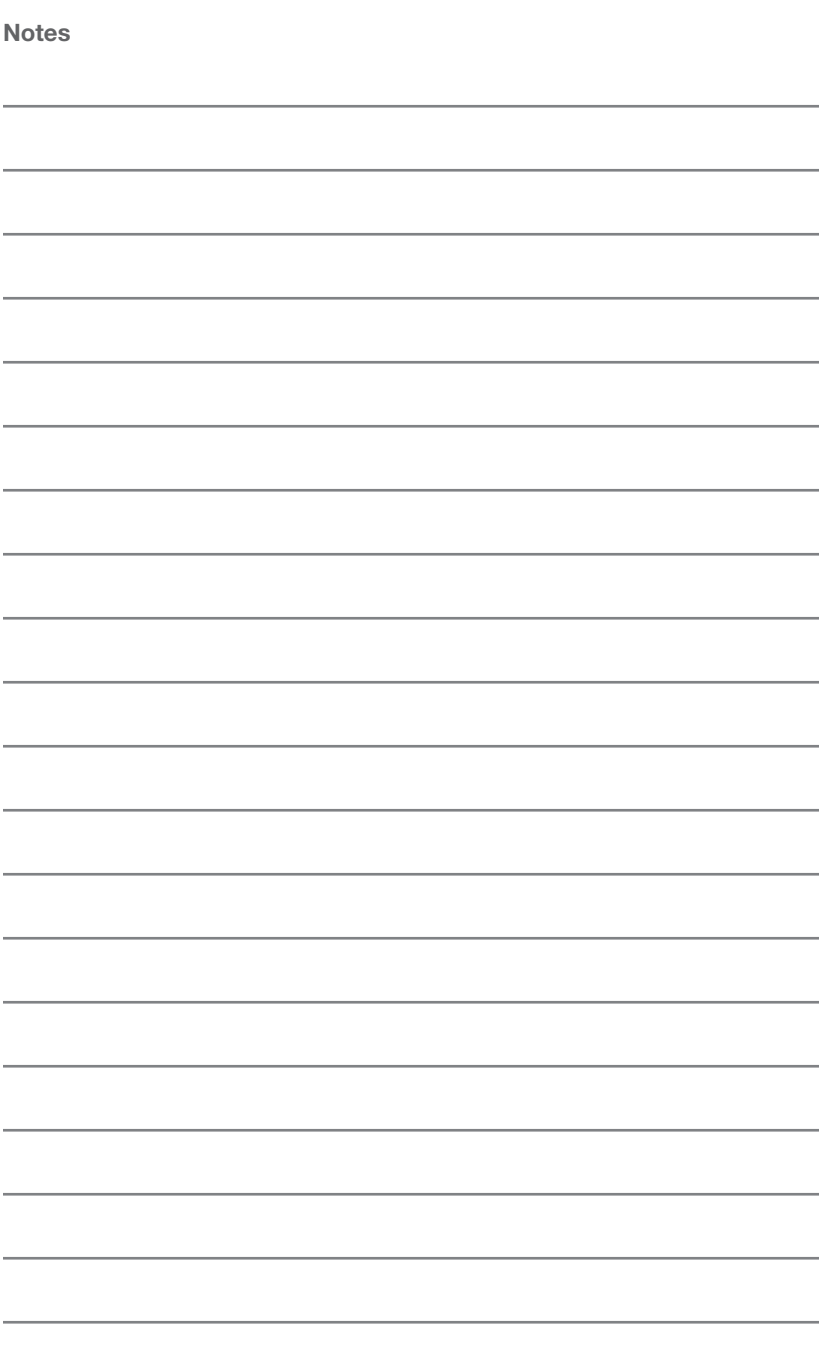

#### IMPORTANT NOTICE

Texas Instruments Incorporated and its subsidiaries (TI) reserve the right to make corrections, enhancements, improvements and other changes to its semiconductor products and services per JESD46, latest issue, and to discontinue any product or service per JESD48, latest issue. Buyers should obtain the latest relevant information before placing orders and should verify that such information is current and complete. All semiconductor products (also referred to herein as "components") are sold subject to TI's terms and conditions of sale supplied at the time of order acknowledgment.

TI warrants performance of its components to the specifications applicable at the time of sale, in accordance with the warranty in TI's terms and conditions of sale of semiconductor products. Testing and other quality control techniques are used to the extent TI deems necessary to support this warranty. Except where mandated by applicable law, testing of all parameters of each component is not necessarily performed.

TI assumes no liability for applications assistance or the design of Buyers' products. Buyers are responsible for their products and applications using TI components. To minimize the risks associated with Buyers' products and applications, Buyers should provide adequate design and operating safeguards.

TI does not warrant or represent that any license, either express or implied, is granted under any patent right, copyright, mask work right, or other intellectual property right relating to any combination, machine, or process in which TI components or services are used. Information published by TI regarding third-party products or services does not constitute a license to use such products or services or a warranty or endorsement thereof. Use of such information may require a license from a third party under the patents or other intellectual property of the third party, or a license from TI under the patents or other intellectual property of TI.

Reproduction of significant portions of TI information in TI data books or data sheets is permissible only if reproduction is without alteration and is accompanied by all associated warranties, conditions, limitations, and notices. TI is not responsible or liable for such altered documentation. Information of third parties may be subject to additional restrictions.

Resale of TI components or services with statements different from or beyond the parameters stated by TI for that component or service voids all express and any implied warranties for the associated TI component or service and is an unfair and deceptive business practice. TI is not responsible or liable for any such statements.

Buyer acknowledges and agrees that it is solely responsible for compliance with all legal, regulatory and safety-related requirements concerning its products, and any use of TI components in its applications, notwithstanding any applicationsrelated information or support that may be provided by TI. Buyer represents and agrees that it has all the necessary expertise to create and implement safeguards which anticipate dangerous consequences of failures, monitor failures and their consequences, lessen the likelihood of failures that might cause harm and take appropriate remedial actions. Buyer will fully indemnify TI and its representatives against any damages arising out of the use of any TI components in safety-critical applications.

In some cases, TI components may be promoted specifically to facilitate safety-related applications. With such components, TI's goal is to help enable customers to design and create their own end-product solutions that meet applicable functional safety standards and requirements. Nonetheless, such components are subject to these terms.

No TI components are authorized for use in FDA Class III (or similar life-critical medical equipment) unless authorized officers of the parties have executed a special agreement specifically governing such use.

Only those TI components which TI has specifically designated as military grade or "enhanced plastic" are designed and intended for use in military/aerospace applications or environments. Buyer acknowledges and agrees that any military or aerospace use of TI components which have *not* been so designated is solely at the Buyer's risk, and that Buyer is solely responsible for compliance with all legal and regulatory requirements in connection with such use.

TI has specifically designated certain components as meeting ISO/TS16949 requirements, mainly for automotive use. In any case of use of non-designated products, TI will not be responsible for any failure to meet ISO/TS16949.

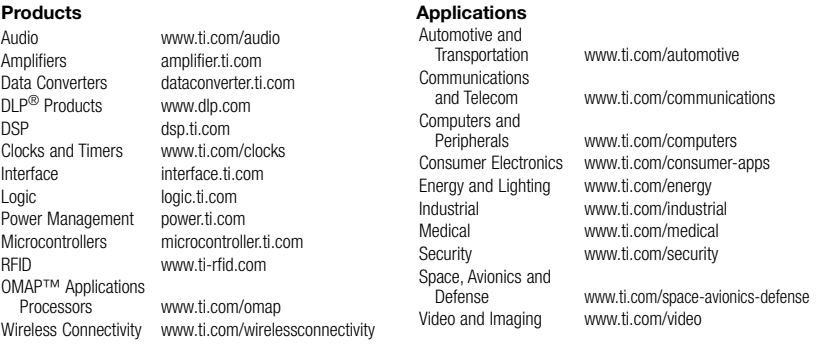

#### TI E2E™ Community e2e.ti.com

SSZZ022H

Mailing Address: Texas Instruments, Post Office Box 655303, Dallas, Texas 75265

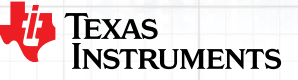

 $\ominus$ 

Жs

 $I_{\mathcal{M}}$ 

 $\overline{2}$ 

Vaiz

 $\hat{a}$ 

 $\left|a\right\rangle$   $\left|c\right\rangle$ 

z)  $\overline{z}$ 

è

 $\overline{a}$ 

deur Pri or

 $\overline{z}$ 

 $\sim$ 

ã

Mod de

 $E+M$ 

 $24M$ 

 $21b_1^o$ 

 $\mathfrak{b}$ 

 $\mathcal O$  $\sim$ 

 $d_a(x)$ 

i  $\frac{1}{2}(a, -b)$ 

D,

 $\rho = \sqrt{3^{2} \cdot b}$ 

à

ł  $\tilde{z}$ 

 $\omega$ 

 $\mathbb{S}^1$ Ĩ

 $\overrightarrow{C}$ ź ž

 $7)$  $Si$ <sub>z</sub>

 $k \in Z$ 

© 2014, 2015 Texas Instruments Incorporated Printed in U.S.A. by (Printer, City, State) SLYW038B

 $2 - 6$ 

 $16,0$ 

 $0, 0, 0$ 

 $= (3, b)$ é

 $700$ 

 $\circ$  $\frac{1}{2}$ 

 $15014)$ 

 $u$  H<sub>iplo</sub> de 2 $\pi$  $z = 2k\pi i$ 

 $\mathbb{I}$ 

é,

°OS

E

 $\rightarrow$   $\frac{1}{2}$  +  $\frac{1}{11}$ 

 $2) 2.4$ 

 $3) 2 + 2$ 

 $shx = 0$ 

Ę

로

 $40$ 

 $w = 0$ 

 $\overline{\mathcal{L}}$ 

 $=21W$ 

 $\overline{z}$ ,  $\overline{w}$ 

 $2$   $Re(2)$ 

(a,

 $\overline{c}$ 

e<sup>a</sup>

### **IMPORTANT NOTICE**

Texas Instruments Incorporated and its subsidiaries (TI) reserve the right to make corrections, enhancements, improvements and other changes to its semiconductor products and services per JESD46, latest issue, and to discontinue any product or service per JESD48, latest issue. Buyers should obtain the latest relevant information before placing orders and should verify that such information is current and complete. All semiconductor products (also referred to herein as "components") are sold subject to TI's terms and conditions of sale supplied at the time of order acknowledgment.

TI warrants performance of its components to the specifications applicable at the time of sale, in accordance with the warranty in TI's terms and conditions of sale of semiconductor products. Testing and other quality control techniques are used to the extent TI deems necessary to support this warranty. Except where mandated by applicable law, testing of all parameters of each component is not necessarily performed.

TI assumes no liability for applications assistance or the design of Buyers' products. Buyers are responsible for their products and applications using TI components. To minimize the risks associated with Buyers' products and applications, Buyers should provide adequate design and operating safeguards.

TI does not warrant or represent that any license, either express or implied, is granted under any patent right, copyright, mask work right, or other intellectual property right relating to any combination, machine, or process in which TI components or services are used. Information published by TI regarding third-party products or services does not constitute a license to use such products or services or a warranty or endorsement thereof. Use of such information may require a license from a third party under the patents or other intellectual property of the third party, or a license from TI under the patents or other intellectual property of TI.

Reproduction of significant portions of TI information in TI data books or data sheets is permissible only if reproduction is without alteration and is accompanied by all associated warranties, conditions, limitations, and notices. TI is not responsible or liable for such altered documentation. Information of third parties may be subject to additional restrictions.

Resale of TI components or services with statements different from or beyond the parameters stated by TI for that component or service voids all express and any implied warranties for the associated TI component or service and is an unfair and deceptive business practice. TI is not responsible or liable for any such statements.

Buyer acknowledges and agrees that it is solely responsible for compliance with all legal, regulatory and safety-related requirements concerning its products, and any use of TI components in its applications, notwithstanding any applications-related information or support that may be provided by TI. Buyer represents and agrees that it has all the necessary expertise to create and implement safeguards which anticipate dangerous consequences of failures, monitor failures and their consequences, lessen the likelihood of failures that might cause harm and take appropriate remedial actions. Buyer will fully indemnify TI and its representatives against any damages arising out of the use of any TI components in safety-critical applications.

In some cases, TI components may be promoted specifically to facilitate safety-related applications. With such components, TI's goal is to help enable customers to design and create their own end-product solutions that meet applicable functional safety standards and requirements. Nonetheless, such components are subject to these terms.

No TI components are authorized for use in FDA Class III (or similar life-critical medical equipment) unless authorized officers of the parties have executed a special agreement specifically governing such use.

Only those TI components which TI has specifically designated as military grade or "enhanced plastic" are designed and intended for use in military/aerospace applications or environments. Buyer acknowledges and agrees that any military or aerospace use of TI components which have *not* been so designated is solely at the Buyer's risk, and that Buyer is solely responsible for compliance with all legal and regulatory requirements in connection with such use.

TI has specifically designated certain components as meeting ISO/TS16949 requirements, mainly for automotive use. In any case of use of non-designated products, TI will not be responsible for any failure to meet ISO/TS16949.

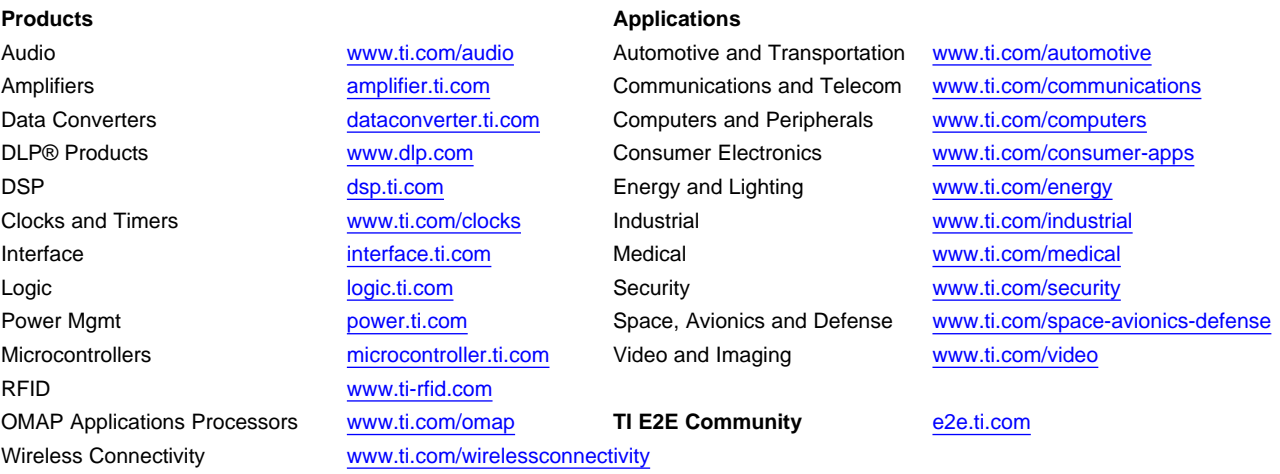

Mailing Address: Texas Instruments, Post Office Box 655303, Dallas, Texas 75265 Copyright © 2015, Texas Instruments Incorporated